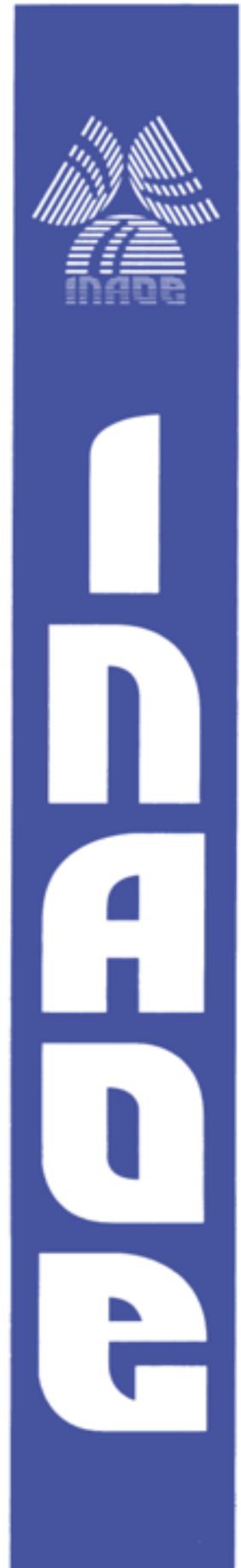

**Exploración de las Características de los Polinomios Simétricos para Mejorar el Rechazo de Alias en Filtro de Decimación Comb**

por

## **Johana Gabriela Becerra Alvarez**

Tesis sometida como requisito parcial para obtener el grado de

## **MAESTRO EN CIENCIAS EN LA ESPECIALIDAD DE ELECTRÓNICA**

en el

## **Instituto Nacional de Astrofísica, Óptica Y Electrónica**

Julio de 2022

Santa María Tonantzintla, Puebla

Supervisada por:

**Dra. Gordana Jovanovic Dolecek, INAOE**

#### **©INAOE 2022**

Derechos Reservados El autor otorga al INAOE el permiso de reproducir y distribuir copias de esta tesis en su totalidad o en partes mencionando la fuente.

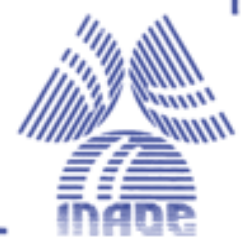

En este trabajo de tesis se mejora la respuesta en frecuencia de la banda de rechazo del filtro comb utilizando ciertas características de los polinomios simétricos con el fin de descartar el uso de multiplicadores en su implementación. En primer lugar, se abordan los conceptos de proceso de decimación, el filtro comb, sus características, ventajas y desventajas. A continuación, se definen los polinomios simétricos, la distribución, separación e introducción de los ceros en el círculo unitario. Posteriormente, se describe el método de polinomios simétricos para el diseño de filtros y a partir de este método se diseñó el nuevo filtro basado en el uso de polinomios simétricos. Finalmente, se compara la respuesta de magnitud del filtro propuesto con los métodos revisados en la literatura.

In this thesis work, the frequency response of the comb filter stop band is improved using certain characteristics of the symmetric polynomials to rule out the use of multipliers in its implementation. In the first place, the concepts of the decimation process, the comb filter, its characteristics, advantages, and disadvantages are addressed. Next, the symmetric polynomials, the distribution, separation, and introduction of the zeros in the unit circle are defined. Subsequently, the method of symmetric polynomials for the design of filters is described and from this method the new filter based on the use of symmetric polynomials was designed. Finally, the magnitude response of the proposed filter is compared with the methods reviewed in the literature.

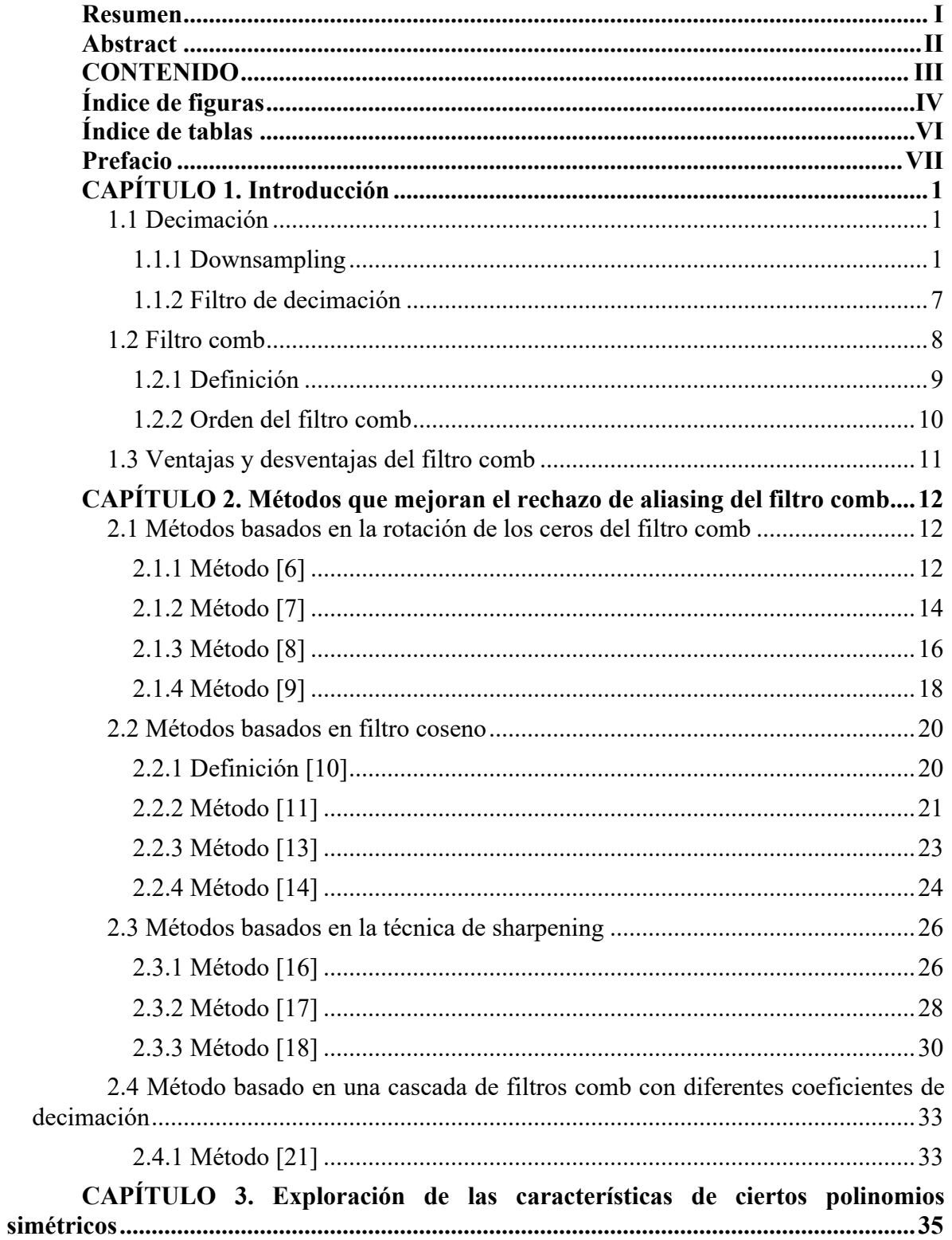

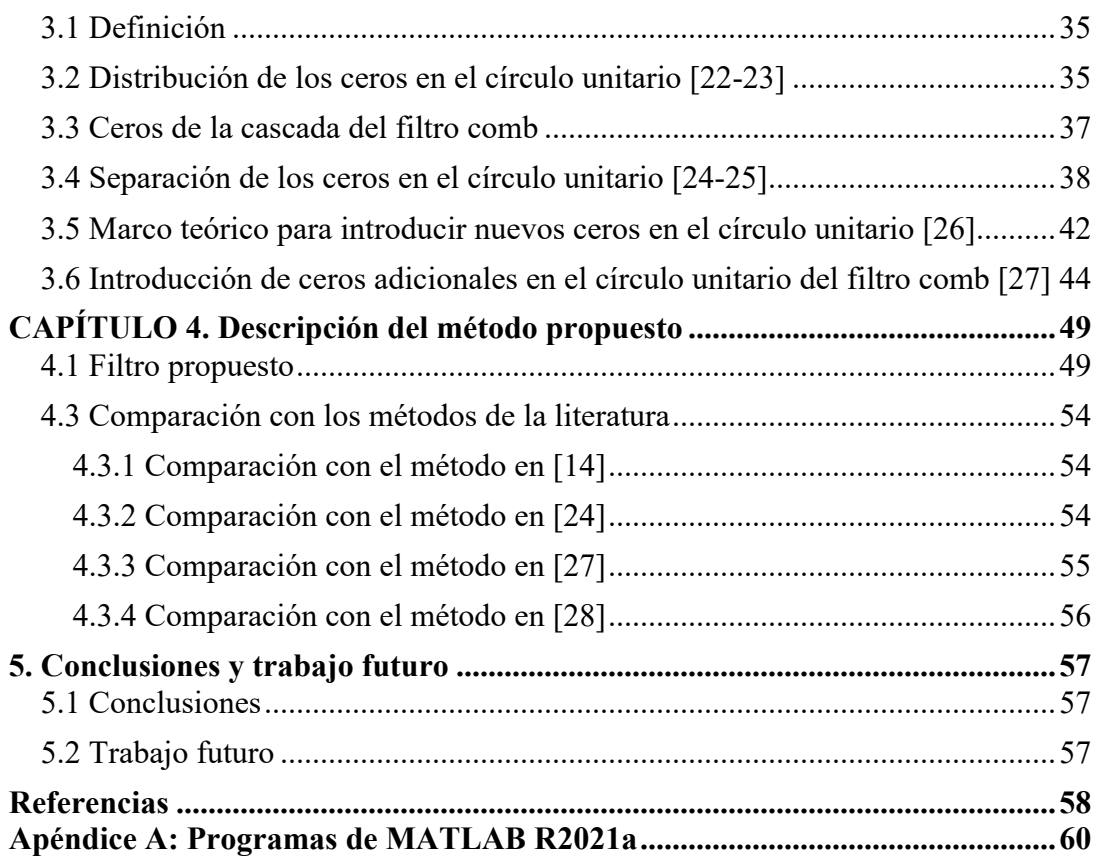

# **ÍNDICE DE FIGURAS**

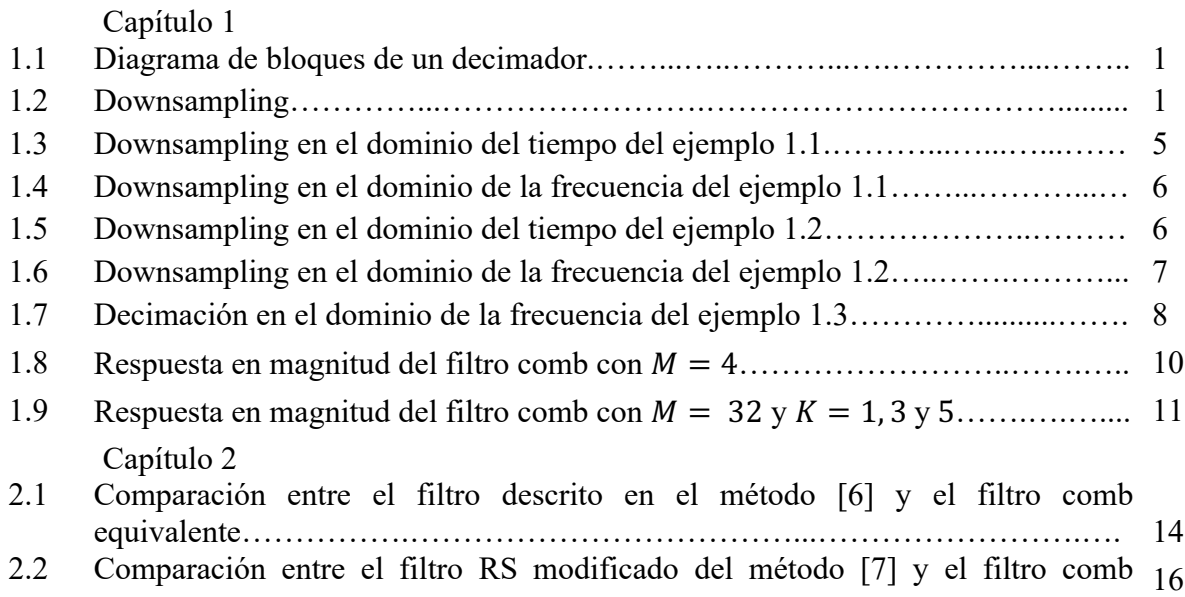

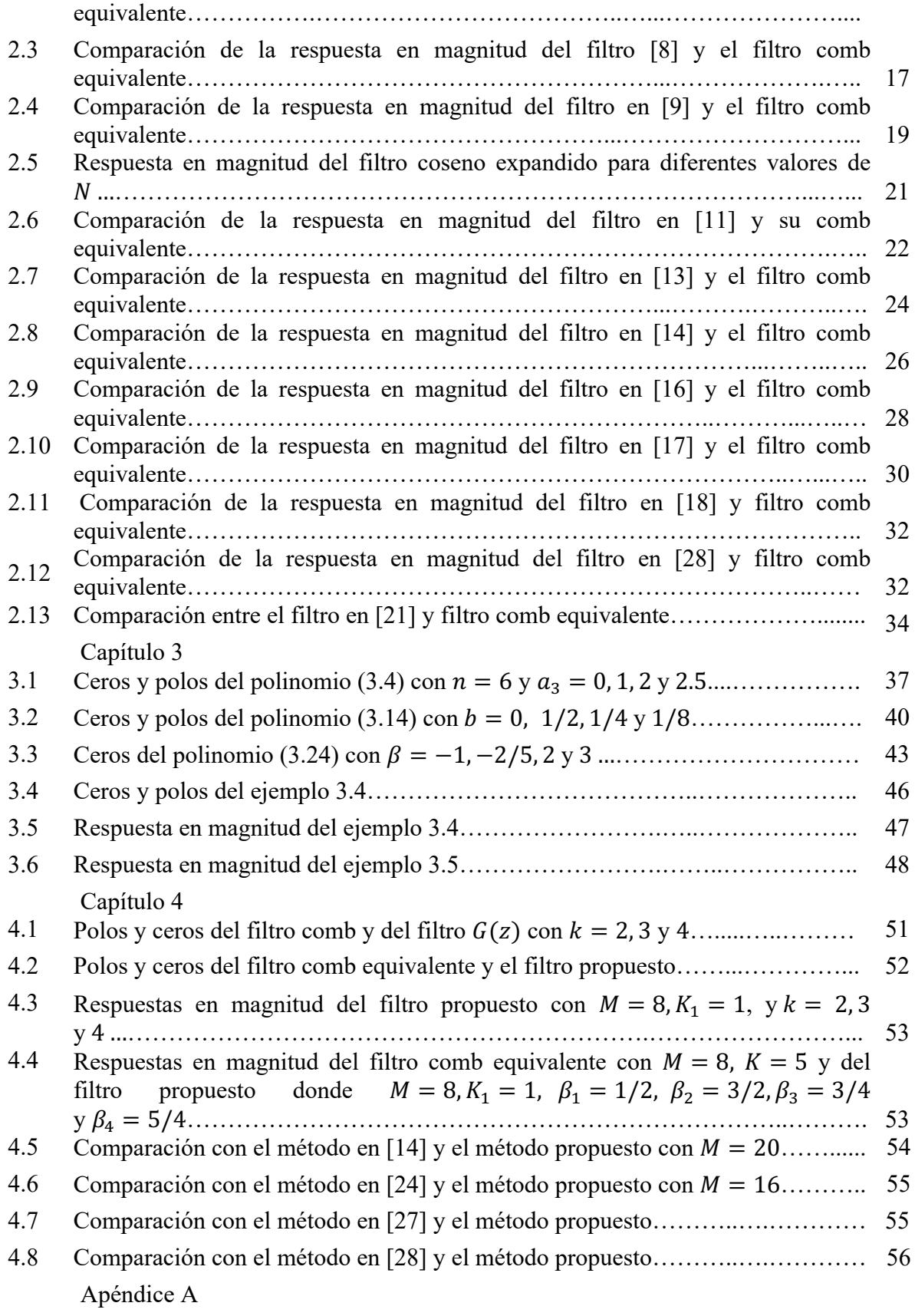

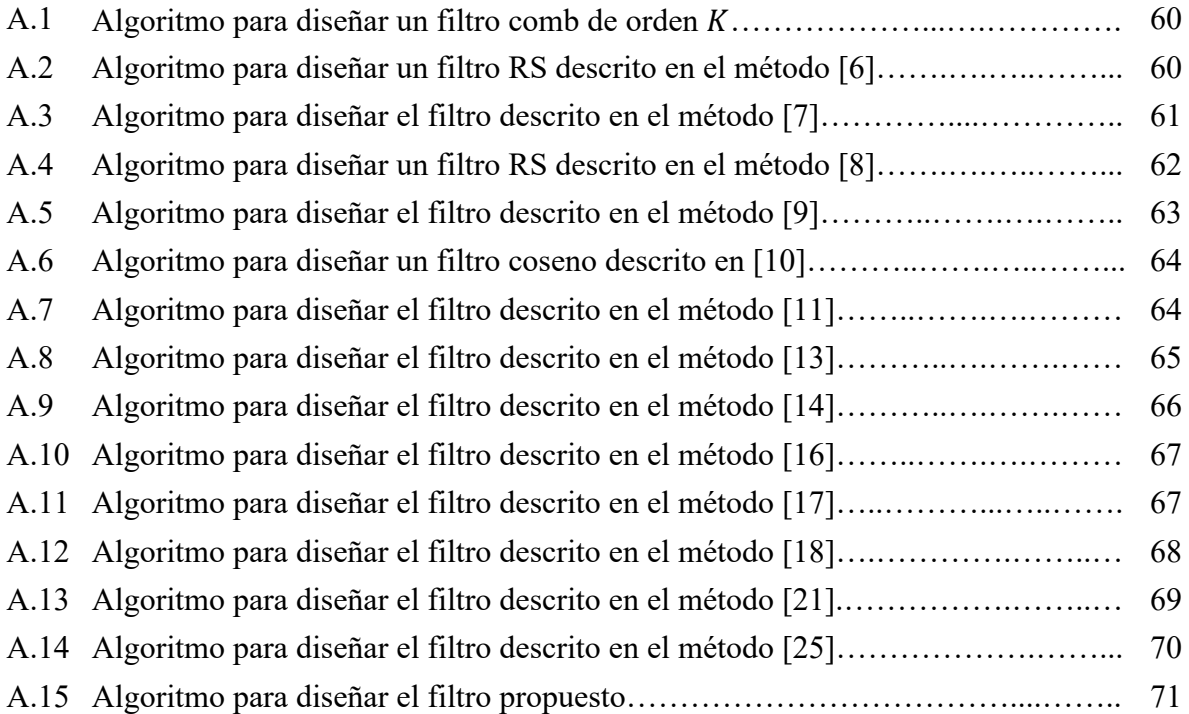

# **ÍNDICE DE TABLAS**

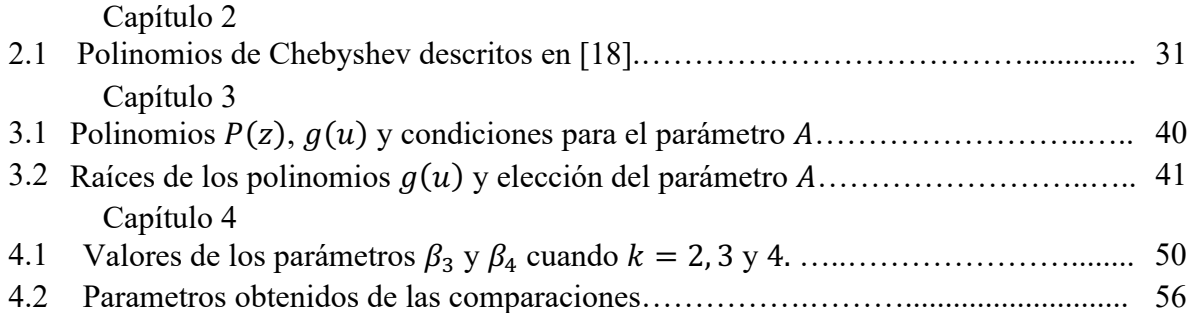

La conversión de la tasa de muestreo es el proceso mediante el cual se cambia la tasa de muestreo de una señal digital en otra. Este proceso es usado en los bancos de filtros, los convertidores A/D (analógicos /digital) con oversampling (sobremuestreo), los sistemas de comunicaciones móviles y satelitales, en aplicaciones médicas, entre otras. La conversión de la tasa de muestreo permite aumentar la tasa de muestreo por un factor entero, a este proceso se le denomina interpolación, o en su defecto, disminuirla que es también conocido como el proceso de decimación.

La decimación consiste en la disminución de la frecuencia de muestreo en el dominio digital por un entero  $M$ . Está compuesto por dos etapas: filtrado y downsampling (submuestreo). Si la señal no es filtrada adecuadamente, estarán presentes réplicas no deseadas en el espectro principal de la señal con decimación, estas réplicas son denominadas como aliasing (solapamiento). Por lo tanto, para evitar el aliasing en la señal con decimación, esta debe ser filtrada primero por un filtro pasa bajos, llamado antialiasing o filtro de decimación.

El filtro de decimación más simple es el filtro comb, debido a que todos sus coeficientes son iguales a la unidad y, por lo tanto, es un filtro sin multiplicadores. Para eliminar el aliasing el filtro comb deberá tener mayor atenuación en las bandas de rechazo, que son las bandas alrededor de los ceros del filtro. La introducción de multiplicadores para mejorar sus características degrada sus características principales, por consiguiente, es deseable que el filtro utilizado para mejorar la característica del filtro comb sea también un filtro sin multiplicadores.

De acuerdo con esto, se plantea el diseño de un filtro comb modificado basado en ciertos polinomios simétricos, con todos los ceros en el círculo unitario y con el rechazo de alias mejorado en comparación con los métodos de la literatura.

Primero se revisan los métodos que se enfocan en la mejora del rechazo de aliasing en la banda de rechazo del filtro comb, los cuales son: métodos basados en rotación de ceros, métodos basados en el filtro coseno, métodos basados en la técnica de sharpening y métodos basados en diferentes factores de decimación.

Luego, se exploran las características de ciertos polinomios simétricos y a partir de estos se proponen un nuevo método para mejorar el rechazo de aliasing del comb. Finalmente, el método propuesto se compara con los métodos de la literatura para mostrar sus beneficios.

En el presente trabajo se abordan algunos de los métodos que se enfocan en mejorar la amplitud en las bandas de rechazo del filtro comb y por lo tanto, se encuentran fuera del alcance de este trabajo los filtro de compensación los cuales se enfocan en mejorar la caída en la banda de paso del filtro comb. Tampoco se incluye el número de adiciones por muestras pues este información no estaba dentro del planteamiento original de la tesis.

## **CAPÍTULO 1. INTRODUCCIÓN**

*En este capítulo se define el proceso de decimación y las etapas que lo componen; seguido de esto, se describe el proceso de downsampling y se ilustra con ejemplos. Posteriormente se define el filtro de decimación, y por último se expone el concepto de filtro comb ventajas y desventajas.*

#### **1.1 Decimación**

La decimación es el proceso utilizado para disminuir la frecuencia de muestreo de una señal en el dominio digital. Consta de dos etapas: filtrado y downsampling. En la Fig. 1.1 se ilustra el diagrama de bloques de un decimador. El bloque  $h(n)$  simboliza la respuesta al impulso del filtro de decimación. El downsampling está representado por el bloque compuesto por una flecha apuntando hacia abajo seguida del factor de decimación M. Las respectivas señales de entrada de cada etapa son  $u(n)$  y  $x(n)$  y la señal de salida es representada por  $y(m)$ . A continuación, se describen cada una de estas dos etapas [1].

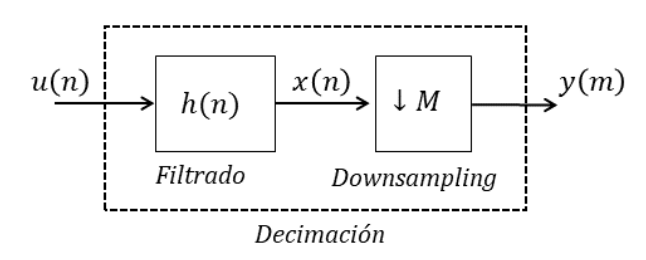

*Figura 1.1. Diagrama de bloques de un decimador.*

#### **1.1.1 Downsampling**

El proceso de downsampling está definido como la reducción de la frecuencia de muestreo de entrada  $f_i$  por un factor entero M. Como resultado la señal de salida  $y(m)$  se obtiene únicamente teniendo en cuenta cada M-ésima muestra de la señal de entrada (ver Fig. 1.2), como se describe en [1]:

$$
y(m) = x(mM). \tag{1.1}
$$

$$
x(n) \longrightarrow x(m) = x(mM)
$$
  

$$
f_i \longrightarrow y(m) = x(mM)
$$
  

$$
f_0 = f_i/M
$$

*Figura 1.2. Downsampling.*

La operación de downsampling se divide en dos partes. En la primera parte la señal  $x'(n)$  se obtiene al establecer que todas las muestras cuyos índices no hacen parte de los múltiplos enteros de  $M$  se igualan a cero. En la segunda parte todos los ceros introducidos en el paso anterior son descartados con el propósito de obtener la señal  $y(m)$ . Por tal motivo el downsampling es considerado como una operación no reversible debido a que no es posible recuperar  $x(n)$  de  $y(m)$ . En seguida, se definen los pasos mencionados anteriormente [2].

La siguiente relación se puede establecer gracias a que la señal de salida del primer paso  $x'(n)$  y la señal de entrada  $x(n)$ , tienen la misma tasa de muestreo.

$$
x'(n) = x(n)c_M(n),
$$
\n(1.2)

siendo  $c_M(n)$  la función de muestreo discreta definida como:

$$
c_M(n) = \begin{cases} 1 & para \space n = mM \\ 0 & otro \space caso \end{cases}
$$
\n
$$
(1.3)
$$

con  $m = \dots, -1, 0, 1, \dots, y$  M es el factor de decimación. Teniendo en cuenta que la función de muestreo  $c_M(n)$  es periódica con periodo  $M$ , su representación en serie discreta de Fourier es dada por:

$$
c_M(n) = \frac{1}{M} \sum_{k=0}^{M-1} C(k) e^{\frac{j2\pi kn}{M}},
$$
\n(1.4)

donde  $C(k)$  son los coeficientes complejos de la serie de Fourier definidos como:

$$
C(k) = \sum_{n=0}^{M-1} c_M(n) e^{-\frac{j2\pi kn}{M}}.
$$
 (1.5)

Reemplazando (1.3) en (1.5) da como resultado que  $C(k) = 1$  para todo k. Por lo tanto (1.4) se reescribe como:

$$
c_M(n) = \frac{1}{M} \sum_{k=0}^{M-1} e^{\frac{j2\pi kn}{M}}.
$$
\n(1.6)

Con el propósito de analizar la representación de frecuencia de la primera parte del downsampling, se calcula la transformada de Fourier de la secuencia  $x'(n)$  en (1.2) y se tiene:

$$
X'(e^{j\omega}) = \sum_{n=-\infty}^{\infty} x'(n)e^{-j\omega n} = \sum_{n=-\infty}^{\infty} x(n)c_M(n)e^{-j\omega n}.
$$
 (1.7)

E introduciendo (1.6) en (1.7), se recibe:

$$
X'(e^{j\omega}) = \sum_{n=-\infty}^{\infty} x(n) \left( \frac{1}{M} \sum_{k=0}^{M-1} e^{\frac{j2\pi kn}{M}} \right) e^{-j\omega n}.
$$
 (1.8)

Finalmente, se intercambian las sumatorias en (1.8) y se obtiene la siguiente expresión:

$$
X'(e^{j\omega}) = \frac{1}{M} \sum_{k=0}^{M-1} \sum_{n=-\infty}^{\infty} x(n) e^{-jn(\omega - \frac{2\pi k}{M})}.
$$
 (1.9)

A continuación, se calcula la transformada de Fourier para la señal de entrada  $x(n)$ :

$$
X(e^{j\omega}) = \sum_{n=-\infty}^{\infty} x(n)e^{-jn\omega}.
$$
 (1.10)

Aplicando las propiedades de desplazamiento de frecuencia de la transformada de Fourier en (1.10),

$$
X\left(e^{j\left(\omega-\frac{2\pi k}{M}\right)}\right)=\sum_{n=-\infty}^{\infty}x(n)e^{-jn\left(\omega-\frac{2\pi k}{M}\right)}.
$$
\n(1.11)

Al sustituir (1.11) en (1.9), se obtiene que:

$$
X'(e^{j\omega}) = \frac{1}{M} \sum_{k=0}^{M-1} X\left(e^{j\left(\omega \frac{2\pi k}{M}\right)}\right).
$$
 (1.12)

Se deduce entonces que la amplitud es escalada por  $1/M$  y las réplicas del espectro de entrada son introducidas en múltiplos de  $2\pi/M$ .

En este segundo paso se eliminan los ceros introducidos del paso anterior. Esta operación no altera el contenido de la señal  $x'(n)$ , únicamente introduce una escala en el dominio del tiempo de  $1/M$ , lo que produce que las muestras de la secuencia  $x'(mM)$  resulten en la señal de salida  $y(m)$ .

Debido a que las operaciones en tiempo y en frecuencias son inversamente proporcionales, la escala en el dominio de la frecuencia será multiplicada por M, dando como resultado que el espectro  $X' \left( e^{\frac{j\omega}{M}} \right)$  se convierta en  $Y(e^{j\omega})$ , como se muestra a continuación.

Usando la definición de la transformada de Fourier para  $x'(n)$  se obtiene:

$$
X'\left(e^{\frac{j\omega}{M}}\right) = \sum_{n=-\infty}^{\infty} x'(n)e^{-\frac{jn\omega}{M}}.
$$
\n(1.13)

Si se considera  $x'(n)$  diferente de cero y solamente para  $n = mM$ , entonces su transformada de Fourier se define como:

$$
X'\left(e^{\frac{j\omega}{M}}\right) = \sum_{m=-\infty}^{\infty} x'(Mm)e^{-j\left(\frac{\omega}{M}\right)m} = \sum_{m=-\infty}^{\infty} x'(Mm)e^{-j\omega m}.
$$
 (1.14)

Ahora se sustituye (1.1) en (1.14) y se recibe:

$$
X'\left(e^{\frac{j\omega}{M}}\right) = \sum_{m=-\infty}^{\infty} y(m)e^{-jm\omega} = Y(e^{j\omega}).
$$
 (1.15)

Usando (1.12), se puede reescribir (1.15) como:

$$
Y(e^{jM\omega}) = X'(e^{j\omega}) = \frac{1}{M} \sum_{k=0}^{M-1} X(e^{j(\omega - \frac{2\pi k}{M})}).
$$
\n(1.16)

De manera más conveniente se puede expresar la transformada de Fourier en términos de la transformada z. Tal que para una secuencia dada  $x(n)$  su transformada z es definida como:

$$
X(z) = \sum_{n = -\infty}^{\infty} x(n)z^{-n},\tag{1.17}
$$

donde z es una variable compleja dada como  $z = re^{j\omega}$ . Teniendo en cuenta que la transformada z de  $x(n)$  es definida en el círculo unitario, es decir, para  $r = 1$ ,

$$
X(z)|_{z=e^{j\omega}} = X(e^{j\omega}).
$$
\n(1.18)

Por lo tanto, la relación en  $(1.16)$  expresada en términos de su transformada z esta dada como:

$$
Y(z^M) = X'(z) = \frac{1}{M} \sum_{k=0}^{M-1} X\left(ze^{-\frac{j2\pi k}{M}}\right) = \frac{1}{M} \sum_{k=0}^{M-1} X\left(zW_M^k\right),\tag{1.19}
$$

con

$$
W_M^k = e^{-\frac{j2\pi k}{M}} \text{ para } k = 0, \dots, M - 1. \tag{1.20}
$$

El proceso de downsampling está representado a continuación por los siguientes ejemplos.

**Ejemplo 1.1.** Se a la señal de entrada ilustrada en la Fig. 1.3 (a) se le aplica el proceso de downsampling con un factor de decimación  $M = 2$ . En la Fig. 1.3 (b) se muestra el primer paso de downsampling donde cada segunda muestra es considerada y las demás se igualan a cero. En el segundo paso (Fig. 1.3 (c)) se muestra la señal reducida por  $M = 2$ .

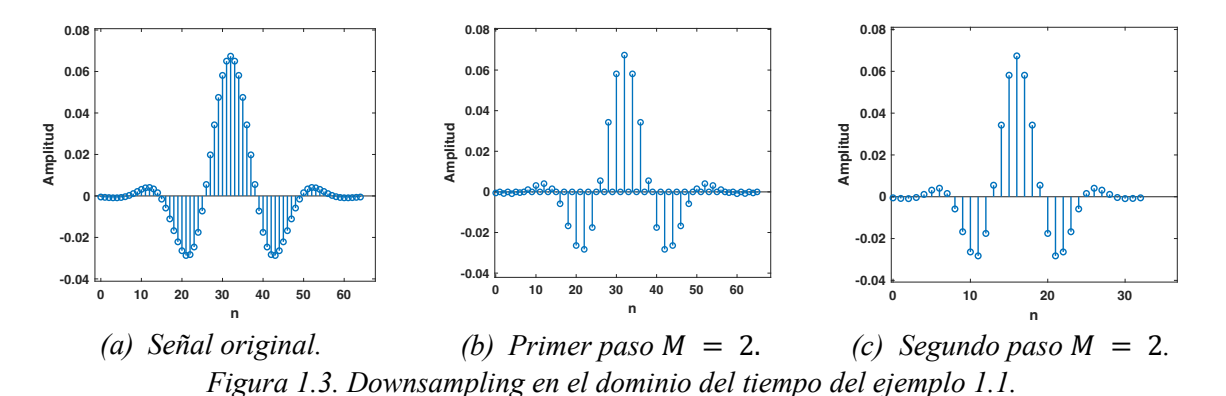

En la Fig. 1.4 se analiza la representación del proceso de downsampling en el dominio de la frecuencia. El espectro de la señal de entrada es representado en la Fig. 1.4 (a) En el primer paso (Fig. 1.4 (b)) se introduce una imagen  $(M - 1 = 1)$  en el intervalo de  $[0, \pi]$ . No existe un traslape entre muestras porque la frecuencia máxima que compone a la

señal original es menor a  $\pi/2$ . En el segundo paso (Fig. 1.4 (c)) el espectro tiene la misma forma del espectro original, pero con un aumento en la frecuencia y una disminución en su magnitud que corresponde al factor de decimación  $M = 2$ .

En la Fig. 1.4 (c) la frecuencia se escala por  $M = 2$ , Entonces observando la Fig. 1.4.

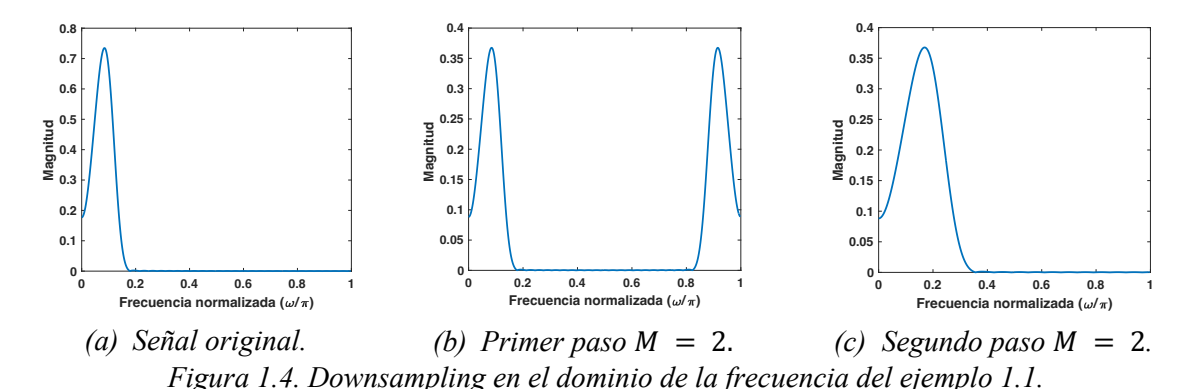

Ahora analizamos el caso en el cual existe aliasing debido a que la frecuencia máxima que compone a la señal original es mayor a  $\pi/M$ .

**Ejemplo 1.2.** Teniendo en cuenta la señal de entrada ilustrada en la Figura 1.5 (a) es la misma señal de entrada del Ejemplo 1.1, se realiza el proceso de downsampling en el dominio del tiempo con un factor de decimación  $M = 8$ . En la Figura 1.5 (b) es desarrollado el primer paso de downsampling donde cada octava muestra se conserva mientras las demás se igualan a cero. En el segundo paso (Figura 1.5 (c)) son eliminados los ceros introducidos en el paso anterior con el fin de obtener la señal reducida por el valor del factor de decimación  $M = 8$ .

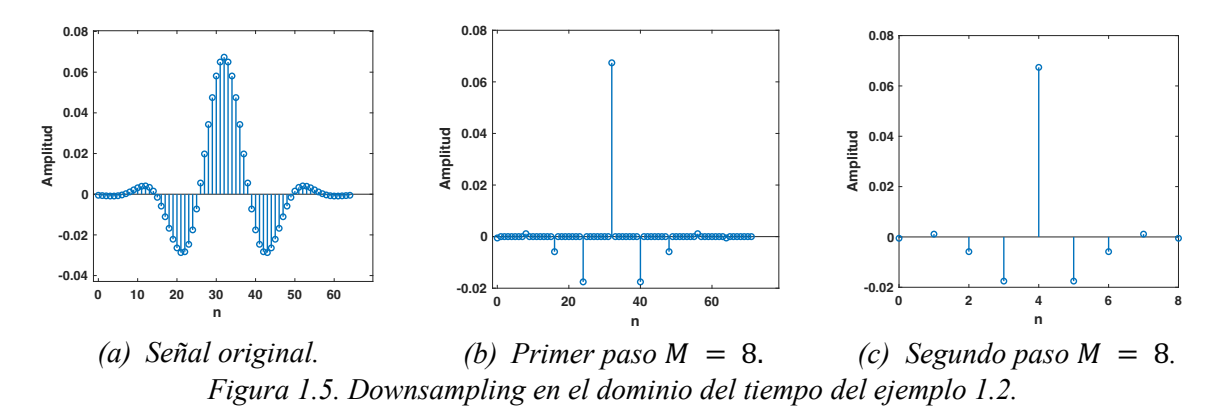

En la Figura 1.6 se analiza la representación del proceso de downsampling en el dominio de la frecuencia. En el primer paso (Figura 1.6 (b)), se introducen 7 imágenes  $(M - 1 = 7)$  en el intervalo de [0,  $\pi$ ]. Existe un solapamiento entre muestras, porque la frecuencia máxima que compone a la señal original es mayor a  $\pi/8$ . Por lo tanto, en el segundo paso mostrado en la Figura 1.6 (c) el espectro de la señal de salida resultante no

coincide con el espectro de la señal original. Lo anterior, deja en evidencia la necesidad de utilizar un filtro anti-aliasing antes de realizar el proceso de downsampling.

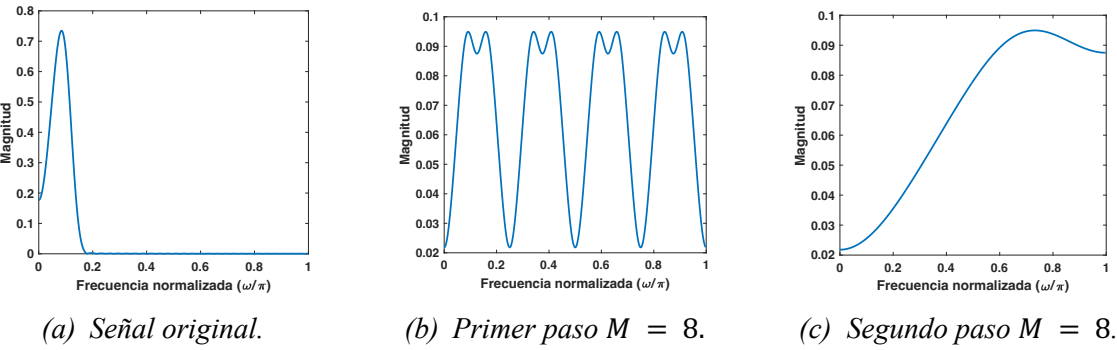

*Figura 1.6. Downsampling en el dominio de la frecuencia del ejemplo 1.2.*

#### **1.1.2 Filtro de decimación**

Si la señal no es correctamente filtrada, antes de realizar la decimación, se solapan las réplicas no deseadas en el espectro principal de la señal con decimación, este efecto es llamado aliasing. El aliasing puede deteriorar la información útil de la señal. Debido a esto, primero se debe realizar un proceso de filtrado a la señal con un filtro anti aliasing o filtro de decimación, el cual es un filtro pasa bajos. Las especificaciones del filtro de decimación están definidas [2-3]:

$$
|H(e^{j\omega})| = \begin{cases} 1, & |\omega| \le \omega_c/M \\ 0, & \pi/M \le |\omega| \le \pi \end{cases}
$$
 (1.21)

donde  $\omega_c$  representa la frecuencia máxima que debe ser conservada en la señal con decimación.

A partir de las especificaciones descritas en (1.21), es posible llevar a cabo la identificación de las bandas de frecuencia no deseadas, lo que significa que dicho espectro de la señal de entrada debe ser atenuado. Usando (1.19), se considera  $M = 2$ , y por lo tanto  $k = 0, 1$ . Se obtiene que:

$$
Y(z2) = X'(z) = \frac{1}{2}X(zW_2^0) + \frac{1}{2}X(zW_2^1)
$$
  
\n
$$
Y(z2) = Y_0(z2) + Y_1(z2).
$$
\n(1.22)

Ahora consideramos  $z = e^{j\omega}$ :

$$
Y(e^{j2\omega}) = Y_0(e^{j2\omega}) + Y_1(e^{j2\omega}).
$$
\n(1.23)

De tal forma, cuando  $k = 0$  el espectro de la señal de salida del segundo paso de downsampling comprende el componente que no posee aliasing. En este caso el espectro que no contiene aliasing es  $Y_0(e^{j2\omega})$  y en consecuencia el filtro de decimación debe lograr la mayor atenuación del espectro  $Y_1(e^{j2\omega})$ . Esto con el objetivo de preservar el espectro del componente que no posee aliasing y atenuar el efecto del resto de los componentes en el espectro [3]:

$$
Y(e^{j2\omega}) \approx Y_0(e^{j2\omega}). \tag{1.24}
$$

**Ejemplo 1.3.** A partir de la suma de dos señales se obtiene la siguiente señal de entrada (véase en la Figura 1.7 (a)), donde una de ellas es la secuencia de una respuesta en magnitud con forma rectangular, y la otra componente es la respuesta en magnitud de una señal sinusoidal no deseada. La frecuencia del espectro de la señal deseada se encuentra definido de  $0 \leq 0.4$ .

A continuación, se aplica el proceso de downsampling y decimación con un el factor de decimación  $M = 2$ . En la Figura 1.7 (b) se observa que al realizar el proceso de downsampling se produce el fenómeno de aliasing. Al aplicar el proceso de decimación (Fig. 1.7 (c)) el espectro de la señal con forma rectangular se conserva, mientras que el espectro no deseado de la segunda componente se suprime. Esto se debe al filtro pasabajos que preserva el espectro de la señal de entrada en el rango  $[0, \pi/M]$ , según sea el rango de frecuencia de la señal deseada.

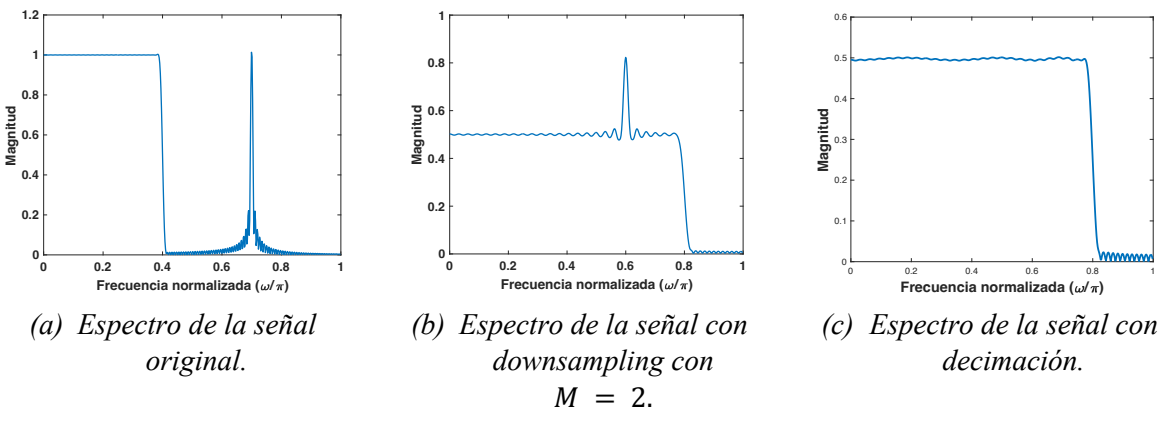

*Figura 1.7. Decimación en el dominio de la frecuencia del ejemplo 1.3.*

#### **1.2 Filtro comb**

El filtro de decimación más simple es el filtro comb porque todos sus coeficientes son iguales a la unidad, por lo tanto, es un filtro que se puede implementar sin multiplicadores. Es usado en la primera etapa de la decimación. Se clasifican como filtros con respuesta finita al impulso (FIR). Las principales aplicaciones se encuentran en sistemas de comunicación como software de radio y comunicaciones por satélite [3-4].

#### **1.2.1 Definición**

El filtro comb se origina a partir de estructuras basadas en el filtro de promedio móvil. Es un filtro pasa bajo de tipo FIR con fase lineal y se caracteriza por tener una respuesta al impulso de forma rectangular, tal que [2-3]:

$$
h(n) = \frac{1}{M} \begin{cases} 1 & \text{para } 0 \le n \le M - 1 \\ 0 & \text{en otro caso} \end{cases}
$$
 (1.25)

La función de transferencia de  $(1.25)$  en el dominio de  $z$ , es:

$$
H(z) = \frac{1}{M} \frac{1 - z^{-M}}{1 - z^{-1}},
$$
\n(1.26)

donde z es un valor complejo y  $M$  es el factor de decimación. La respuesta en magnitud se define como:

$$
|H(e^{j\omega})| = \left| \frac{1}{M} \frac{\sin\left(\frac{\omega M}{2}\right)}{\sin\left(\frac{\omega}{2}\right)} \right|.
$$
 (1.27)

A partir de (1.27), se calculan las frecuencias en donde la respuesta en magnitud del filtro comb tendrá un cero, tal que:

$$
\omega_k = 2\pi k / M, \text{ para } k = 1, 2, \dots, M - 1. \tag{1.28}
$$

La frecuencia en la banda de paso se define como:

$$
\omega_p = \frac{\pi}{RM},\tag{1.29}
$$

donde  $R$  es el factor de decimación de la etapa posterior a la etapa decimación del comb. En este trabajo se considera  $R = 2$ , por lo tanto, la frecuencia de la banda de paso en (1.29) se define en banda ancha. De tal forma, las bandas de rechazo que son las bandas alrededor de los ceros del filtro comb están definidas como [5]:

$$
\frac{2\pi k}{M} - \frac{\pi}{RM} \le \omega \le \frac{2\pi k}{M} + \frac{\pi}{RM},
$$
  
para  $k = \begin{cases} 1, ..., M/2 \\ 1, ..., (M-1)/2 \end{cases}$  cuando M es par (1.30)

La frecuencia donde ocurre el peor caso de atenuación  $\omega_{wca}$  se produce en la primera banda de rechazo y se calcula a partir de:

$$
\omega_{wca} = \frac{2\pi}{M} - \omega_p. \tag{1.31}
$$

**Ejemplo 1.4.** Se diseña un filtro comb con un factor de decimación  $M = 4$ . En la Fig. 1.8 se aprecia como en la respuesta en magnitud del filtro comb el primer lóbulo lateral proporciona una atenuación de aproximadamente  $11 dB$  y el ancho en las bandas de rechazo es angosto. El peor caso de atenuación se obtiene cuando  $\omega_{wca} = 0.375$  y presenta una atenuación de 10  $dB$ .

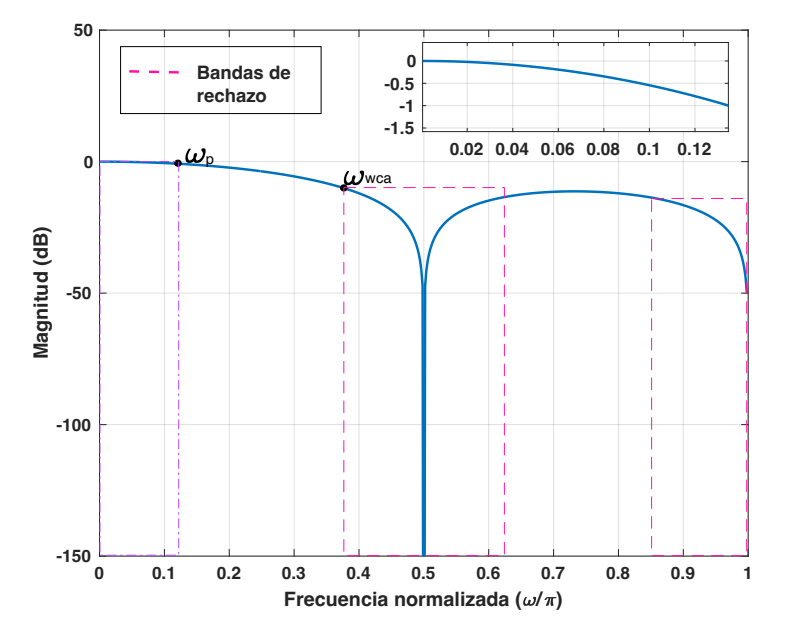

*Figura 1.8. Respuesta en magnitud del filtro comb con*  $M = 4$ .

#### **1.2.2 Orden del filtro comb**

La atenuación en las bandas de rechazo del filtro comb se mejora aumentando el número de filtros comb en cascada. Por tal motivo (1.26) y (1.27) son planteadas como:

$$
H(z) = \left[\frac{1}{M} \frac{1 - z^{-M}}{1 - z^{-1}}\right]^K,
$$
\n(1.32)

$$
|H(e^{j\omega})| = \left| \frac{1}{M} \frac{\sin\left(\frac{\omega M}{2}\right)}{\sin\left(\frac{\omega}{2}\right)} \right|^K,
$$
\n(1.33)

siendo  $K$  el orden del filtro.

**Ejemplo 1.5.** Se diseña un filtro comb con un factor de decimación  $M = 32$  y  $K =$ 1, 3 y 5. En la Figura 1.9 se aprecia como la atenuación del filtro en (1.32) aumenta cuando el valor de  $K$  aumenta. Sin embargo, la caída en la banda de paso también se incrementa, causando un deterioro en la señal con decimación.

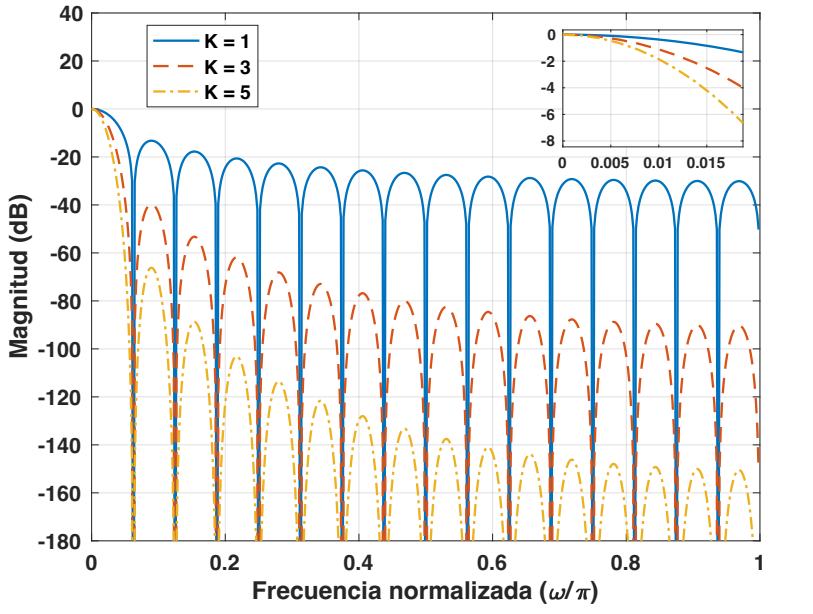

*Figura 1.9. Respuesta en magnitud del filtro comb con*  $M = 32 y K = 1, 3 y 5$ *.* 

## **1.3 Ventajas y desventajas del filtro comb**

El filtro comb presenta las siguientes ventajas y desventajas en su implementación. *Ventajas* 

- No se necesitan multiplicadores para su implementación.
- Los coeficientes del filtro comb son iguales a la unidad.
- La representación e implementación puede ser expresada de forma recursiva y no recursiva.
- Los ceros del filtro comb están ubicados en la mitad de cada una de las réplicas del espectro de la señal.
- La fase del filtro comb es lineal y el retardo de grupo es constante. *Desventajas*
- La atenuación en las bandas de rechazo es muy baja, especialmente en la primera banda de rechazo.
- $\bullet$  La respuesta en magnitud depende principalmente de los parámetros de diseño  $M_y$  $K<sub>1</sub>$ .
- La caída en la banda de paso del filtro es muy rápida, provocando distorsión en la señal.

## **CAPÍTULO 2. MÉTODOS QUE MEJORAN EL RECHAZO DE ALIASING DEL FILTRO COMB**

*La atenuación en las bandas de rechazo del filtro comb se puede mejorar aumentando el orden, lo que significa incrementar el número de filtros comb conectados en cascada. Sin embargo, este proceso deteriora la banda de paso. Por tal motivo, en este capítulo se describen algunos de los métodos que agregan ciertas modificaciones en su estructura para incrementar la atenuación y ampliar el ancho en las bandas de rechazo.*

#### **2.1 Métodos basados en la rotación de los ceros del filtro comb**

En los métodos presentados se aplica una rotación de  $\alpha$  radianes a los ceros del filtro comb en el plano z con el objetivo de mejorar el rechazo de aliasing en las bandas de rechazo [6-9].

#### **2.1.1 Método [6]**

El filtro sinc rotado (RS) fue desarrollado por Presti y es descrito en [6]. Este método aplica una rotación de  $\alpha$  radianes a los ceros del filtro comb en dirección de las manecillas del reloj en el plano z. Lo que da como resultado que la función de transferencia del filtro de forma recursiva sea definida como:

$$
H_u(z) = \frac{1}{M} \frac{1 - z^{-M} e^{j\alpha M}}{1 - z^{-1} e^{j\alpha}},
$$
\n(2.1)

Si la rotación de  $\alpha$  radianes aplicada se hace en dirección opuesta de las manecillas del reloj, resulta una expresión equivalente a la de la ecuación (2.1):

$$
H_{\nu}(z) = \frac{1}{M} \frac{1 - z^{-M} e^{-j\alpha M}}{1 - z^{-1} e^{-j\alpha}},
$$
\n(2.2)

teniendo en cuenta que  $\alpha$  está dado como:

$$
\alpha = q 2\pi \omega_p, \tag{2.3}
$$

donde  $q < 1$  para que los ceros del filtro se encuentren distribuidos en las frecuencias pertenecientes a las bandas de rechazo. Las ecuaciones (2.1) y (2.2) describen dos filtros complejos, que se pueden conectar en cascada para obtener un filtro  $H_r(z)$ , con coeficientes reales.

$$
H_r(z) = H_u(z)H_v(z) = \frac{1}{M^2} \frac{1 - 2\cos(\alpha M)z^{-M} + z^{-2M}}{1 - 2\cos(\alpha)z^{-1} + z^{-2}}.
$$
 (2.4)

A partir del filtro comb  $H(z)$  en (1.26) y el filtro  $H<sub>r</sub>(z)$  en (2.4) la función de transferencia del filtro sinc RS se describe como:

$$
H_R(z) = H(z)H_r(z)
$$
  
= 
$$
\frac{1}{M} \frac{1 - z^{-M}}{1 - z^{-1}} \frac{1}{M^2} \frac{1 - 2\cos(\beta \alpha) z^{-M} + z^{-2M}}{1 - 2\cos(\alpha) z^{-1} + z^{-2}}.
$$
 (2.5)

Por lo tanto, la respuesta en magnitud del filtro es:

$$
|H_R(e^{j\omega})| = \left| \frac{1}{M^3} \frac{\sin\left(\frac{\omega M}{2}\right)}{\sin\left(\frac{\omega}{2}\right)} \right| \frac{\sin\left(\frac{(\omega + \alpha)M}{2}\right)}{\sin\left(\frac{(\omega + \alpha)}{2}\right)} \frac{\sin\left(\frac{(\omega - \alpha)M}{2}\right)}{\sin\left(\frac{(\omega - \alpha)}{2}\right)} \right|.
$$
(2.6)

**Ejemplo 2.1.** Se diseña un filtro RS descrito en [6] con  $M = 16$  y  $\alpha = 0.0184$ . Este filtro requiere de dos multiplicadores. También se diseña el filtro comb equivalente donde  $M = 16$  y  $K = 3$ . La Figura 2.1 presenta la comparación de las respuestas en magnitud, donde se puede observar que la caída en la banda de paso es idéntica en ambos métodos. Sin embargo, el ancho de las bandas de rechazo del filtro descrito en [6] aumenta con respecto al ancho de las bandas de rechazo del filtro comb equivalente, debido al parámetro  $\alpha$ .

A partir de la función de transferencia en (2.5) expresada de forma recursiva y de la respuesta en magnitud obtenida del ejemplo 2.1, se concluye que este método tiene como desventaja que debe ser implementado con dos multiplicadores, cada uno operando a diferentes frecuencias de muestreo. Adicionalmente, se puede producir inestabilidad cuando los coeficientes se expresan con precisión finita, como resultado de la posible cancelación de polos y ceros en el círculo unitario [6].

A continuación, se presentan algunos métodos basados en el filtro RS que se enfocan en solucionar los inconvenientes mencionados anteriormente.

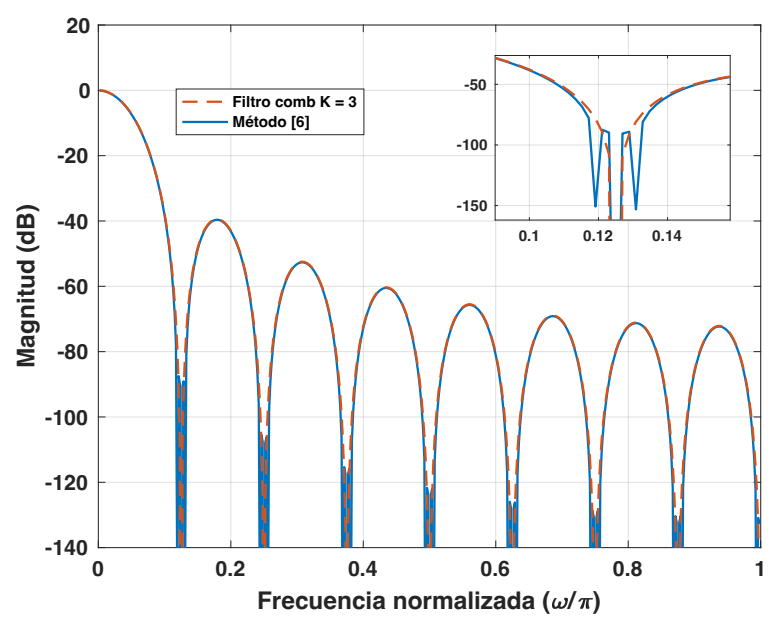

*Figura 2.1. Comparación entre el filtro descrito en el método [6] y el filtro comb equivalente.*

### **2.1.2 Método [7]**

En este método se propone un filtro RS de varias etapas, lo que significa que el coeficiente de decimación  $M$  está compuesto por el producto de dos o más factores, por lo tanto, tenemos que [7]:

$$
M = M_1 M_2 \dots M_N. \tag{2.7}
$$

De este modo la función de transferencia en (1.32) se puede reescribir como:

$$
H_m(z) = \prod_{i=0}^{N-1} H_i(z)^{K_i} = H_0^{K_0}(z)H_1^{K_1}(z) \dots H_{N-1}^{K_{N-1}}(z),
$$
\n(2.8)

con

$$
H_i(z) = \frac{1}{M_{N-i}} \left( \frac{1 - z^{-\prod_{j=0}^{N-i} M_j}}{1 - z^{-\prod_{j=0}^{N-(i+1)} M_j}} \right), M_0 = 1.
$$
 (2.9)

Considerando que el número de etapas es dos, la ecuación en (2.8) se puede reescribir como:

$$
H_m(z) = H_1^{K_1}(z)H_2^{K_2}(z^{M_1})
$$
  
= 
$$
\left[\frac{1}{M_1}\frac{1-z^{-M_1}}{1-z^{-1}}\right] \left[\frac{1}{M_2}\frac{1-z^{-M_1M_2}}{1-z^{-M_1}}\right].
$$
 (2.10)

El filtro  $H_2(z^{M_1})$  puede ser desplazado a una tasa más baja que es  $M_1$  veces menor que la tasa de entrada más alta, de tal modo que:

$$
H_2(z) = \left[\frac{1}{M_2} \frac{1 - z^{-M_2}}{1 - z^{-1}}\right].
$$
\n(2.11)

Al aplicar la rotación de ceros únicamente en (2.11), se obtiene como resultado que:

$$
H_{rm}(z) = \frac{M^2}{M_1^2} \frac{1 - 2\cos(\alpha M) z^{-M} + z^{-2M}}{1 - 2\cos(\alpha M_1) z^{-M_1} + z^{-2M_1}}.
$$
\n(2.12)

Por ende, la función de transferencia para el filtro RS modificado se presenta como:

$$
H_{Rm}(z) = H_m(z)H_{rm}(z)
$$
  
=  $H_1(z)H_2(z^{M_1})\frac{M_1^2}{M^2}\frac{1 - 2\cos(\alpha M)z^{-M} + z^{-2M}}{1 - 2\cos(\alpha M_1)z^{-M_1} + z^{-2M_1}}$ . (2.13)

Finalmente, la respuesta en magnitud del filtro (2.13) se define como:

$$
|H_{Rm}(e^{j\omega})| = |H_m(e^{j\omega})| \left| \frac{M_1^2 \sin\left((\omega + \alpha)M/2\right)}{M^2 \sin\left((\omega + \alpha)M_1/2\right)} \frac{\sin\left((\omega - \alpha)M/2\right)}{\sin\left((\omega - \alpha)M_1/2\right)} \right|.
$$
 (2.14)

**Ejemplo 2.2.** Se diseña el filtro RS modificado de dos etapas con  $M = 16$ ,  $\alpha =$ 0.01841,  $M_1 = 4$ ,  $M_2 = 4$ ,  $K_1 = 3$ ,  $K_2 = 2$ , y el filtro comb equivalente con  $K = 3$ . En la respuesta en magnitud (Fig. 2.2), para el filtro descrito en [7], se puede observar cómo aumenta el ancho en casi todas las bandas de rechazo a excepción de la cuarta y octava banda en comparación con el filtro comb equivalente. En este caso se puede notar que la caída en la banda de paso del filtro RS modificado se incrementa.

A diferencia del filtro RS original en (2.5), donde un multiplicador opera a alta frecuencia, en el filtro RS modificado ambos multiplicadores trabajan a una frecuencia de muestreo menor. Sin embargo, en la respuesta en magnitud, no se mejoran todas las bandas de rechazo y la caída en la banda de paso es mayor para la respuesta en magnitud del filtro descrito en [7], en comparación con la del filtro comb equivalente.

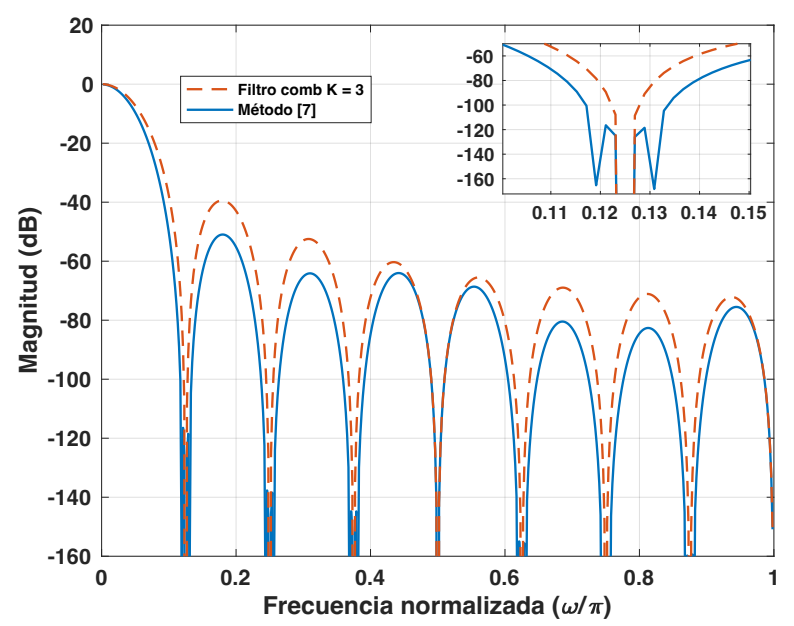

*Figura 2.2. Comparación entre el filtro RS modificado del método [7] y el filtro comb equivalente.*

#### **2.1.3 Método [8]**

El método descrito en [8] presenta la aplicación de la rotación de ceros del filtro comb solo en la primera banda de rechazo. La ecuación en términos de rotación cero (ZRT) es:

$$
H_{ZR}(z) = k(1 - z^{-1}e^{-j\beta})(1 - z^{-1}e^{j\beta})
$$
  
=  $k(1 - 2cos(\beta)z^{-1} + z^{-2}),$  (2.15)

siendo  $k$  la constante de normalización, que se introduce para asegurar que la característica de magnitud sea igual a 1 cuando  $\omega = 0$ .

$$
k = \frac{1}{2 - 2\cos\left(\frac{2\pi}{M} - \frac{\pi}{(\beta_o + 2)M}\right)},
$$
\n(2.16)

se elije  $\beta_0 = 0.99$  para garantizar que la rotación del cero ocurra en la primera banda de rechazo. El cero que es introducido debe estar en la primera banda de rechazo cerca del punto donde ocurre el peor caso de atenuación.

La función de transferencia a partir de (1.32) y el filtro ZRT en (2.15) es:

$$
H_m(z) = \left[\frac{1}{M} \frac{1 - z^{-M}}{1 - z^{-1}}\right]^K k \left(1 - 2z^{-1} \cos\left(\frac{2\pi}{M} - \frac{\pi}{(\beta_o + 2)M}\right) + z^{-2}\right). \tag{2.17}
$$

Para mejorar la atenuación en las demás bandas de rechazo, se usa una cascada de filtros coseno expandidos.

$$
H_{cos}(z) = \prod_{i=1}^{\frac{M}{2}} \left[ \frac{1}{2} (1 + z^{-N_i}) \right]^{K_1},
$$
\n(2.18)

donde  $N_i$  corresponde al valor por el cual se realiza la expansión en el filtro coseno. La cascada en (2.18) tiene una magnitud característica de pasa bajos, lo cual es usado para mejorar la atenuación del filtro en  $(2.17)$ . La elección de  $M$  en este caso es la compensación entre el incremento de la complejidad y el incremento en la atenuación [8]. Finalmente, la función de transferencia para el filtro modificado es:

$$
H_{ZRTcos}(z) = H_m(z)H_{cos}(z). \tag{2.19}
$$

**Ejemplo 2.3.** Se diseña el filtro descrito en [8], donde  $M = 12$ ,  $K_1 = 1$ ,  $\beta_o = 0.99$ ,  $N_1 = 6, N_2 = 3$  y su respectivo filtro comb equivalente con  $M = 12, K = 6$ . La respuesta en magnitud se ilustra en la Fig. 2.3. Note que el ancho en la primera banda de rechazo aumenta con respecto a las demás bandas de rechazo del filtro comb equivalente. En comparación con el filtro descrito en [6], el filtro comb RS modificado coseno elimina la posible inestabilidad, al aplicar la rotación de los ceros únicamente en la primera banda de rechazo [8].

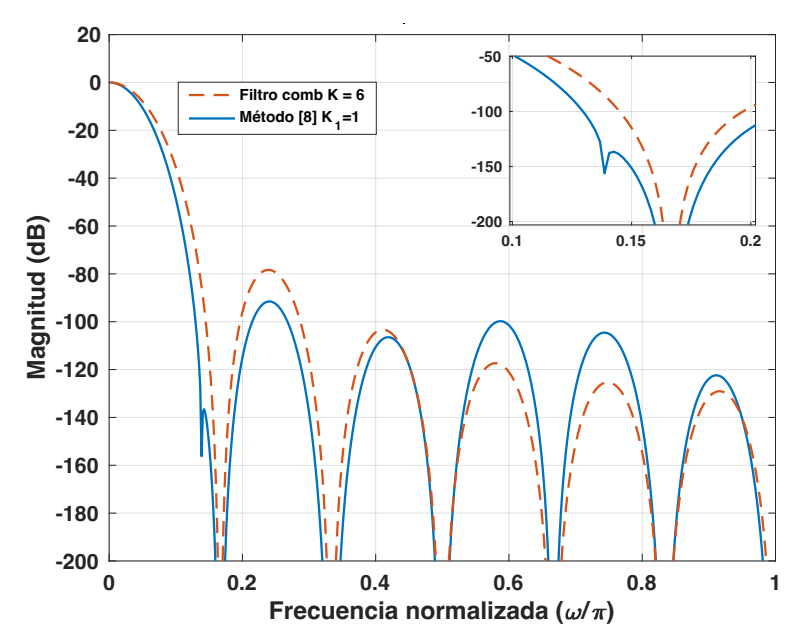

*Figura 2.3. Comparación de la respuesta en magnitud del filtro [8] y el filtro comb equivalente.*

#### **2.1.4 Método [9]**

La rotación de ceros en términos del sistema de funciones no recursivas descrita en [9], evita una posible inestabilidad causada por la cancelación de polos y ceros en el círculo unitario. La función que expresa la rotación de términos está definida como:

$$
H_{r,nr}(z) = \frac{1}{M^2} \left[ \sum_{i=0}^{M-2} c_i \left( z^{-i} + z^{-(2M-2-i)} \right) + c_{M-1} z^{-(M-1)} \right],
$$
 (2.20)

con

$$
c_i = 2\cos(\beta)\,c_{i-1} - c_{i-2}, i = 0, \dots, M - 2, c_0 = 1; c_1 = 2\cos(\beta). \tag{2.21}
$$

El número de coeficientes en  $(2.21)$ , será igual a  $M$  teniendo en cuenta que el conteo empieza desde  $c_0 = 1$ . La función de transferencia de un filtro RS de forma no recursiva, obtenida de la rotación de términos en (1.26) y (2.20) es:

$$
H_{RS}(z) = H(z)H_{r,nr}(z)
$$
  
=  $\frac{1}{M^3} \left( \frac{1 - z^{-M}}{1 - z^{-1}} \right) \left[ \sum_{i=0}^{M-2} c_i \left( z^{-i} + z^{-(2M-2-i)} \right) + c_{M-1} z^{-(M-1)} \right].$  (2.22)

El filtro en (2.22) se implementa utilizando multiplicadores. Sin embargo, para evitar el uso de multiplicadores, los coeficientes  $c_i$  se redondean haciendo uso de la constante de redondeo  $r = 2^{-k}$ .

$$
C_i = r \, round \left(\frac{c_i}{r}\right),\tag{2.23}
$$

donde la función  $round(x)$ , redondea el valor de x al entero más cercano. Como resultado del redondeo de los coeficientes, la función (2.20) se reescribe como:

$$
H_{r,nrr}(z) = A \left[ \sum_{i=0}^{M-2} C_i \left( z^{-i} + z^{-(2M-2-i)} \right) + C_{M-1} z^{-(M-1)} \right],
$$
 (2.24)

donde  $A = 1/M^2$  es la constante de normalización y  $C_i$  son los coeficientes redondeados. De esta forma el filtro que se obtiene de (2.24) puede ser implementado solo con sumas y corrimientos. La ecuación para un filtro RS redondeado es:

$$
H_{RST}(z) = H(z)H_{r,nrr}(z)
$$
  
= 
$$
\frac{1}{M^3} \left( \frac{1 - z^{-M}}{1 - z^{-1}} \right) \left[ \sum_{i=0}^{M-2} C_i \left( z^{-i} + z^{-(2M-2-i)} \right) + C_{M-1} z^{-(M-1)} \right].
$$
 (2.25)

**Ejemplo 2.4.** Se diseña el filtro descrito en [9] con  $M = 16$ ,  $\beta = 0.0184$ ,  $k =$  $6, r = 2^{-6}$ , y su respectivo comb equivalente con  $M = 16$  y  $K = 3$ . La respuesta en magnitud se muestra en la Fig. 2.4, observe que el redondeo introduce un incremento en la amplitud de las bandas de rechazo. El aumento de esta amplitud está determinado por la constante de redondeo. Los coeficientes  $c_i$  y  $C_i$  se obtuvieron de la tabla III del método [9].

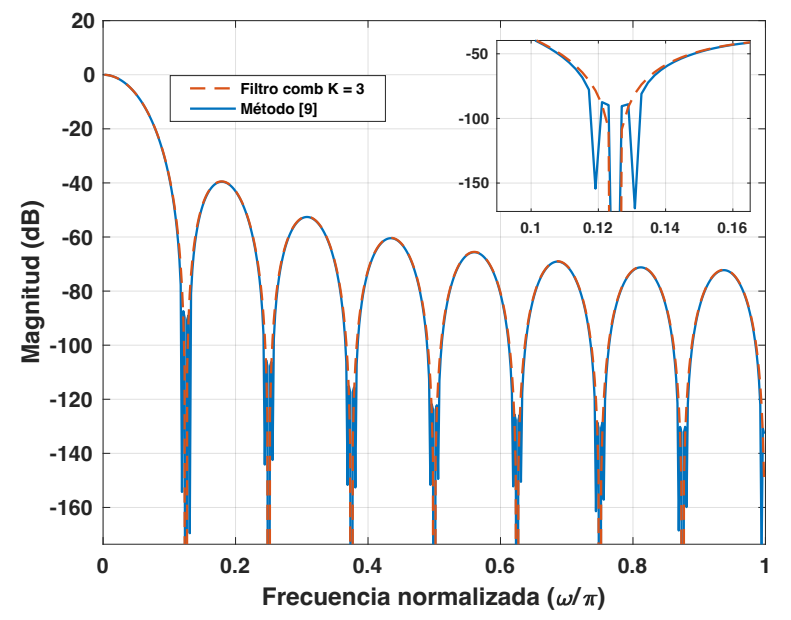

*Figura 2.4. Comparación de la respuesta en magnitud del filtro en [9] y el filtro comb equivalente.*

Finalmente, del método descrito en [9] y de la respuesta en magnitud obtenida del ejemplo 2.4, se concluyen las siguientes ventajas y desventajas.

*Ventajas*

- Este método permite eliminar la presencia de multiplicadores en su implementación por medio del redondeo de los coeficientes  $c_i$  con una constante de redondeo  $r =$  $2^{-k}$ . Los coeficientes  $C_i$  obtenidos del proceso anterior se pueden implementar con sumas y corrimientos.
- Se elimina la posible inestabilidad cuando los coeficientes se expresan con precisión finita, como resultado de la posible cancelación de polos y ceros en el círculo unitario.

•

*Desventajas*

• El principal problema es que el número de coeficientes  $C_i$  y el número de sumadores son directamente proporcionales al valor del coeficiente de decimación  $M$ , lo que significa que, si  $M$  tiene un valor muy grande, el número de sumadores y coeficientes de  $C_i$  también será proporcional a este valor. Se recomienda el uso de este tipo de filtros cuando el coeficiente de decimación M tiene valores pequeños [9].

#### **2.2 Métodos basados en filtro coseno**

Los métodos basados en el filtro coseno han sido implementados debido a la atenuación que este tipo de filtro proporciona en las bandas de rechazo y a su simplicidad, pues no requieren multiplicadores en su implementación [10-14].

#### **2.2.1 Definición [10]**

Su diseño se basa en un filtro comb que tiene como coeficiente de decimación  $M =$ 2. La función de transferencia del filtro coseno es [10]:

$$
H_{\text{Cos}}(z) = \frac{1}{2} \frac{1 - z^2}{1 - z^{-1}} = \frac{1}{2} (1 + z^{-1}).\tag{2.26}
$$

Por consiguiente, la respuesta en magnitud es:

$$
|H_{cos}(e^{j\omega})| = |\cos\frac{\omega}{2}|. \tag{2.27}
$$

La expansión del filtro coseno se obtiene al reemplaza cada retardo  $z^{-1}$  por  $z^{-N}$  en la ecuación (2.26), por lo tanto, la siguiente función de transferencia es:

$$
H_{\text{Cos}}(z^N) = \frac{1}{2}(1 + z^{-N}).\tag{2.28}
$$

Finalmente, la respuesta en magnitud para un filtro coseno expandido se describe de la siguiente manera:

$$
|H_{cos}(e^{jN\omega})| = \cos\left(\frac{N\omega}{2}\right).
$$
 (2.29)

En la Fig. 2.5 se presenta la respuesta del filtro coseno expandido para diferentes valores de  $N$ .

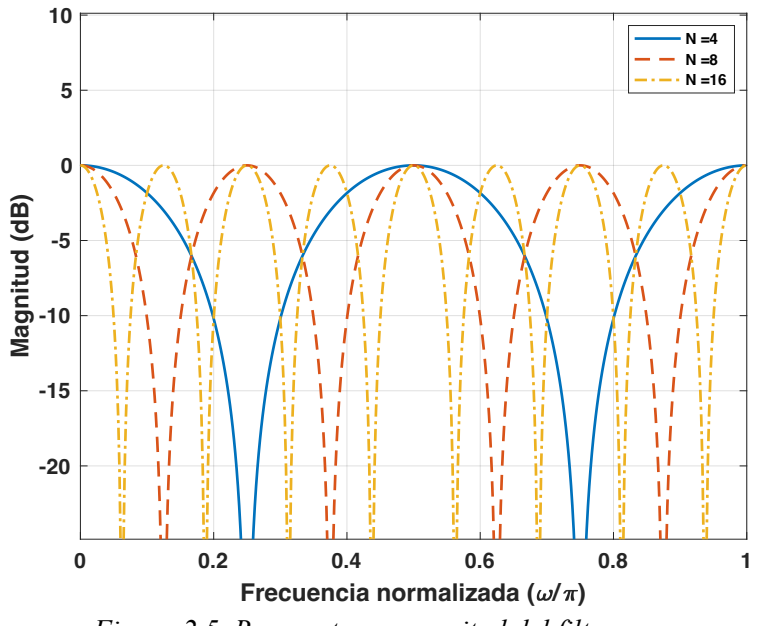

*Figura 2.5. Respuesta en magnitud del filtro coseno expandido para diferentes valores de N.* 

### **2.2.2 Método [11]**

En [11] se propone un método simple sin multiplicadores para diseñar filtros de decimación basados en la definición del coseno expandido. Su estructura está compuesta por una cascada de dos filtros cosenos expandidos, seguida de un filtro de compensación y un filtro comb de orden  $K$  con coeficiente de decimación  $M$ . A partir de la función de transferencia del filtro comb descrita en (1.32) y la función de transferencia del filtro coseno expandido en (2.29) se obtiene la siguiente función de transferencia:

$$
H_{\text{CombCosExp}}(z) = H_{\text{Comb}}(z)H_{\text{CosExp}}(z),\tag{2.30}
$$

denotando el filtro  $H_{CoSEXP}(z)$  como:

$$
H_{\text{CosExp}}(z) = \frac{1 + z^{-N_1}}{2} \frac{1 + z^{-N_2}}{2},\tag{2.31}
$$

siendo  $N_1$  y  $N_2$  enteros que dependen del valor del factor de decimación  $M$ . Estos parámetros se eligen con el propósito de introducir ceros al lado izquierdo y derecho del primer cero del filtro comb. Se calculan según sea  $M$  par o impar:

$$
M \text{ impar}: N_1 = \left\lfloor \frac{M}{2} \right\rfloor : N_2 = N_1 + 1,\tag{2.33}
$$

$$
M \text{ par: } N_1 = \frac{M}{2} - 1; N_2 = \frac{M}{2} + 1. \tag{2.32}
$$

donde  $\lfloor x \rfloor$  es la función piso o suelo. Esto significa que después de realizar la operación de división de  $M/2$ , el valor que se asignará a  $N_1$  será el valor del entero mayor próximo por su izquierda. La respuesta en magnitud para (2.31) se da como:

$$
|H_{CosExp}(e^{j\omega})| = \left| \cos\left(\frac{\omega N_1}{2}\right) \cos\left(\frac{\omega N_2}{2}\right) \right|.
$$
 (2.34)

Por lo tanto, la respuesta en magnitud para el filtro en (2.30) es:

$$
|H_{\text{CombCosExp}}(e^{j\omega})| = \left| \frac{1}{M} \frac{\sin\left(\frac{\omega M}{2}\right)}{\sin\left(\frac{\omega}{2}\right)} \right|^K \left| \cos\left(\frac{\omega N_1}{2}\right) \cos\left(\frac{\omega N_2}{2}\right) \right|.
$$
 (2.35)

**Ejemplo 2.5.** Se compara el filtro descrito en [11] con los siguientes parámetros  $M = 16$ ,  $K = 5$ ,  $N_1 = 7$ ,  $y N_2 = 9$  y su filtro comb equivalente con  $M = 16$  y  $K = 5$ . En la Figura 2.6 se ilustra la respuesta en magnitud para el filtro descrito en [11], donde se observa como mejora la atenuación en la primera, tercera y sexta banda de rechazo. Sin embargo, la desventaja que presenta este filtro es que la caída en la banda de paso se incrementa considerablemente. Para mejorar este deterioro en la banda de paso se puede usar el filtro de compensación descrito en [12].

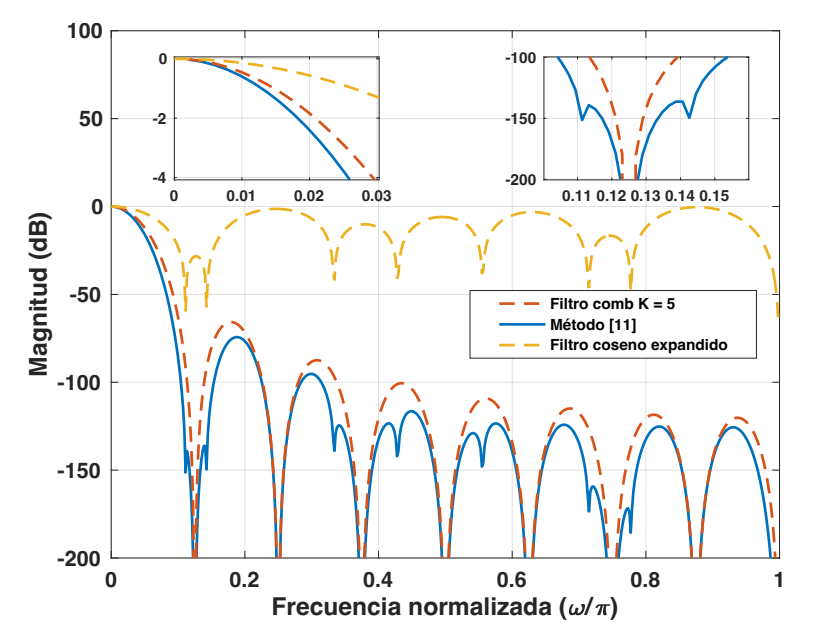

*Figura 2.6. Comparación de la respuesta en magnitud del filtro en [11] y su comb equivalente.*

#### **2.2.3 Método [13]**

Una modificación al método descrito en [11] se presenta en el método [13], donde se diseñan filtros coseno modificados. El método introduce un cero adicional en cada banda de rechazo. Los ceros de las bandas de rechazo impares se encuentran ubicados muy cerca de la posición de los ceros del filtro comb.

A partir de (2.26) y omitiendo el parámetro de normalización 2, se define la función de transferencia para el filtro coseno modificado como:

$$
F(z) = (1 + z^{-1})^2 - az^{-1},
$$
\n(2.36)

donde  $a$  es una constante positiva que determina la posición de los ceros dentro de las bandas de rechazo impar y está definida como  $a = 2^{-n}$  para  $n = 1, 2, ...$ 

Si  $n = 1$  los ceros del filtro están cerca del borde de las bandas de rechazo. Si  $n =$ 2, los ceros del filtro se ubican cerca de la mitad de las bandas de rechazo. Entonces, si el valor de  $n$  aumenta la ubicación de los ceros del filtro será más cercana a la ubicación de los ceros originales del filtro comb.

El filtro  $(2.36)$  se configura a una frecuencia  $M/2$  veces menor que la frecuencia de entrada:

$$
F\left(z^{\frac{M}{2}}\right) = 1 + (2 - a)z^{-M/2} + z^{-M}.
$$
\n(2.37)

Finalmente, a partir del filtro comb en (1.32) y del filtro en (2.37) se obtiene la función de transferencia del filtro coseno modificado expandido:

$$
H_e(z) = \left[\frac{1}{M} \frac{1 - z^{-M}}{1 - z^{-1}}\right]^K \frac{1}{N} F\left(z^{\frac{M}{2}}\right),\tag{2.38}
$$

siendo N el coeficiente de normalización dado como  $N = 4 - a$ .

**Ejemplo 2.6.** Se diseña el filtro descrito en el método [13]**,** y se compara con el filtro comb equivalente. Los parámetros son:  $M = 12, K = 3$  y  $a = 1/4$ .

En la respuesta en magnitud de la Fig. 2.7 se puede notar que se mejora la atenuación únicamente en las bandas de rechazo impares. No obstante, la caída en la banda de paso es mayor en comparación con la del filtro comb.

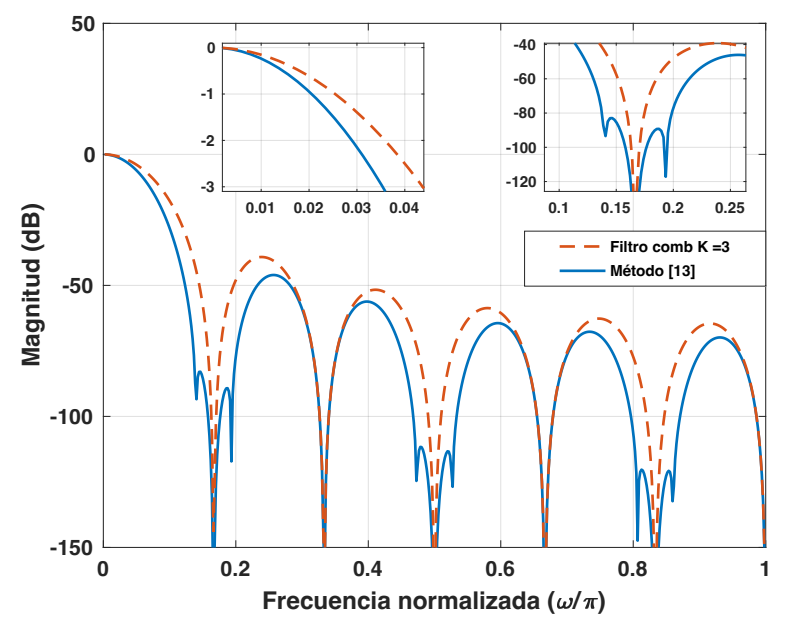

*Figura 2.7. Comparación de la respuesta en magnitud del filtro en [13] y el filtro comb equivalente.*

#### *Ventajas*

- La ventaja de este método es que no usa multiplicadores para aumentar el rechazo de aliasing, el cual se presenta únicamente en las bandas de rechazo impares a diferencia del método [11] que no mejora su atenuación en la mayoría de las bandas de rechazo.
- Por medio de la constante positiva  $a$ , se puede determinar la ubicación de los ceros dentro de las bandas de rechazo del filtro descrito en [13]. Este parámetro es independiente del coeficiente de decimación M.

#### *Desventaja*

• La desventaja del método es que la caída en la banda de paso depende del valor del parámetro  $a$ . De manera que si el valor de  $a$  aumenta, la caída en la banda de paso también aumentará. Esto se debe a que el cero introducido al lado izquierdo de la primera banda de rechazo se encuentra más cerca del borde de la banda de paso.

#### **2.2.4 Método [14]**

A partir del método descrito en [13], se desarrolla en [14] una estructura de dos etapas basada en el filtro coseno modificado. En este método se debe asignar un valor par al coeficiente de decimación  $M$ .

La función del filtro comb de dos etapas de forma recursiva es:

$$
H(z) = H_1(z)H_2(z^{M_1})
$$
\n(2.39)

$$
= \left[\frac{1}{M_1}\frac{1-z^{-M_1}}{1-z^{-1}}\right]^K \left[\frac{1}{M_2}\frac{1-z^{-M_1M_2}}{1-z^{-M_1}}\right]^K,
$$

donde K es el orden asignado a cada uno de los filtros.  $H_1(z)$  y  $H_2(z^{M_1})$  son los filtros comb de la primera y segunda etapa. Los coeficientes de decimación para la primera y segunda etapa están definidos como  $M_1 = \frac{M}{2}$  y  $M_2 = 2$  respectivamente. El número de filtros en cascada en la primera etapa es proporcional al número de ceros en las bandas de rechazo del filtro comb.

Si  $M_2 = 2$ , todos los ceros de  $H_1(z)$  se encuentran en las bandas de rechazo pares y para  $H_2(z^{M_1})$  se encuentran en las bandas de rechazo impares. Se debe tomar en consideración que en la segunda banda de rechazo se tiene una atenuación menor en comparación con todas las demás [13]. Con el fin de mejorar esta problemática, se introduce un filtro coseno expandido y su función está definida como:

$$
C(z^L) = \frac{(1+z^{-L})}{2}.
$$
\n(2.40)

Los ceros del filtro coseno expandido (2.40) se encuentran en las frecuencias que son múltiplos de  $\pi/L$ , por lo tanto, para que el primer cero del filtro (2.40) se encuentre en la primera banda de rechazo del filtro  $H_1(z)$  se debe cumplir la siguiente condición:

$$
\frac{2\pi}{M_1} = \frac{\pi}{L'},\tag{2.41}
$$

con

$$
L = \begin{cases} \frac{M_1}{2} & para M_1 es par \\ \left[\frac{M_1}{2}\right] & para M_1 es impar \end{cases}
$$
 (2.42)

donde  $|x|$  es la función piso o suelo.

La función de transferencia del filtro es [14]:

$$
H_p(z) = H_1(z)C(z^L)G(z),
$$
\n(2.43)

donde

$$
G(z) = H(z)C_1(z^{M_1}), C_1(z) = C^2(z) - z^{-1}a,
$$
\n(2.44)

con  $\alpha$  definida en [14].

**Ejemplo 2.7.** Se diseña el filtro descrito en [14], y su filtro comb equivalente para  $M = 20$ ,  $K = 5$ ,  $M_1 = 10$ ,  $M_2 = 2$  y  $a = 2^{-1}$ . En la Figura 2.8 se ilustra la mejora de la atenuación en todas las bandas de rechazo del método descrito en [13] en comparación con el filtro comb equivalente. No obstante, la caída en la banda de paso sigue siendo mayor en comparación con la del filtro comb. La ventaja de este método es que proporciona una mejora en el diseño de la etapa del filtro que tiene los ceros ubicados en las bandas de rechazo pares  $H_1(z)$ .

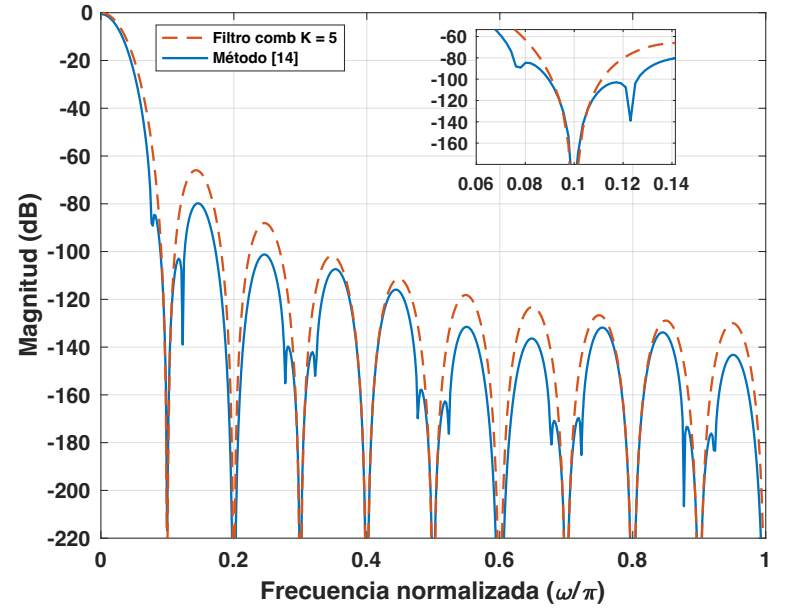

*Figura 2.8. Comparación de la respuesta en magnitud del filtro en [14] y el filtro comb equivalente.*

#### **2.3 Métodos basados en la técnica de sharpening**

La técnica de Sharpening se basa en pasar una secuencia de datos de interés repetidamente a través del mismo filtro para mejorar las características en la banda de paso y en la banda de rechazo del filtro comb [15-21].

#### **2.3.1 Método [16]**

El método de diseño del filtro sharpening está fundamentado en la función de cambio de amplitud que tiene como principal objetivo formar una curva tangente horizontalmente tanto en cero como en la unidad [15]. A partir de los dos enfoques descritos en [15], se plantea un polinomio que generaliza la construcción de las funciones de cambio de amplitud cumpliendo así con la condición mencionada anteriormente.

El polinomio que generaliza la construcción de las funciones de cambio de amplitud es [15]:

$$
H = H^{n+1} \sum_{k=0}^{m} \frac{(n+k)!}{n! \, k!} [1 - H]^k,
$$
\n(2.45)

donde  $n \, y \, m$  son números enteros positivos, adicionalmente  $n$  es el orden de la tangente que pasa por el punto (0,0) en la función de cambio de amplitud y está relacionada con la banda de rechazo, de la misma manera  $m$  es el orden de la tangente que pasa por el punto (1,1) y se relaciona con la banda de paso.

En [15] se establece una tabla que enlista varias funciones de cambio de amplitud cuando  $m = n$ . Cabe mencionar que si se toman valores muy grandes de  $n \, y \, m$  el orden del polinomio será mayor lo que implica que su implementación deberá realizarse haciendo uso de más recursos. Por lo tanto, se define que  $m = n = 1$ .

De la tabla descrita en [15] se tiene que cuando  $m = n = 1$  y con  $K = K_1$  la función de transferencia del filtro sharpening implementado con filtros comb en [16] es:

$$
H_{sh}(z) = 3H^2(z) - 2H^3(z).
$$
 (2.46)

Su respuesta en magnitud está definida como [16]:

$$
\left|H_{\text{shcomb}}\left(e^{j\omega}\right)\right| = \left|3\left(\frac{1}{M}\frac{\sin\left(\omega M/2\right)}{\sin\left(\omega/2\right)}\right)^{2K_1} - 2\left(\frac{1}{M}\frac{\sin\left(\omega M/2\right)}{\sin\left(\omega/2\right)}\right)^{3K_1}\right|.\tag{2.47}
$$

**Ejemplo 2.8.** Se compara el filtro descrito en [16] donde sus parámetros de diseño son:  $M = 10$  y  $K_1 = 2$ , con el filtro comb equivalente donde  $M = 10$  y  $K = 3$ .

En la Fig. 2.9 se muestra la respuesta en magnitud de los dos filtros, considere que en este caso se mejora la atenuación en la banda de rechazo y la caída en la banda de paso disminuye en comparación con la respuesta en magnitud del filtro comb equivalente. De igual forma, se aprecia como el ancho en las bandas de rechazo del filtro descrito en (2.46) es mayor que las del filtro comb equivalente.
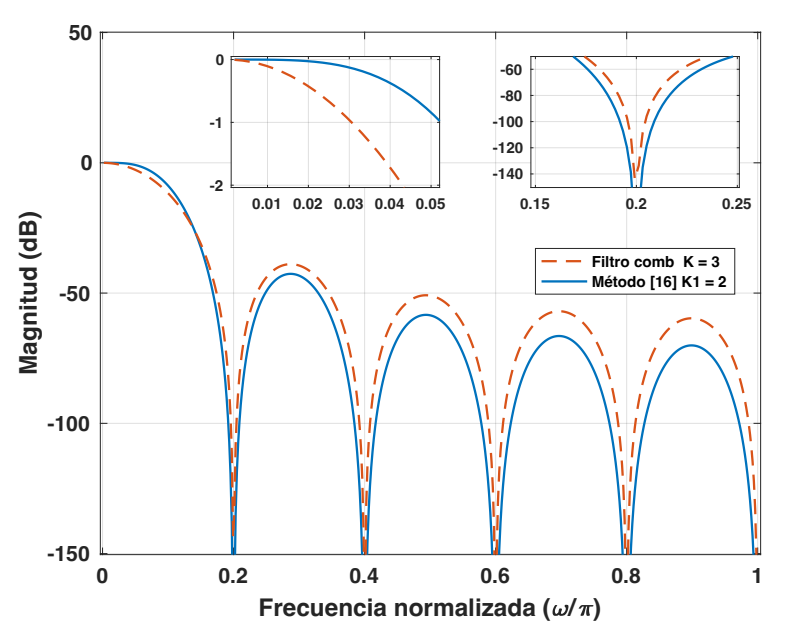

*Figura 2.9. Comparación de la respuesta en magnitud del filtro en [16] y el filtro comb equivalente.*

## **2.3.2 Método [17]**

Este método presenta una estructura compuesta por un filtro comb de dos etapas que tiene como coeficiente de decimación  $M = M_1 M_2$ , y un filtro de decimación sharpening. La función de transferencia del filtro comb de dos etapas es descrita como [17]:

$$
H(z) = [H_1(z^{M_1})H_2(z)]^K, \tag{2.48}
$$

donde K es el orden de la cascada de filtros,  $H_1(z^{M_1})$  y  $H_2(z)$  son:

$$
H_1(z^{M_1}) = \frac{1}{M_2} \left( \frac{1 - z^{-M_1 M_2}}{1 - z^{-M_1}} \right),\tag{2.49}
$$

$$
H_2(z) = \frac{1}{M_1} \left( \frac{1 - z^{-M_1}}{1 - z^{-1}} \right).
$$
 (2.50)

Las respuestas en magnitud están definidas como:

$$
|H_1(e^{j\omega M_1})| = \left| \frac{1}{M_2} \left( \frac{\sin \frac{\omega M}{2}}{\sin \frac{\omega M_1}{2}} \right) \right|,\tag{2.51}
$$

$$
|H_2(e^{j\omega})| = \left| \frac{1}{M_1} \left( \frac{\sin \frac{\omega M_1}{2}}{\sin \frac{\omega}{2}} \right) \right|.
$$
 (2.52)

Partiendo de (2.49) y (2.50) la función de transferencia del filtro modificado es:

$$
H_m(z) = [H_1(z^{M_1})]^K [H_2(z)]^L, \tag{2.53}
$$

donde  $L \geq 2K$ .

Aplicando el método de sharpening descrito en [15] a  $[H_1(z^{M_1})]^K$  y a partir de (2.53) se obtiene que el filtro sharpening modificado es:

$$
H_{sh,m}(z) = [H_2(z)]^L [H_1(z^{M_1})]^{2K} \cdot \left\{ 3z^{-\frac{M_1(M_2-1)K}{2}} - 2[H_1(z^{M_1})]^{K} \right\}.
$$
 (2.54)

Por consiguiente, la respuesta en magnitud se define como:

$$
|H_{sh,m}(e^{j\omega})| = \left| \left\{ 3\left(\frac{1}{M_2}\frac{\sin\frac{\omega M}{2}}{\sin\frac{\omega M_1}{2}}\right)^{2K} - 2\left(\frac{1}{M_2}\frac{\sin\frac{\omega M}{2}}{\sin\frac{\omega M_1}{2}}\right)^{3K} \right\} \left\{ \frac{1}{M_1}\frac{\sin\frac{\omega M_1}{2}}{\sin\frac{\omega}{2}} \right\}^L \right|.
$$
 (2.55)

**Ejemplo 2.9.** A continuación se diseña el filtro descrito en [17] y su respectivo comb equivalente donde  $M = 8$ ,  $K_1 = 2$ ,  $L = 4$  y  $K = 3$ .

En la Fig. 2.10 se muestra la respuesta en magnitud, observe que la atenuación y amplitud en las bandas de rechazo del filtro descrito en [17] aumenta con respecto a las del filtro comb equivalente. Asimismo, la caída en la banda de paso es mayor para el filtro comb que para el filtro en [17].

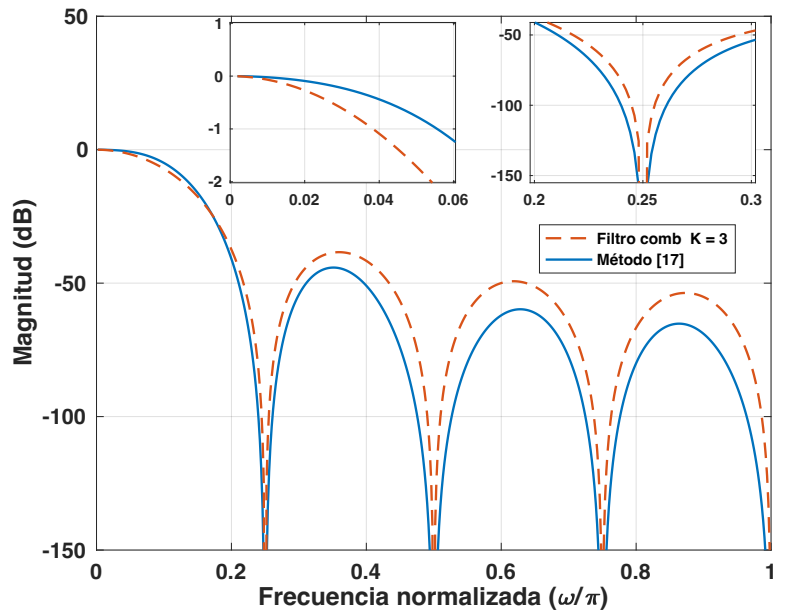

*Figura 2.10. Comparación de la respuesta en magnitud del filtro en [17] y el filtro comb equivalente.*

## **2.3.3 Método [18]**

En este método se utiliza la técnica de sharpening con los polinomios de Chebyshev. La ventaja de hacer uso de los polinomios de Chebyshev es que la atenuación es controlada y el ancho de banda de rechazo es igual para todas las bandas. Esto se produce debido a que se separa cada uno de los ceros en la banda de rechazo con una ondulación equitativa. Los polinomios de Chebyshev  $T_N(x)$ , de grado N son definidos de forma recursiva en [2.8]:

$$
T_N(x) = \begin{cases} 1 & \text{para } N = 0, \\ x & \text{para } N = 1, \\ 2xT_{N-1}(x) - T_{N-2}(x) & \text{para } N > 1. \end{cases}
$$
 (2.56)

Otra forma de definir los polinomios de Chebyshev es usando la siguiente identidad trigonométrica:

$$
T_N(x) = \cos\big(n \ast \arccos(x)\big). \tag{2.57}
$$

La respuesta en frecuencia se normaliza por los parámetros enteros  $L, N, \gamma$  la constante de escalado  $\gamma$  siendo esta última la que controla el ancho en la banda de rechazo.

La función de transferencia del filtro se define como:

$$
G_{L,N,\gamma}(f) \triangleq \frac{T_N(\gamma X(f))}{T_N(\gamma L)},
$$
\n(2.58)

donde  $X(f)$ , hace referencia a la respuesta en magnitud del filtro en (2.47).

En la Tabla 2.1 se presentan los primeros 10 polinomios de Chebyshev. A partir de estos polinomios se diseña el filtro descrito en el siguiente ejemplo donde se usa el polinomio de Chebyshev de quinto grado.

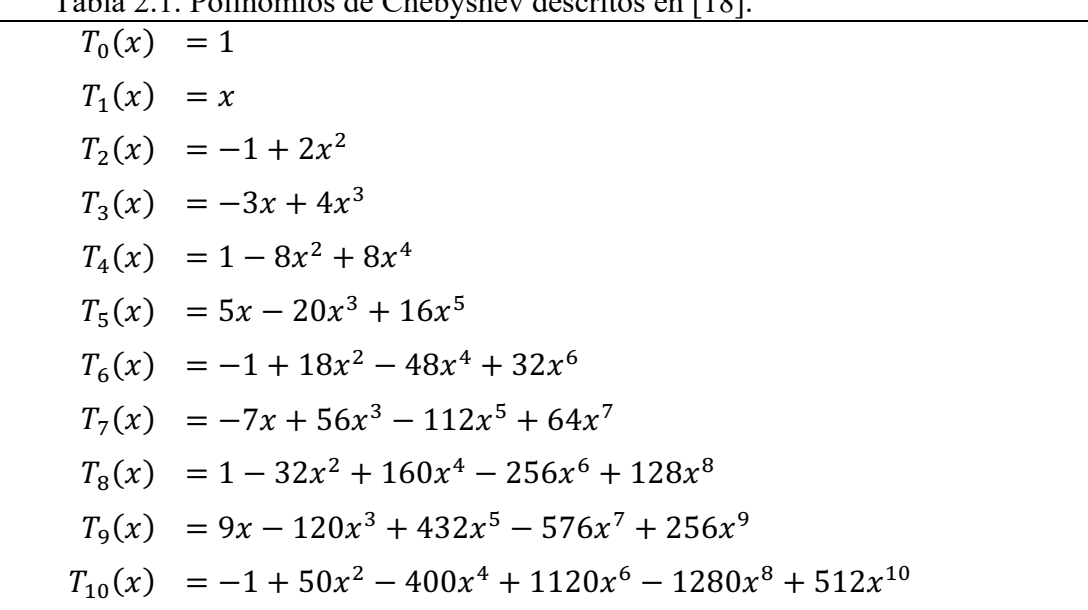

Tabla 2.1. Polinomios de Chebyshev descritos en [18].

**Ejemplo 2.10.** Se diseña el filtro descrito en [18] de quinto grado, con  $M = 8, L =$  $6, \gamma = 8$  y  $K_1 = 1$ , se compara con el filtro comb equivalente que tiene como parámetros  $M = 8$  y  $K = 5$ .

La respuesta en magnitud se muestra en la Fig. 2.11, se observa que la caída en la banda de paso es menor en el caso del filtro descrito en [18] con polinomios de Chebyshev. Además, el ancho de las bandas de rechazo del filtro descrito en [18] es mejor con respecto al ancho de las bandas de rechazo del filtro comb equivalente.

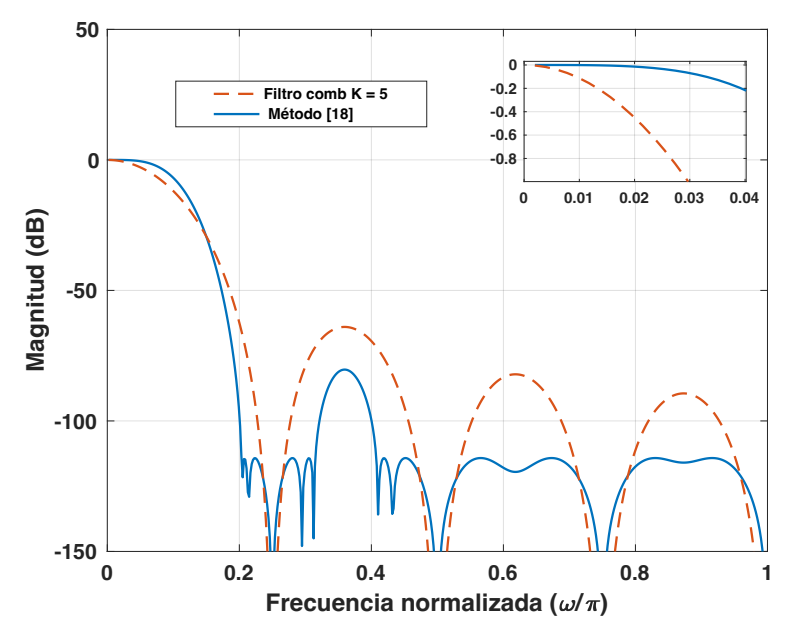

*Figura 2.11. Comparación de la respuesta en magnitud del filtro en [18] y filtro comb equivalente.*

En [28] se diseñan compensadores sin multiplicadores óptimos para filtros de decimación CIC, basados en los polinomios de sharpening para mejorar la respuesta en la banda de rechazo y en la banda de paso. En este caso, se réplica el polinomio de sharpening de sexto grado  $p = 2^{-8}x^2 - 2^{-3}x^4 + x^6$ , siendo x definido como el filtro comb CIC de sexto grado.

**Ejemplo 2.11.** Se diseña el filtro descrito en [28] usando el polinomio de sharpening  $p = 2^{-8}x^2 - 2^{-3}x^4 + x^6$  y se compara con el filtro comb equivalente que tiene como parámetros  $M = 32$  y  $K = 4$ . La respuesta en magnitud se muestra en la Fig. 2.12, se observa que se mejora el rechazo de aliasing en la primera banda de rechazo del filtro descrito en [28] en comparación con la del filtro comb.

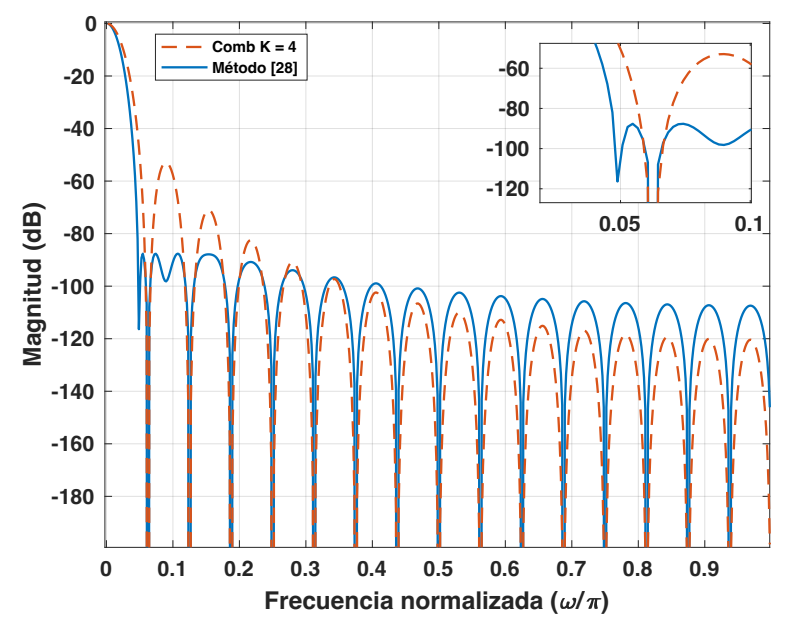

*Figura 2.12. Comparación de la respuesta en magnitud del filtro en [28] y filtro comb equivalente.*

## **2.4 Método basado en una cascada de filtros comb con diferentes coeficientes de decimación**

Este método presenta el diseño de un filtro con respuesta al impulso finita (FIR) sin multiplicadores, el cual está compuesto por varias secciones no idénticas del filtro comb integrador en cascada. Se caracteriza por proporcionar una mejor atenuación en la banda de rechazo en comparación con el filtro comb equivalente [19-21].

#### **2.4.1 Método [21]**

En [19-20] se presenta la función de filtros en cascada comb con diferentes factores de decimación que mantienen la simplicidad del diseño, debido a que no utiliza multiplicadores. Posteriormente en el método descrito en [21] se diseña una nueva arquitectura en la cual el orden del filtro comb es  $K = 7L + 3$ , donde L es un entero y M es el factor de decimación. La función del filtro en forma recursiva se define como:

$$
H_{\text{cascad\_comb}}(z) = [H_1(z)]^{L+1} \times [H_2(z)]^{L+1} \times [H_3(z)]^{L+1}
$$
  
 
$$
\times [H_4(z)]^L \times [H_5(z)]^L \times [H_6(z)]^L \times [H_7(z)]^L,
$$
 (2.59)

donde

$$
H_1(z) = \frac{1}{M-3} \frac{1-z^{-(M-3)}}{1-z^{-1}}, \qquad H_2(z) = \frac{1}{M} \frac{1-z^{-M}}{1-z^{-1}},
$$
  
\n
$$
H_3(z) = \frac{1}{M+3} \frac{1-z^{-(M+3)}}{1-z^{-1}}, \qquad H_4(z) = \frac{1}{M-2} \frac{1-z^{-(M-2)}}{1-z^{-1}},
$$
  
\n
$$
H_5(z) = \frac{1}{M-1} \frac{1-z^{-(M-1)}}{1-z^{-1}}, \qquad H_6(z) = \frac{1}{M+1} \frac{1-z^{-(M+1)}}{1-z^{-1}},
$$
  
\n
$$
H_7(z) = \frac{1}{M+2} \frac{1-z^{-(M+2)}}{1-z^{-1}}.
$$
  
\n(2.60)

La atenuación en la región de la banda rechazo está directamente relacionada con el parámetro  $L$ . Si  $L$  aumenta y el valor del coeficiente de decimación  $M$  es constante, se logra una mayor atenuación en la banda de rechazo.

**Ejemplo 2.12.** Se compara la respuesta en frecuencia del filtro descrito en [21] con  $M = 16$  y  $L = 1$ , y el filtro comb equivalente con  $M = 16$  y  $K = 10$ .

Se puede observar en la Fig. 2.13 que para  $L = 1$ , la atenuación mínima del filtro es aproximadamente de 195dB. Cabe mencionar que este parámetro se relaciona con el aumento en la atenuación mínima del filtro. Para mejorar la caída en la banda de paso se debe utilizar un filtro compensador conectado en cascada con el filtro descrito en [21].

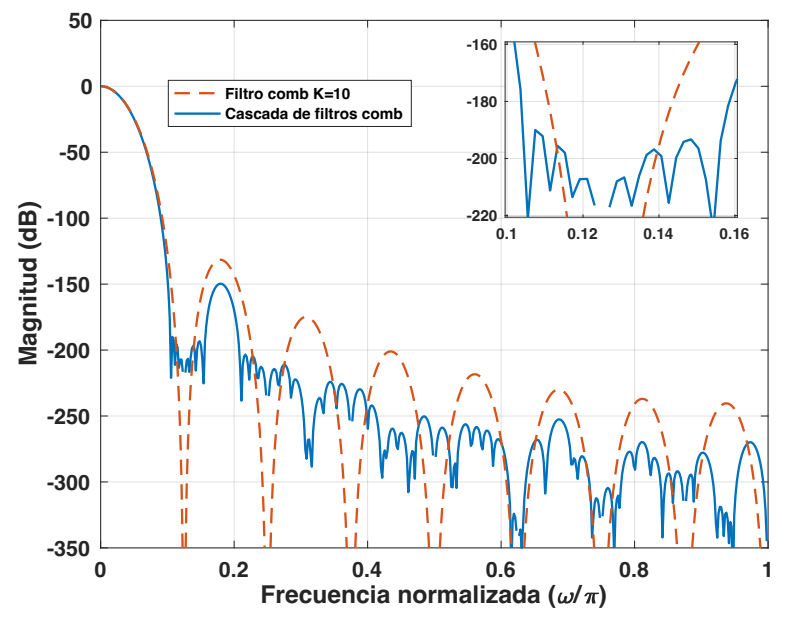

*Figura 2.13. Comparación entre el filtro en [21] y filtro comb equivalente.*

## **CAPÍTULO 3. EXPLORACIÓN DE LAS CARACTERÍSTICAS DE CIERTOS POLINOMIOS SIMÉTRICOS**

*Ciertos polinomios simétricos poseen algunas características que permiten implementar filtros simples sin multiplicadores para obtener el mismo efecto de los filtros mencionados en el capítulo anterior. En este capítulo se definen los polinomios simétricos, la distribución, separación e introducción de los ceros en el círculo unitario. Además, se describe la condición que debe cumplir el parámetro β para que todos los ceros del polinomio se encuentren sobre el círculo unitario. Finalmente, se describen los diseños presentados en [27]. El primer es un filtro comb modificado que separa los ceros y el segundo diseño es filtro comb modificado que introduce nuevos ceros.*

#### **3.1 Definición**

Un polinomio es simétrico si sus coeficientes  $a_k = a_{n-k}$ , cuando  $k = 0, ..., n/2$ . A continuación, se considera un polinomio simétrico  $f(z)$  de grado par  $n = 2m$  ( $m > 0$ ) tal que:

$$
f(z) = a_0 + a_1 z + \dots + a_{n-1} z^{(n-1)} + a_n z^n, \tag{3.1}
$$

con  $a_k = a_{n-k}$ , cuando  $k = 0, ..., n/2$ .

#### **3.2 Distribución de los ceros en el círculo unitario [22-23]**

El valor del coeficiente medio de (3.1) es primordial debido a que de este coeficiente depende la posición de los ceros en el círculo unitario [22-23].

Ahora bien, si:

$$
u = z + z^{-1}, \tag{3.2}
$$

por lo tanto, se puede entonces establecer una relación donde:

$$
f(z) = z^{n/2} g(u). \tag{3.3}
$$

**Teorema 1** [22, 23]: Los ceros del polinomio en (3.1) están todos sobre el círculo unitario, si, y solo si, las raíces de  $q(u)$  son todas reales y tienen valores en el intervalo [−2, 2]. El teorema se ilustra en el siguiente ejemplo.

**Ejemplo 3.1.** Se considera el polinomio (3.1) con  $n = 6$  y coeficientes  $a_0 = a_1 =$  $a_2 = a_4 = a_5 = a_6 = 1$ . El coeficiente  $a_3$  debe determinarse de acuerdo con el teorema 1, para que todos los ceros del polinomio estén en el círculo unitario. De (3.1) tenemos:

$$
f(z) = 1 + z1 + z2 + a3z3 + z4 + z5 + z6.
$$
 (3.4)

Si se usa la definición de (3.2) para obtener el polinomio en términos de (3.3), primero:

$$
f(z) = z3 (z-3 + z-2 + z-1 + a3 + z + z2 + z3).
$$
  
= z<sup>3</sup> [(z<sup>1</sup> + z<sup>-1</sup>) + (z<sup>2</sup> + z<sup>-2</sup> + 2)  
+ (z<sup>3</sup> + z<sup>-3</sup> + 3z<sup>-1</sup> + 3z<sup>1</sup>) - 3z<sup>1</sup> - 3z<sup>-1</sup> + a<sub>3</sub> - 2]. (3.5)

Ahora se reemplazan los valores de (3.5) en términos de (3.2) de modo que:

$$
f(z) = z3 [u + u2 + u3 - 3u + a3 - 2]
$$
  
= z<sup>3</sup> [-2u + u<sup>2</sup> + u<sup>3</sup> + a<sub>3</sub> - 2], (3.6)

determinando que:

$$
g(u) = -2u + u^2 + u^3 + a_3 - 2.
$$
 (3.7)

Por lo tanto, se encuentra la expresión que corresponde en este caso en términos del polinomio dado en (3.3):

$$
f(z) = z^3 g(u). \tag{3.8}
$$

La condición del teorema 1 se cumple, si, y sólo si,  $a_3$  toma valores que se encuentren definidos de  $0 \le a_3 \le 2$ . En la Fig. 3.1 se muestran las gráficas de polos y ceros del polinomio (3.4) con  $a_3 = 0$ , 1, 2 y 2.5. Tenga en cuenta que para los valores de  $a_3$ que no cumplen la condición del teorema 1, los ceros no estarán sobre el círculo unitario.

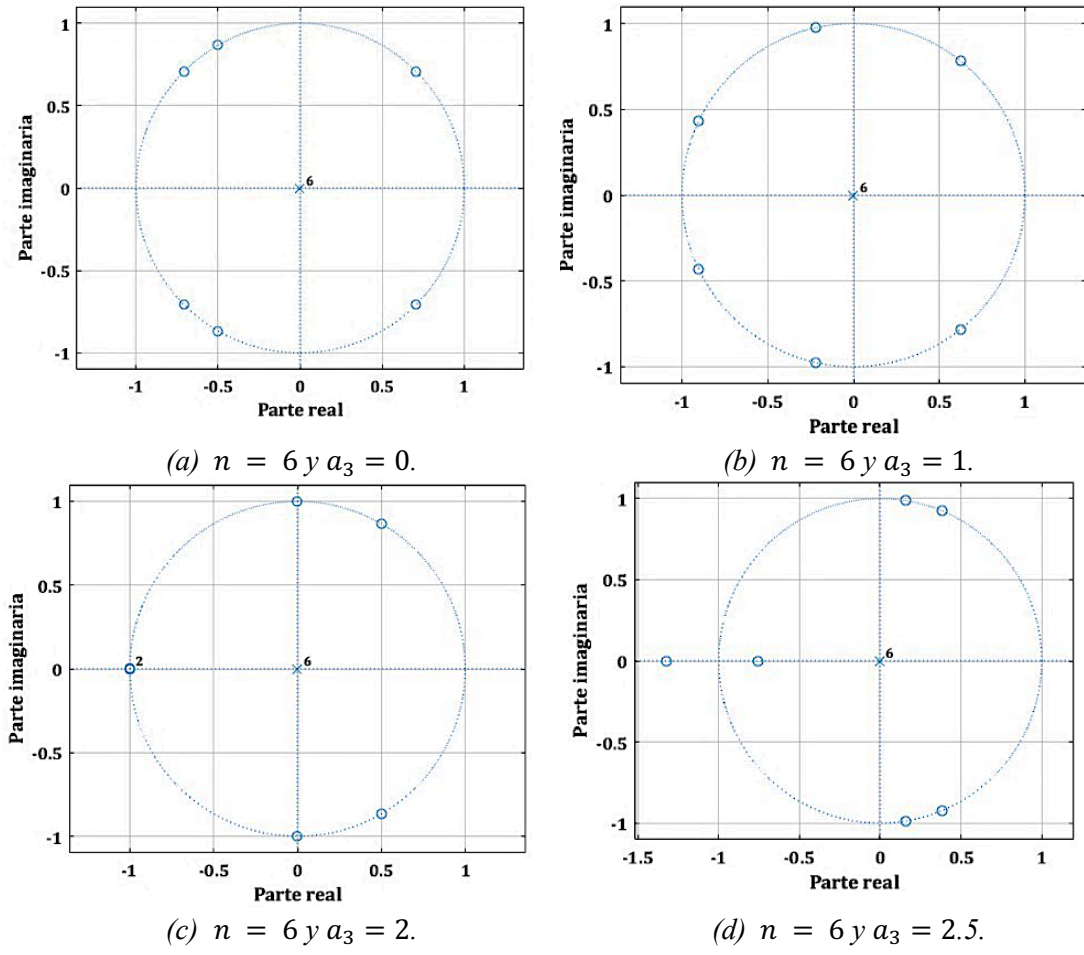

*Figura 3.1. Ceros y polos del polinomio* (3.4) con  $n = 6y a_3 = 0, 1, 2y 2.5$ .

## **3.3 Ceros de la cascada del filtro comb**

La respuesta al impulso del filtro comb es de forma rectangular debido a que todos sus coeficientes son iguales a la unidad, este tipo de filtros es conocido como filtro de promedio móvil [1]. Al realizar la convolución entre dos filtros comb la respuesta al impulso tendrá una forma triangular y además el número de ceros se duplicará. La función del sistema se describe como [2]:

$$
F(z) = \left[\sum_{k=0}^{M-1} z^{-k}\right]^2
$$
  
= 1 + 2z<sup>-1</sup> + 3z<sup>-2</sup> + ... + (M - 1)z<sup>-(M-2)</sup> + Mz<sup>-(M-1)</sup> + (M - 1)z<sup>-M</sup> ... (3.9)  
+3z<sup>-(2(M-1)-2)</sup> + 2z<sup>-(2(M-1)-1)</sup> + z<sup>-2(M-1)</sup> (3.9)  
=  $\frac{f(z)}{z^{2(M-1)}}$ 

siendo  $f(z)$  definido en (3.1),  $m = M - 1$  con:

$$
a_0 = 1; a_k = a_{k-1} + 1; k = 1, ..., M - 2; a_{M-1} = M.
$$
\n(3.10)

Los ceros del comb en cascada se duplican. Por lo tanto:

$$
f(z) = 1 + 2z + 3z^{2} ... + (M - 1)z^{(M-2)} + Mz^{(M-1)} + (M - 1)z^{M} ...
$$
  
+3z<sup>[2(M-1)-2]</sup> + 2z<sup>[2(M-1)-1]</sup> + z<sup>2(M-1)</sup>. (3.11)

Al conectar en cascada dos o más filtros comb se introducen nuevos ceros los cuales se localizan en el centro de las bandas de rechazo del filtro comb, por tal motivo, no se obtiene una mejora en la atenuación del aliasing en las bandas de rechazo.

#### **3.4 Separación de los ceros en el círculo unitario [24-25]**

Usando el teorema 1 es posible obtener una distribución diferente de los ceros en el círculo unitario según sea el valor del coeficiente medio en (3.11). Con la finalidad de separar los ceros duplicados se cambia el coeficiente medio  $M$  por un valor entero positivo **,** y de esta manera (3.11) se expresa como [24]:

$$
p(z) = 1 + 2z + \dots + (M - 1)z^{(M-2)} + Az^{(M-1)} + (M - 1)z^M \dots
$$
  
+2z<sup>2M-3</sup>+z<sup>2(M-1)</sup>. (3.12)

**Ejemplo 3.2.** Se considera el polinomio (3.12) con  $M = 5$  y  $n = 8$ .

$$
f(z) = 1 + 2z + 3z2 + 4z3 + 5z4 + 4z5 + 3z6 + 2z7 + z8,
$$
 (3.13)

y

$$
p(z) = 1 + 2z + 3z2 + 4z3 + Az4 + 4z5 + 3z6 + 2z7 + z8.
$$
 (3.14)

Utilizando (3.14) se obtiene:

$$
p(z) = 1 + 2z + 3z^{2} + 4z^{3} + Az^{4} + 4z^{5} + 3z^{6} + 2z^{7} + z^{8}
$$
  
=  $z^{4}(z^{-4} + 2z^{-3} + 3z^{-2} + 4z^{-1} + A + 4z + 3z^{2} + 2z^{3} + z^{4})$  (3.15)  
=  $z^{4}p_{1}(z)$ .

Siendo  $p_1(z)$  definido como:

$$
p_1(z) = z^{-4} + 2z^{-3} + 3z^{-2} + 4z^{-1} + A + 4z + 3z^2 + 2z^3 + z^4.
$$
 (3.16)

Luego de realizar algunos procedimientos algebraicos el polinomio (3.16) se puede reescribir como:

$$
p_1(z) - (z + z^{-1})^4 - 2(z + z^{-1})^3 + (z + z^{-1})^2 + 2(z + z^{-1}) = A - 4. \tag{3.17}
$$

Reemplazando (3.2) en (3.17) se obtiene:

$$
p_1(z) = u^4 + 2u^3 - u^2 - 2u + A - 4 = g(u).
$$
 (3.18)

Por último, usando (3.15) y (3.18) se llega a una expresión equivalente a la descrita en (3.3):

$$
p(z) = z^4 g(u). \tag{3.19}
$$

Con respecto a las raíces del polinomio  $g(u)$  todas deben ser reales y definidas en el intervalo de [−2, 2], esta condición se satisface cuando los valores de A se encuentran en el intervalo:

$$
4 \le A \le 5. \tag{3.20}
$$

 $Si A = M - a = 5 - a$ , donde a es un valor entero positivo en el rango:

$$
0 \le a \le 1. \tag{3.21}
$$

En la Fig. 3.2, se ilustran las gráficas de ceros y polos para el polinomio  $p(z)$  con  $a = 0$ , 1/2, 1/4 y 1/8.

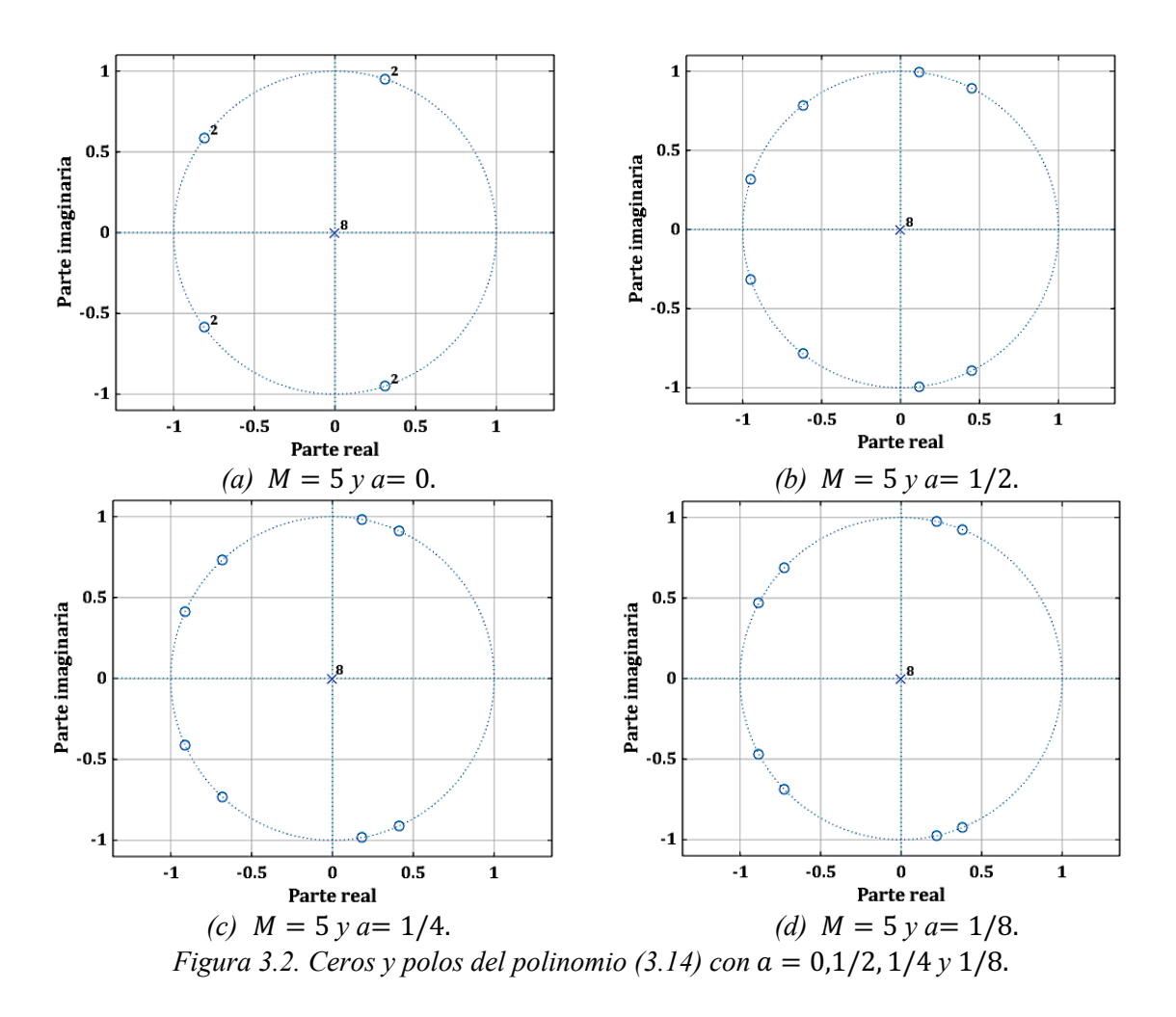

En [25] se presentan los ceros de los polinomios  $(3.7)$  para  $M = 3, 5, \ldots, 10$ . A continuación, repetimos el mismo procedimiento presentado desde la ecuación (3.16) hasta la ecuación (3.21) para  $M = 11, 12, \ldots, 20$ , para hallar los polinomios  $q(u)$  de (3.7) y verificar que se cumpla el teorema 1 y que los ceros del polinomio  $p(z)$  se encuentren ubicados sobre el círculo unitario. En la Tabla 3.1 se presentan los polinomios  $g(u)$  y la condición del parámetro A para que  $g(u)$  tenga sus raíces dentro del rango [−2, 2].

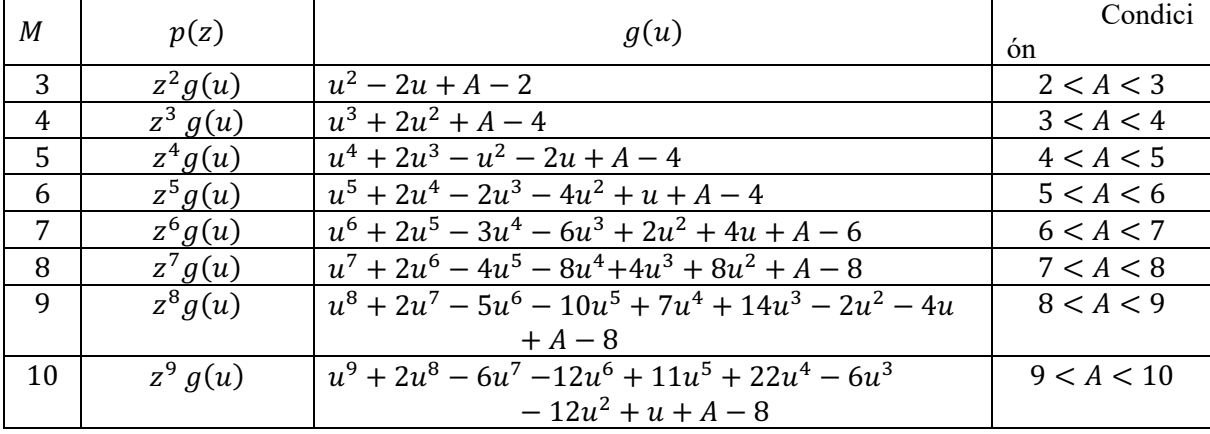

Tabla 3.1. Polinomios  $p(z)$ ,  $q(u)$  y condiciones para el parámetro A.

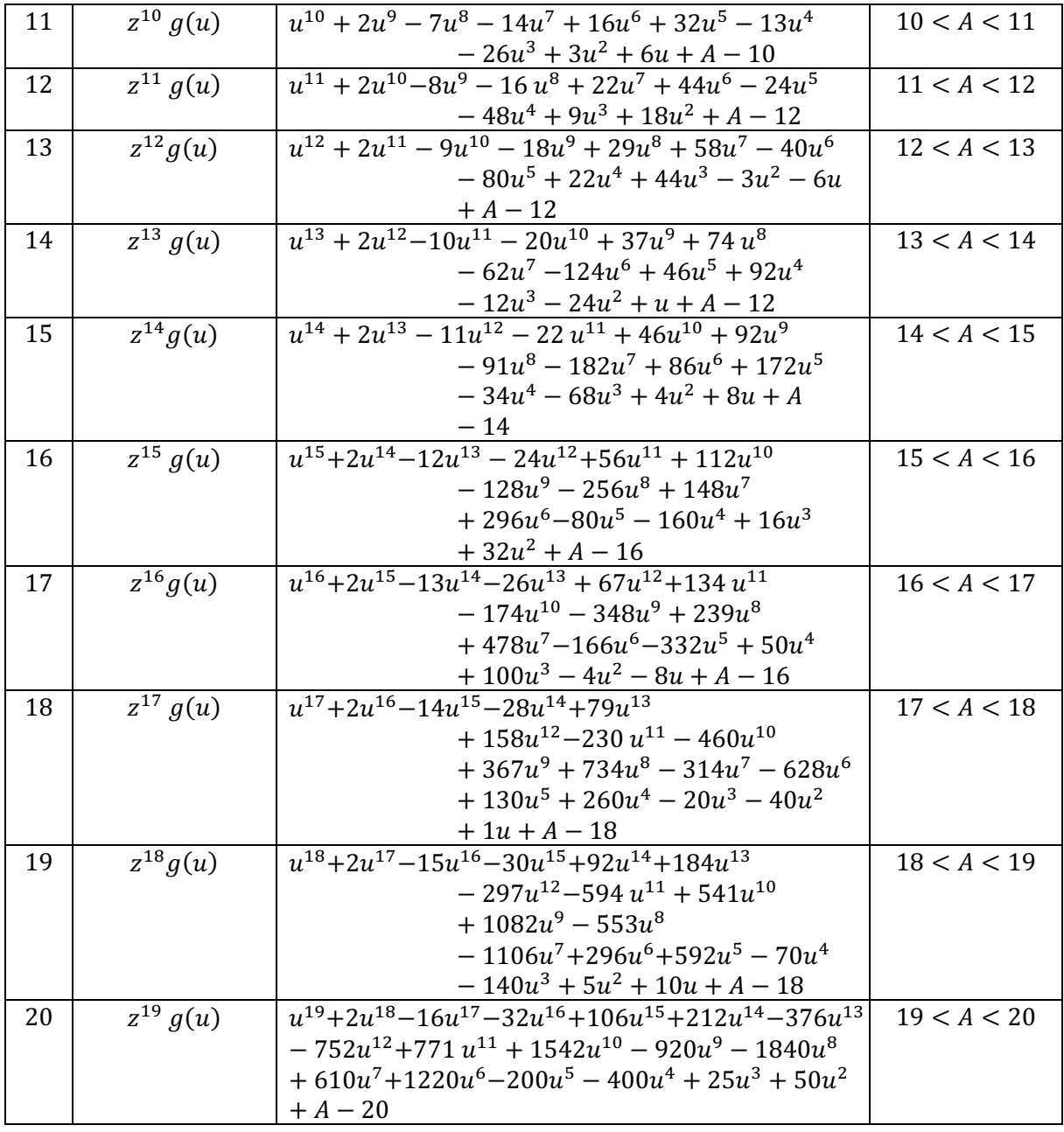

Se hallan las raíces reales y diferentes de cada polinomio con la función *roots* de MATLAB R2021a para verificar que cada uno de los polinomios encontrados cumplen con la condición mencionada en el teorema 1. En la Tabla 3.2 se presentan  $M$ ,  $p(z)$ , las raíces reales y diferentes de los polinomios  $g(u)$  y el parámetro  $A = M - a$  y  $a = 1/2$ .

| M | p(z)          | Raíces de $q(u)$                         |     |
|---|---------------|------------------------------------------|-----|
| n | $Z^2$ a(u)    | [1.707, 0.293]                           | 2.5 |
|   | $z^3$<br>a(u  | $[-1.855, -0.597, 0.452]$                | 3.5 |
|   | $z^4 g(u)$    | $[-1.899, -1.237, 0.899, 0.237]$         | 4.5 |
| 6 | $z^5$<br>a(u) | $[-1.933, 1.182, 0.758, -1.377, -0.629]$ | .ა  |

Tabla 3.2. Raíces de los polinomios  $g(u)$  y elección del parámetro A.

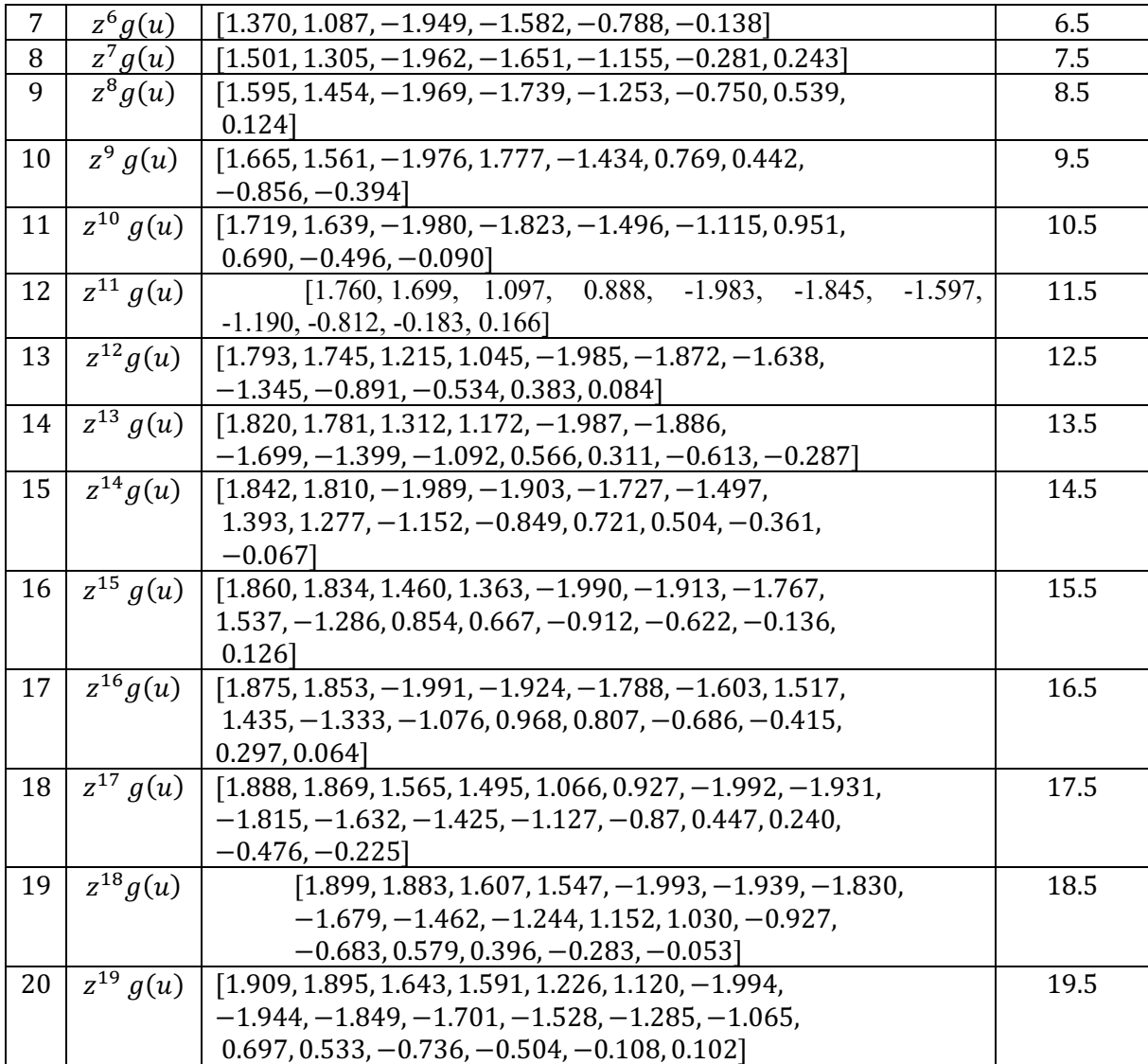

## **3.5 Marco teórico para introducir nuevos ceros en el círculo unitario [26]**

En [26] se determina que un polinomio  $P(z)$  de grado par  $n = 2m$  ( $m > 0$ ), tal que:

$$
P(z) = a_0 + a_1 z + \dots + a_{n-1} z^{(n-1)} + a_n z^n, \tag{3.22}
$$

es simétrico si  $a_k = a_{n-k}$ , cuando  $k = 0, ..., n$ . Ahora bien, si se tiene el caso especial donde los coeficientes  $a_0 = a_n = 1$  del polinomio (3.22) y el resto de los coeficientes se definen como  $\beta$  de tal modo que el polinomio (3.22) se reescribe como:

$$
P(z) = 1 + \beta(z + z^2 + z^3 + \dots + z^{n-1}) + z^n.
$$
 (3.23)

Se establece que todos los ceros del polinomio (3.23) de grado par  $n > 1$  se ubican sobre el círculo unitario, si y sólo si cumplen la siguiente condición:

$$
-\frac{2}{n-1} \le \beta \le 2. \tag{3.24}
$$

**Ejemplo 3.3.** Se define que  $n = 6$ , de tal modo que el polinomio (3.23) es:

$$
P(z) = 1 + \beta(z + z^2 + z^3 + z^4 + z^5) + z^6.
$$
 (3.25)

La condición para este caso es:

$$
-2/5 \le \beta \le 2. \tag{3.26}
$$

En la Fig. 3.3 se observa cómo se distribuyen los ceros del polinomio (3.25) mientras que  $\beta = -1, -2/5, 2 \text{ y } 3$ . Los ceros del polinomio se encuentran sobre el círculo unitario cuando  $\beta = -2/5$  y 2, en cambio, los ceros del polinomio (3.25) no están en el círculo unitario para  $\beta = -1$  y 3.

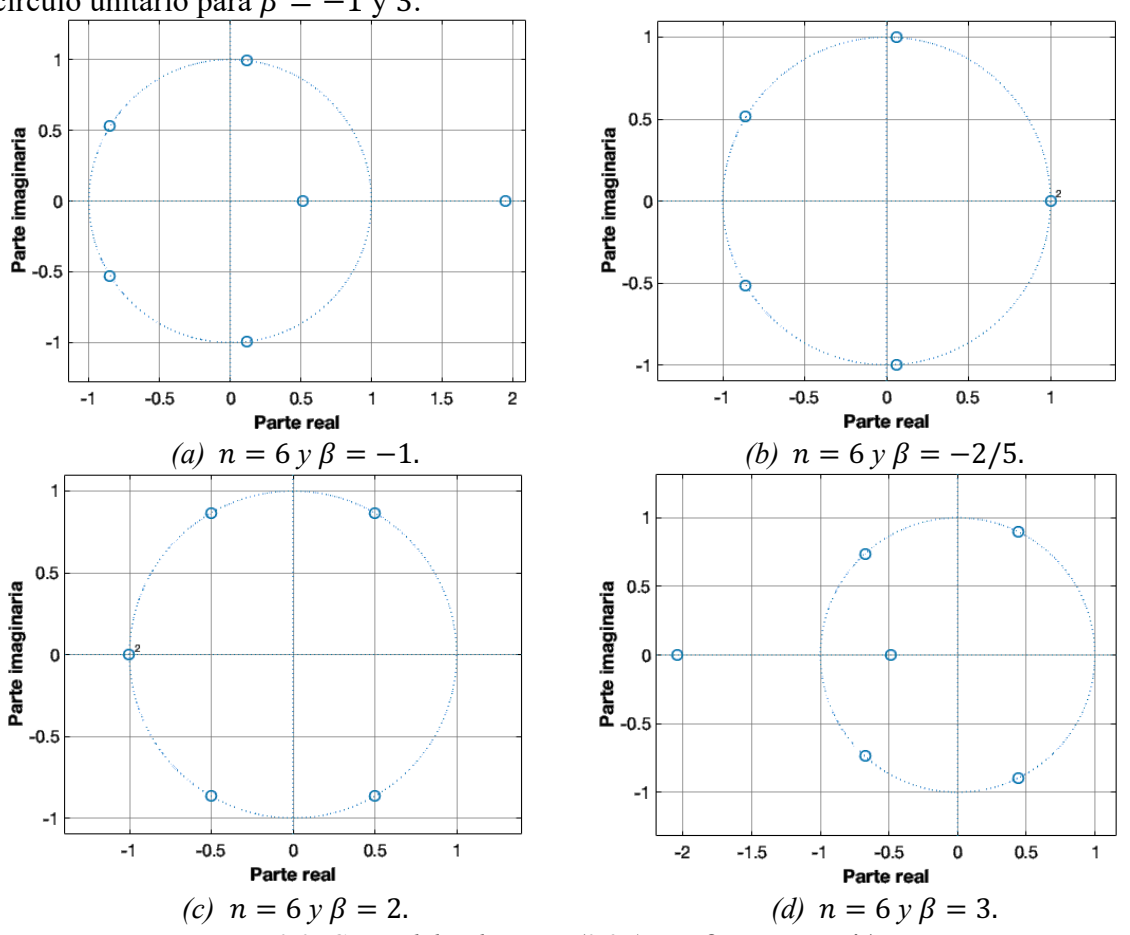

*Figura 3.3. Ceros del polinomio (3.24) con β = -1, -2/5, 2 y 3.* 

## **3.6 Introducción de ceros adicionales en el círculo unitario del filtro comb [27]**

A partir de la función del filtro comb de forma no recursiva definida como:

$$
H(z) = \frac{1}{M} \sum_{k=0}^{M-1} z^{-k}.
$$
 (3.27)

Considerando valores impares de  $M$ , con el objetivo de tener un orden uniforme tal como en (3.22) y (3.23) se plantea la siguiente función de transferencia haciendo uso de (3.27) y del polinomio obtenido en (3.23) descrito en [27].

$$
H(z) = \frac{1}{M} \frac{\sum_{k=0}^{M-1} z^k}{z^{M-1}} = \frac{1}{M} \frac{F(z)}{z^{M-1}},
$$
\n(3.28)

donde

$$
F(z) = 1 + z + z2 + \dots + z{M-1} = \sum_{k=0}^{M-1} zk.
$$
 (3.29)

El polinomio descrito en (3.29) es el polinomio equivalente a (3.23) cuando  $\beta = 1$  $y n = M - 1.$ 

La función del filtro modificado es:

$$
H_m(z) = \frac{1}{N} \left[ 1 + \beta \sum_{k=1}^{M-2} z^{-k} + z^{-(M-1)} \right] = \frac{1}{N} \frac{F_m(z)}{z^{M-1}},
$$
(3.30)

con

$$
N = 2 + (M - 2)\beta,
$$
 (3.31)

y

$$
F_m(z) = 1 + \beta(z + z^2 + z^3 + \dots z^{M-2}) + z^{M-1}.
$$
 (3.32)

La condición que se establece de acuerdo con  $(3.24)$  es que el parámetro  $\beta$  se encuentre definido:

$$
-\frac{2}{M-2} \le \beta \le 2\tag{3.33}
$$

Además, en [27] se establecen 2 condiciones adicionales que limitan la elección del parámetro  $\beta$ . La primera tiene como objetivo que los ceros del filtro se encuentren dentro de las bandas de rechazo del comb. La segunda condición adicional establece que  $\beta$  se debe expresar como una suma de potencias de dos, con el objetivo de no usar multiplicadores en la implementación del filtro.

Ahora bien, dependiendo del valor de  $\beta$  los ceros del filtro se ubicarán dentro o fuera de las bandas de rechazo del comb.

- Si  $\beta$  es negativo y su valor no cumple con la condición (3.24), los ceros del filtro modificado estarán fuera de las bandas de rechazo del filtro comb, del lado derecho.
- Para valores de  $\beta$  definidos de 0 a 1, los ceros del filtro modificado se localizan al lado izquierdo dentro de las bandas de rechazo del filtro comb. Si  $\beta = 1/2$ , los ceros se ubican aproximadamente en la parte central izquierda de las bandas de rechazo.
- Cuando  $\beta = 1$ , los ceros del filtro modificado se encuentran en las mismas posiciones que los ceros del filtro comb.
- Para los valores de  $\beta > 1$ , los ceros del filtro comb modificado se localizan en la parte derecha de las bandas de rechazo. Por último, cuando  $\beta = 3/2$ , los ceros se ubican aproximadamente en la parte central derecha de las bandas de rechazo.
- Si  $\beta$  es positivo y su valor no cumple con la condición (3.23), los ceros del filtro modificado estarán fuera de las bandas de rechazo del filtro comb, del lado izquierdo.

Entonces, se establece  $\beta_1 = 1/2$  y  $\beta_2 = 3/2$ , con el objetivo de rodear los ceros del filtro comb.

La función de transferencia propuesta en [27] es:

$$
G(z) = [H(z)]^{K-2} H_{m_1}(z) H_{m_2}(z), \tag{3.34}
$$

donde  $H(z)$  es la función de transferencia del filtro comb equivalente dado en (1.32) siendo  $K$  el orden.

Entonces  $H_{m_1}(z)$  es:

$$
H_{m_1}(z) = \frac{1}{N_1} \left[ 1 + \beta_1 \sum_{k=1}^{M-2} z^{-k} + z^{-(M-1)} \right],
$$
\n(3.35)

el parámetro de normalización  $N_1$  es:

$$
N_1 = 2 + (M - 2)\beta_1. \tag{3.36}
$$

 $H_{m_2}(z)$  se define como:

$$
H_{m_2}(z) = \frac{1}{N_2} \left[ 1 + \beta_2 \sum_{k=1}^{M-2} z^{-k} + z^{-(M-1)} \right],
$$
 (3.37)

el parámetro de normalización  $N_2$  es:

$$
N_2 = 2 + (M - 2)\beta_2,\tag{3.38}
$$

donde M es el coeficiente de decimación y los parámetros  $\beta_1 = 1/2$  y  $\beta_2 = 3/2$  se establecen en [27].

**Ejemplo 3.4.** En la Fig. 3.4 se presenta la gráfica de polos y ceros del filtro comb equivalente donde  $M = 7$  y  $K = 3$  y el filtro (3.33) con  $M = 7$ ,  $K = 3$ ,  $\beta_1 = 1/2$  y  $\beta_2 =$  $3/2.$ 

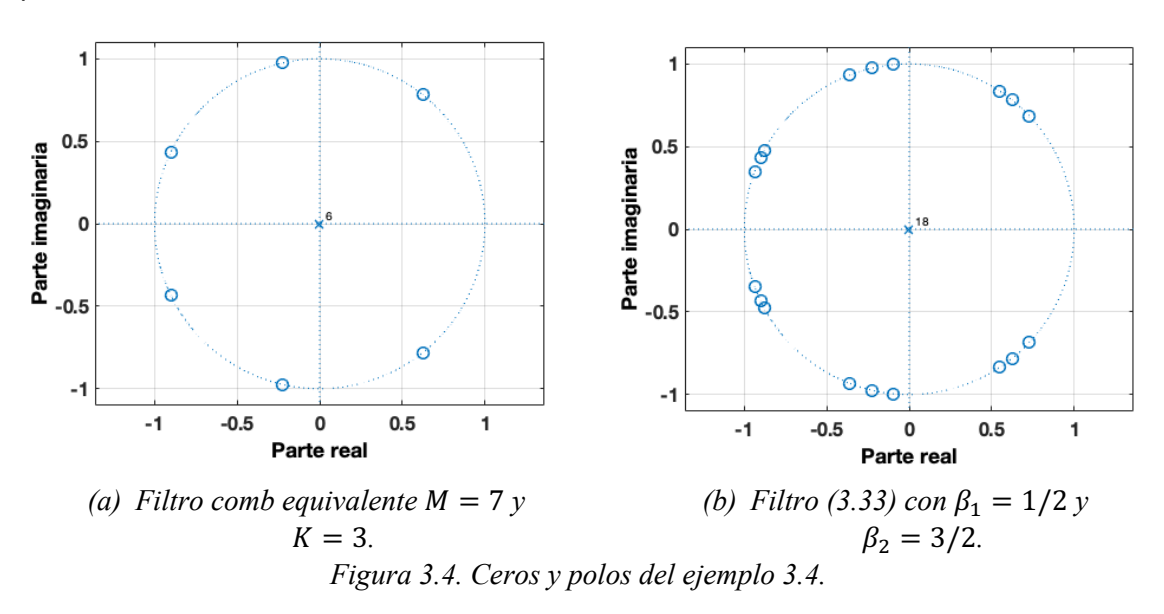

La respuesta en magnitud del ejemplo 3.4 se muestra en la Fig. 3.5.

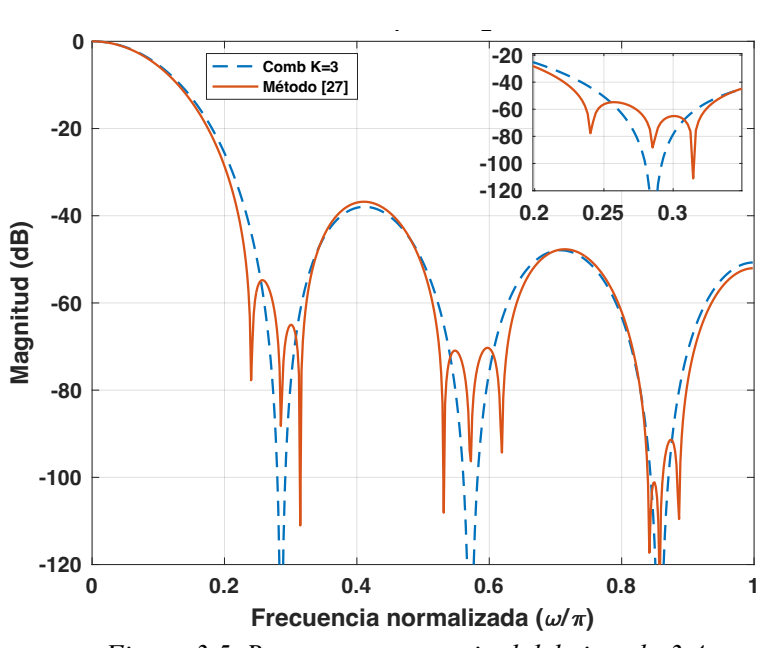

*Figura 3.5. Respuesta en magnitud del ejemplo 3.4.*

Posteriormente en [25] se diseña un filtro de decimación comb de dos etapas basado en el Teorema 1 de los polinomios simétricos que tiene como función de transferencia:

$$
H_p(z) = H_1^K(z)H_2^{K-1}(z^{M_1})G_{m2}(z^{M_1})/N_p, \tag{3.39}
$$

donde  $H_1(z)$  y  $H_2(z^{M_1})$  son filtros comb en la primera y segunda etapa,  $M_1$  es el coeficiente de decimación en la primera etapa,  $K$  es el orden del filtro comb de la primera etapa y  $N_p$  es el factor de normalización.

El filtro  $H_1(z)$  es:

$$
H_1 = \frac{1}{M_1} \left[ \frac{1 - z^{-M_1}}{1 - z^{-1}} \right],\tag{3.40}
$$

y respectivamente  $H_2(z^{M_1})$  es:

$$
H_2(z^{M_1}) = \left[\frac{1}{M_2} \frac{1 - z^{-M_1 M_2}}{1 - z^{-M_1}}\right].
$$
\n(3.41)

El filtro de separacion de ceros (ZS)  $G_{m2}(z)$  de la segunda etapa se define como [25]:

$$
G_{m2}(z) = \left[\frac{1 - z^{-M_2}}{1 - z^{-1}}\right]^2 - 2^{-1}z^{-(M_2 - 1)}
$$
\n(3.42)

**Ejemplo 3.5.** En la Fig. 3.6 se diseña el filtro ZS y su respectivo filtro comb equivalente donde  $M = 12$ ,  $M_1 = 3$ ,  $M_2 = 4$  y  $K = 4$ .

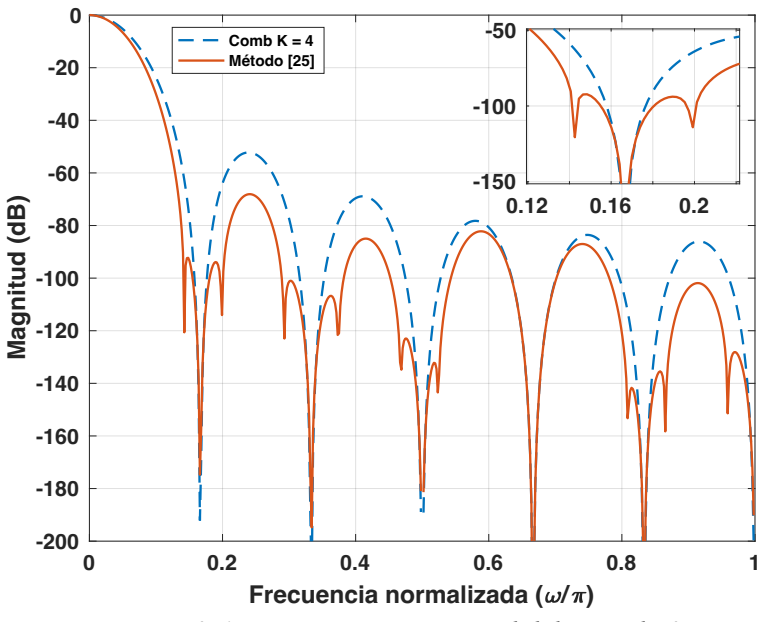

*Figura 3.6. Respuesta en magnitud del ejemplo 3.5.*

## **CAPÍTULO 4. DESCRIPCIÓN DEL MÉTODO PROPUESTO**

*En este capítulo se describe el método propuesto, la condición que debe cumplir el parámetro para que todos los ceros del polinomio se encuentren sobre el círculo unitario. Posteriormente el algoritmo propuesto se ilustra con un ejemplo. Luego se realiza la comparación con la literatura revisada en el capítulo 2. Finalmente, se analizan los resultados.*

#### **4.1 Filtro propuesto**

A partir de la función del filtro comb de forma no recursiva definida en (3.27) y del filtro descrito en (3.30) se proponen los siguientes filtros modificados  $H_{m_3}(z)$  y  $H_{m_4}(z)$ [27]:

$$
H_{m_3}(z) = \frac{1}{N_3} \left[ 1 + \beta_3 \sum_{k=1}^{M-2} z^{-k} + z^{-(M-1)} \right],\tag{4.1}
$$

el parámetro de normalización  $N_3$  es:

$$
N_3 = 2 + (M - 2)\beta_3. \tag{4.2}
$$

 $H_{m_A}(z)$  se define como:

$$
H_{m_4}(z) = \frac{1}{N_4} \left[ 1 + \beta_4 \sum_{k=1}^{M-2} z^{-k} + z^{-(M-1)} \right],\tag{4.3}
$$

el parámetro de normalización  $N_4$  es:

$$
N_4 = 2 + (M - 2)\beta_4. \tag{4.4}
$$

En [27] se establece que según sea el valor de  $\beta$  los ceros del filtro se ubicarán dentro o fuera de las bandas de rechazo del comb. Además, se define  $\beta_1 = 1/2$  y  $\beta_2 = 3/2$ con el objetivo de que los nuevos ceros introducidos se ubiquen alrededor de los ceros del filtro comb. Ahora bien, para que todos los ceros del filtro se encuentren dentro de las bandas de rechazo del filtro comb se establece que:

$$
-\frac{2}{M-2} \le \beta_{3,4} \le 2. \tag{4.5}
$$

Además, el valor de cada parámetro  $\beta_3$  y  $\beta_4$  se debe expresar como una suma de potencias de dos, para no usar multiplicadores en la implementación del filtro.

Por lo tanto, se definen  $\beta_3$ :

$$
\beta_3 = 1 - 2^{-k},\tag{4.6}
$$

y  $\beta_4$  como:

$$
\beta_4 = 1 + 2^{-k},\tag{4.7}
$$

con  $k = 2, 3, y 4$ . En la Tabla 4.1 se presentan los valores de los parámetros  $\beta_3$  y  $\beta_4$  según el valor asignado a  $k$ .

| . . | $\mu$ and $\mu$ are $\mu$ .<br>pa vuu. |           |           |  |  |  |  |
|-----|----------------------------------------|-----------|-----------|--|--|--|--|
|     | k                                      | $\beta_3$ | $\beta_4$ |  |  |  |  |
|     | $\overline{2}$                         | 3/4       | 5/4       |  |  |  |  |
|     | 3                                      | 7/8       | 9/8       |  |  |  |  |
|     | 4                                      | 15/16     | 17/16     |  |  |  |  |

Tabla 4.1. Valores de  $\beta_3 \vee \beta_4$  cuando  $k = 2, 3 \vee 4$ .

A partir de (3.35), (3.37), (4.1) y (4.3) se propone la siguiente cascada de filtros:

$$
G(z) = H_{m_1}(z)H_{m_2}(z)H_{m_3}(z)H_{m_4}(z). \tag{4.8}
$$

Este filtro introduce 4 ceros en las bandas de rechazo, como se presenta en el siguiente ejemplo.

**Ejemplo 4.1.** En la Fig. 4.1 se presenta la gráfica de polos y ceros del filtro  $G(z)$ cuando  $k = 2, 3, y 4, y$  filtro comb equivalente con  $M = 12, y K = 4$ . La condición que se establece de acuerdo con (3.24) es que el parámetro  $\beta_{3,4}$  se encuentre definido desde:

$$
-\frac{2}{10} \le \beta_{3,4} \le 2. \tag{4.9}
$$

A medida que aumenta el valor del parámetro  $k$ , la separación entre los ceros disminuye y estos se acercan más a la posición de los ceros del filtro comb equivalente.

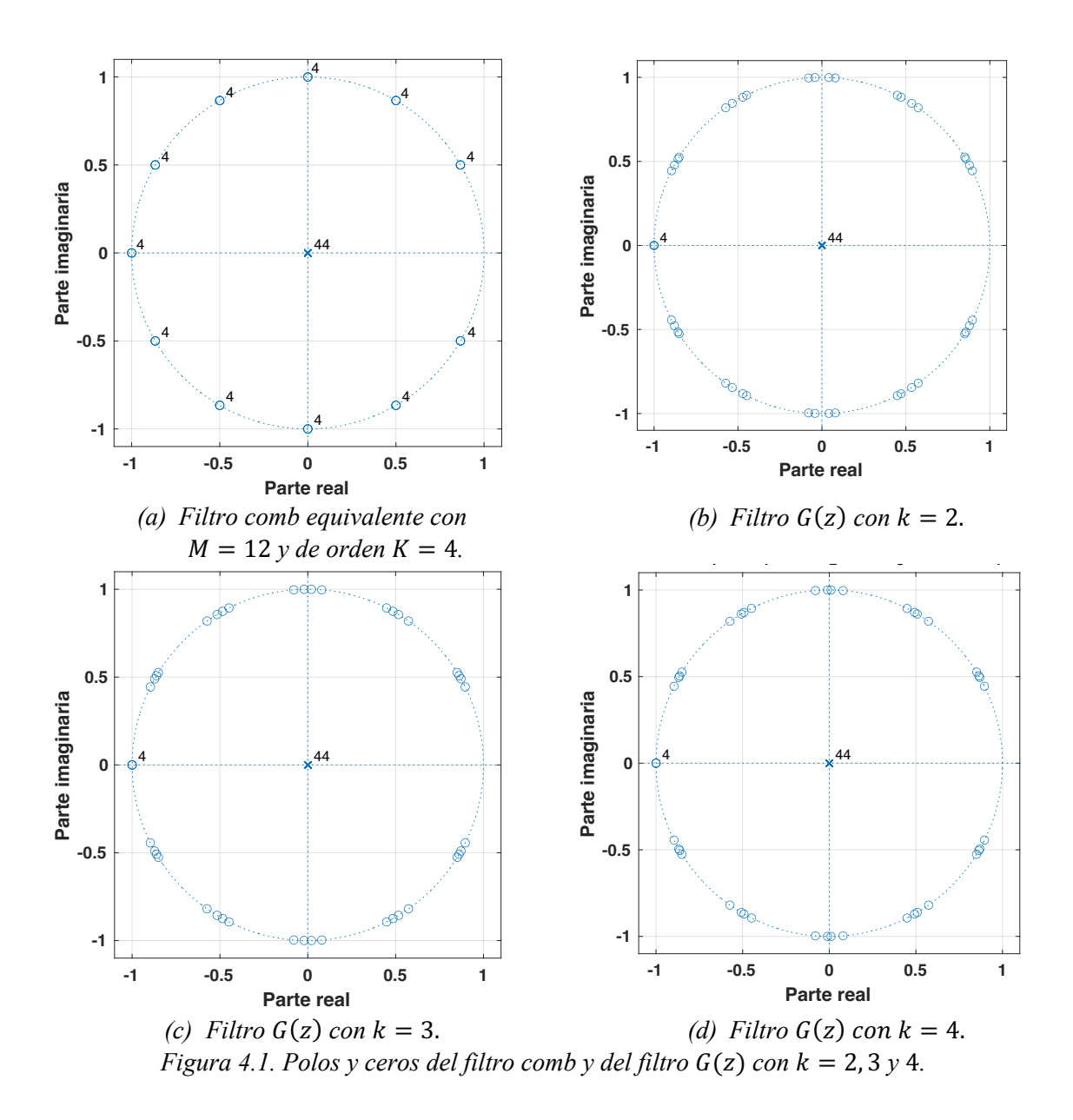

A partir del filtro (4.8) se propone la siguiente función de transferencia:

$$
H_{prop}(z) = H_{Comb}(z)G(z),
$$
\n(4.10)

donde

$$
H_{Comb}(z) = \left[\frac{1 - z^{-M}}{1 - z^{-1}}\right]^{K_1},\tag{4.11}
$$

con

$$
K_1 = K - 4. \t\t(4.12)
$$

**Ejemplo 4.2.** Considere un filtro comb equivalente con  $M = 8$  y  $K = 5$ . Los parámetros del filtro propuesto son  $M = 8$ ,  $K_1 = 1$ ,  $k = 2, 3$  y 4. En la Fig. 4.2 se comparan las gráficas de los polos y ceros del filtro comb equivalente y el filtro propuesto.

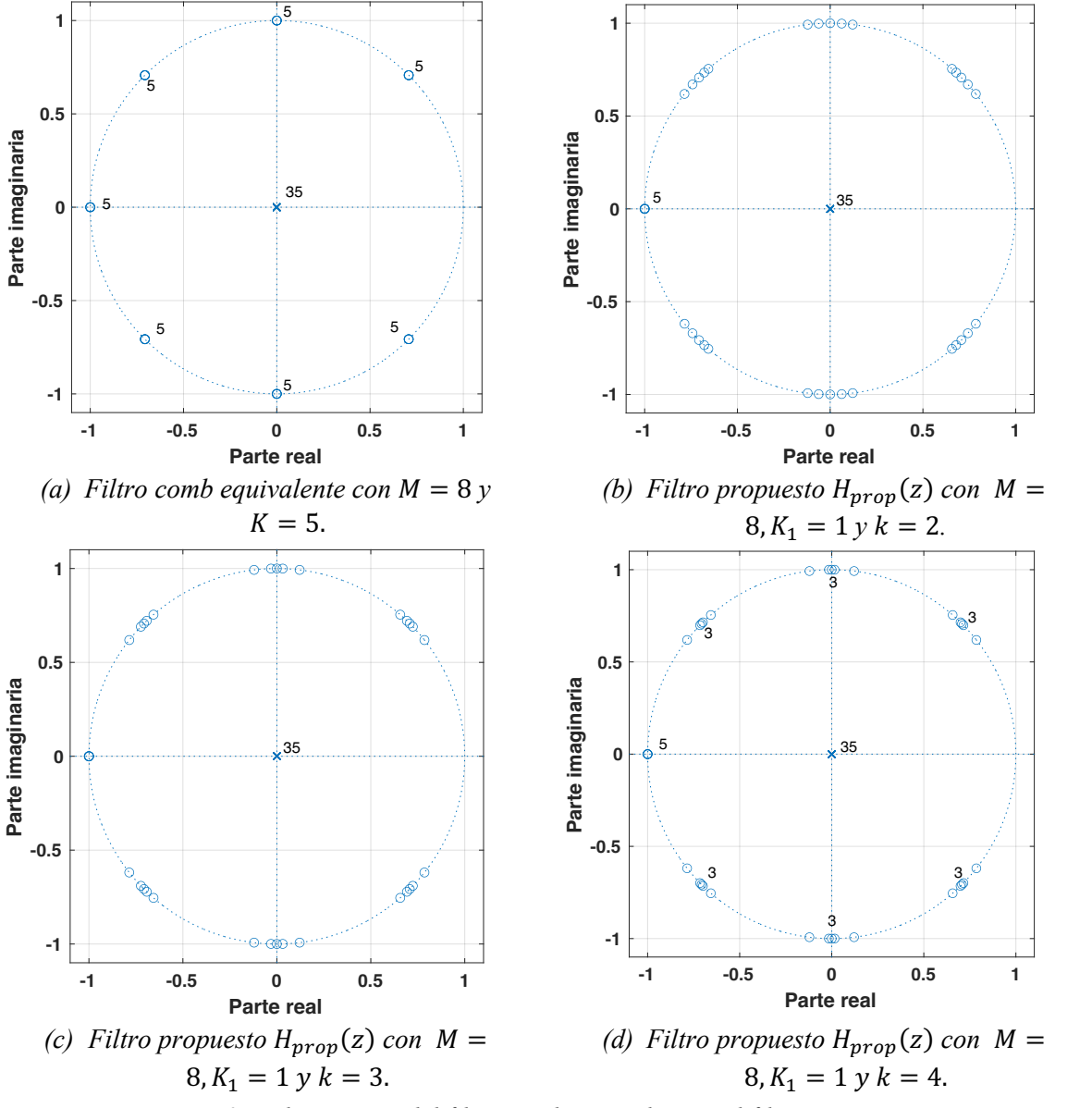

*Figura 4.2. Polos y ceros del filtro comb equivalente y el filtro propuesto.*

En la Fig. 4.3, se presenta la respuesta en magnitud de cada uno de los valores asignado al parámetro k, se observa que para  $k = 2$ , la atenuación en la primera banda de rechazo es levemente mejor. En cuanto a los lóbulos laterales y a la caída en la banda de paso es la misma para todos los casos.

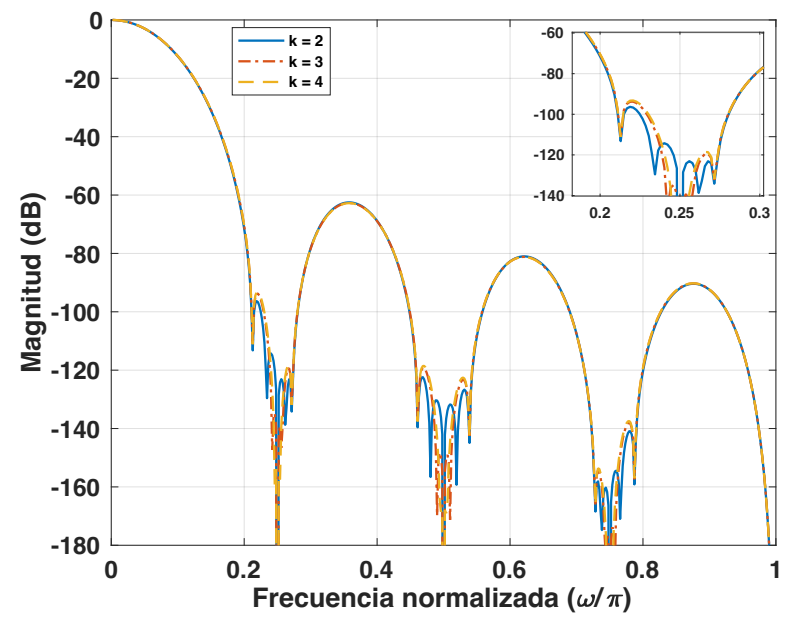

*Figura 4.3. Respuestas en magnitud del filtro propuesto con*  $M = 8$ ,  $K_1 = 1$ , y  $k = 2, 3 y 4.$ 

En la Fig. 4.4, se presenta la respuesta en magnitud de del filtro comb equivalente con  $M = 8$ ,  $K = 5$  y del filtro propuesto donde  $M = 8$ ,  $K_1 = 1$ ,  $\beta_1 = 1/2$ ,  $\beta_2 = 3/2$ ,  $\beta_3 =$  $3/4$  y  $\beta_4 = 5/4$ . Aquí se observa cómo tanto la atenuación y la una caída en la banda de paso que se obtiene a partir del filtro propuesto es similar a la del filtro comb que en este caso tiene orden 5.

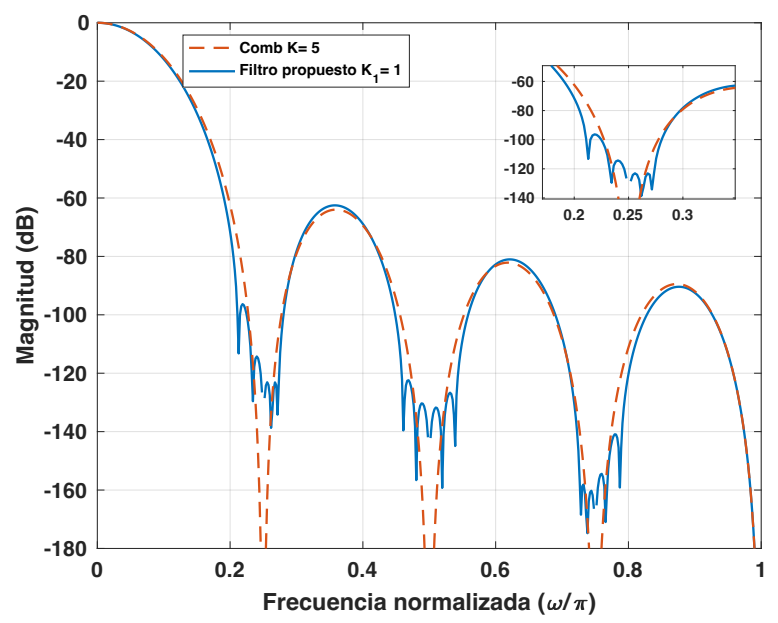

*Figura 4.4. Respuestas en magnitud del filtro comb equivalente con*  $M = 8$ ,  $K = 5$  *y del filtro propuesto donde*  $M = 8$ ,  $K_1 = 1$ ,  $\beta_1 = 1/2$ ,  $\beta_2 = 3/2$ ,  $\beta_3 = 3/4$  *y*  $\beta_4 = 5/4$ *.* 

#### **4.3 Comparación con los métodos de la literatura**

En esta sección se presentan las comparaciones entre el método propuesto y los métodos de la literatura.

## **4.3.1 Comparación con el método en [14]**

**Ejemplo 4.3.** Se diseña el filtro descrito en [14] con  $M = 20$ ,  $K = 6$ ,  $M_1 = 10$ ,  $M_2 = 2$  y  $a = 2^{-1}$  y se compara con el método propuesto con  $M = 20, K_1 = 2, \beta_1 = 1/2$ ,  $\beta_2 = 3/2$ ,  $\beta_3 = 3/4$  y  $\beta_4 = 5/4$ . En la Figura 4.5 se muestra como el método propuesto mejora la atenuación en la tercera, cuarta, quinta, sexta, séptima, octava y novena banda de rechazo. El peor caso de atenuación es de 80 dB cuando  $\omega_{wca} = 0.075$ , en comparación el método descrito en [16] tiene una atenuación de 65 dB.

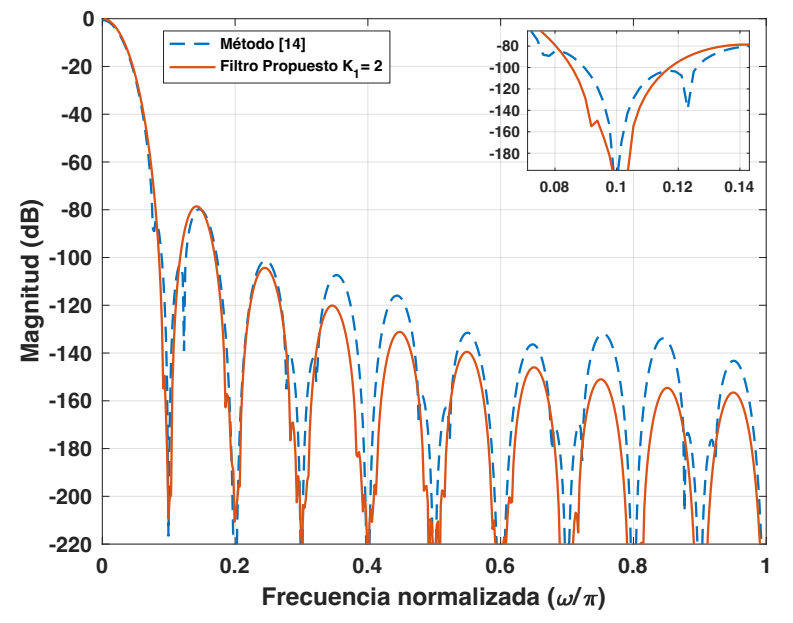

*Figura 4.5. Comparación con el método en [14] y el método propuesto con*  $M = 20$ .

#### **4.3.2 Comparación con el método en [24]**

**Ejemplo 4.4.** En la Fig. 4.6 se compara la respuesta en frecuencia del filtro descrito en [24] con el método propuesto los parámetros son:  $M = 16, K = 5, a = 1/2, K<sub>1</sub> = 1,$  $\beta_1 = 1/2$ ,  $\beta_2 = 3/2$ ,  $\beta_3 = 3/4$  y  $\beta_4 = 5/4$ . En este caso ambos métodos alcanzan una atenuación de 55 dB, en cuanto a las bandas de rechazo se mejora la atenuación en la cuarta, quinta, sexta y séptima banda de rechazo en estas.

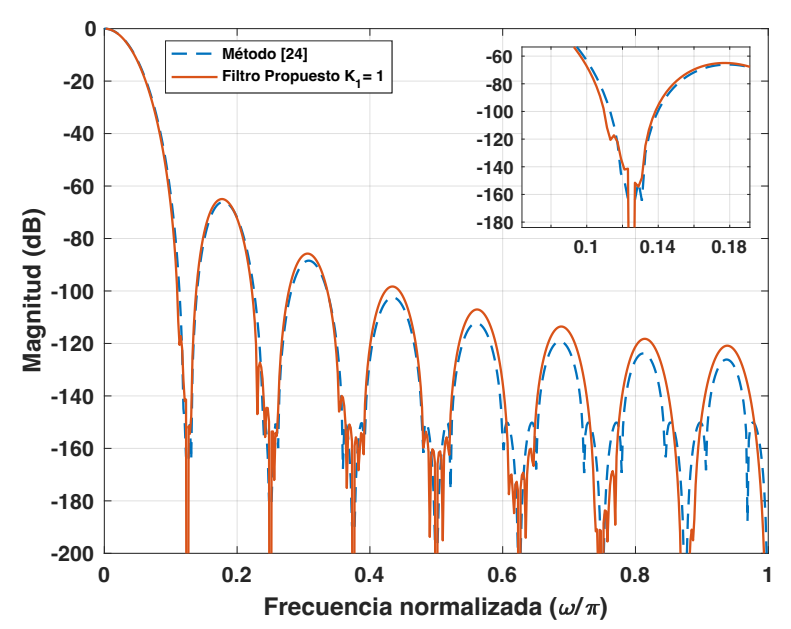

*Figura 4.6. Comparación con el método en [24] y el método propuesto con*  $M = 16$ *.* 

### **4.3.3 Comparación con el método en [27]**

**Ejemplo 4.5.** En la Fig. 4.7 se compara la respuesta en frecuencia del filtro descrito en [27] con el método propuesto, los parámetros son: con  $M = 8$ ,  $K = 5$ ,  $K_1 = 1$ ,  $\beta_1 =$ 1/2,  $\beta_2 = 3/2$ ,  $\beta_3 = 3/4$  y  $\beta_4 = 5/4$ . En este caso ambos métodos alcanzan una atenuación de 57 dB, sin embargo, el método propuesto introduce una pequeña atenuación en la primera segunda y tercera banda de rechazo.

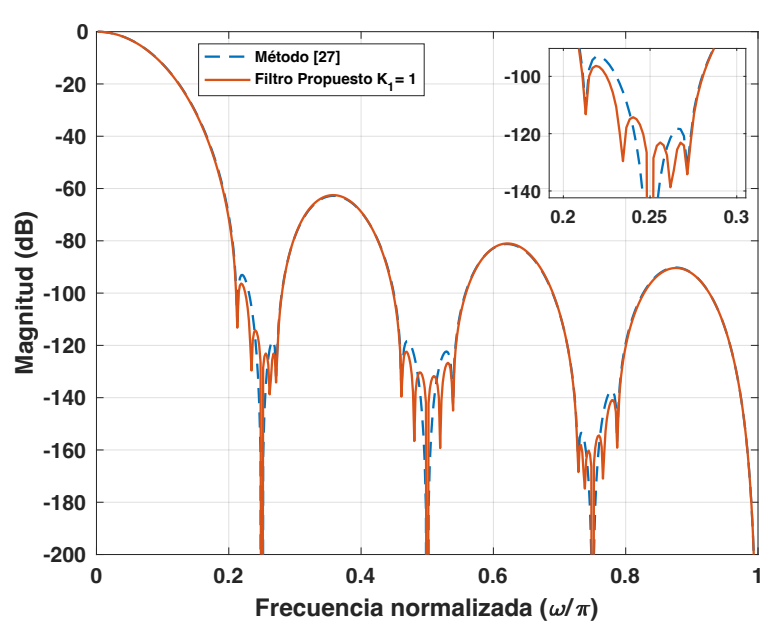

*Figura 4.7. Comparación con el método en [27] y el método propuesto.*

### **4.3.4 Comparación con el método en [28]**

**Ejemplo 4.6.** En la Fig. 4.8 se muestra la respuesta en frecuencia del filtro descrito en [28] en este caso se usa un polinomio de sharpening  $p(x) = -2^{-14}x^2 + 2^{-6}x^4$  –  $2^{-2}x^6 + x^8$  (siendo x un filtro de octavo grado), y se compara con el método propuesto donde  $M = 32$ ,  $K = 8$ ,  $K_1 = 1$ ,  $\beta_1 = 1/2$ ,  $\beta_2 = 3/2$ ,  $\beta_3 = 3/4$  y  $\beta_4 = 5/4$ . En este caso el método descrito en [28] tiene una atenuación de 105 dB en la primera banda de rechazo en comparación con el método propuesto que presenta una atenuación de 85 dB, sin embargo, el método propuesto mejora la atenuación en casi todas las bandas de rechazo excepto en la primera.

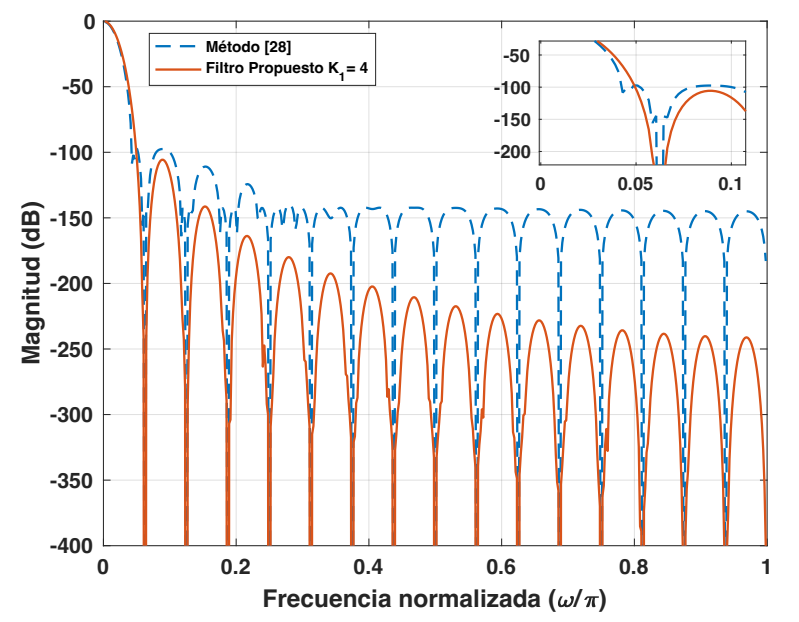

*Figura 4.8. Comparación con el método en [28] y el método propuesto.*

A continucacion, en la Tabla 4.2 se presenta un resumen de los parametros principales que se obtuvieron de las comparaciones los cuales son:  $M$ ,  $K$ ,  $W_{wca}$ , atenuación obtenida en los métodos de la literatura, atenuacion del método propuesto y las bandas de rechazo mejoradas.

| Método M |    | K | $W_{wca}$ | Atenuación<br>(dB) | Atenuacion en el<br>Método<br>propuesto (dB) | Bandas de<br>rechazo<br>mejoradas |
|----------|----|---|-----------|--------------------|----------------------------------------------|-----------------------------------|
| [14]     | 20 | 6 | 0.075     | 65                 | 80                                           | $3,4,5,6,7,8$ y 9                 |
| 24       | 16 | 5 | 0.09375   | 55                 | 55                                           | 4,5,6                             |
| 27       | 8  | 5 | 0.1875    | 57                 | 57                                           | $1,2 \text{ y } 3$                |
| [28]     | 32 | 4 | 0.046875  | 105                | 85                                           | todas<br>excepto<br>la primera.   |

Tabla 4.2. Parametros obtenidos de las comparaciones.

# **5. CONCLUSIONES Y TRABAJO FUTURO**

### 5.1 Conclusiones

Este diseño se basó en la estructura de los filtros que usan ciertos polinomios simétricos expresados de forma no recursiva y con los coeficientes expresados en términos de potencias de dos, para reducir la complejidad computacional.

Se realizó la revisión y simulación de los métodos de la literatura que se enfocan en la mejora del rechazo de aliasing en las bandas de rechazo. Se observó que los métodos revisados requieren para su diseño un consumo de hardware mayor en comparación con un filtro comb no recursivo.

Finalmente, el método propuesto se compara con los métodos de la literatura y se concluye que la estructura propuesta puede ser una opción pertinente, cuando se requiere que la respuesta en magnitud cuente con una mayor atenuación en las bandas de rechazo. Debido a que el método propuso aumentó el ancho entre la mayoría de las bandas de rechazo.

## **5.2 Trabajo futuro**

En primer lugar, se propone realizar una revisión y simulación de los métodos que centran su atención en mejorar la caída de la banda de paso. Luego se plantea elaborar la descripción en verilog del método. Posteriormente implementar y simular en FPGA la estructura. Por último, caracterizar el filtro propuesto en términos de área y consumo de potencia.

## **REFERENCIAS**

- [1] N. J. Fliege, Multirate Digital Signal Processing, John Wiley & Sons, New York, 1994.
- [2] G. Jovanovic Dolecek, Multirate Systems: Design and Applications, IGP, New York, 2002.
- [3] L. Milic, Multirate Filtering for Digital Signal Processing: MATLAB Applications, Information Science Reference, New York, 2009.
- [4] E. Hogenauer, "An economical class of digital filters for decimation and interpolation," IEEE Transactions Acoustic, Speech and Signal Processing, vol. 29, pp. 155-162, April 1981.
- [5] G. Jovanovic Dolecek, Advances in Multirate Systems, Springer Int. Publishing, New York, 2018.
- [6] L. L. Presti, "Efficient modified-sinc filters for sigma–delta A/D converters," IEEE Transactions on Circuits and Systems II: Analog and Digital Signal Processing, vol. 47, no. 11, pp. 1204-1213, 2000.
- [7] G. Jovanovic Dolecek and S. K. Mitra, "Efficient multistage comb-modifed rotated sinc (Rs) decimator," In Proceedings of European Signal Processing Conference, pp. 1425-1428, 2004.
- [8] G. Jovanovic Dolecek, "Simplified rotated sinc (RS) filter for sigma-delta A/D conversion," In Proceedings of International Conference on Green Circuits and Systems ICGCS, pp. 283-288, 2010.
- [9] G. Jovanovic and F. Vazquez, "On non-recursive rotated comb filter," In Proceedings of Midwest Symposium MWSCAS, pp. 474-477, 2012.
- [10] G. J. Dolecek, "Methods for improving alias rejections in comb filters," In Encyclopedia of Information Science and Technology, Fourth Edition, Hershey, PA: IGI Global, pp. 4753–4755, 2018.
- [11] G. Jovanovic Dolecek and M. Laddomada, "An improved class of multiplierless decimation filters: analysis and design," Digital Signal Processing, vol. 23, no. 5, pp. 1773-1782, 2013.
- [12] G. J. Dolecek and S.K. Mitra, "Simple method for compensation of CIC decimation filter," Electronics Letters, vol. 44, no. 19, pp.1162–1163, 2008.
- [13] G. Jovanovic Dolecek, J. R. Garcia Baez and M. Laddomada, "Design of efficient multiplierless modified cosine-based comb decimation filters: analysis and implementation," in IEEE Transactions on Circuits and Systems I: Regular Papers, vol. 64, no. 5, pp. 1051-1063, 2017.
- [14] G. J. Dolecek, "Two-stage cosine filter-based decimator with improved aliasing rejection," 2017 New Generation of CAS (NGCAS), pp. 257-260, 2017.
- [15] J. Kaiser and R. Hamming, "Sharpening the response of a symmetric non-recursive filter by multiple use of the same filter," IEEE Transactions on Acoustics, Speech,

and Signal Processing, vol. 25, no 5, pp. 415-422, 1977.

- [16] Kwentus, J. Zhongnong and A. N. Willson, "Application of filter sharpening to cascaded integrator-comb decimation filters," IEEE Transactions on signal Processing, vol. 45, no. 2, pp. 457-467, 1997.
- [17] G. Jovanovic-Dolecek and S. K. Mitra, "A new two-stage sharpened comb decimator," in IEEE Transactions on Circuits and Systems I: Regular Papers, vol. 52, no. 7, pp. 1414-1420, 2005.
- [18] J. O. Coleman, "Integer-coefficient FIR filter sharpening for equiripple stopbands and maximally flat passbands," 2014 IEEE International Symposium on Circuits and Systems (ISCAS), pp. 1604-1607, 2014.
- [19] B. P. Stošić and V. D. Pavlović, "On design of a novel class of selective CIC FIR filter functions with improved response," AEU-International Journal of Electronics and Communications, vol. 68, no. 8, pp. 720-729, 2014.
- [20] B. P. Stošić and V. D. Pavlović, "Using cascaded non-identical CIC sections to improve insertion loss," Journal of Circuits, Systems and Computers, vol. 24, no. 6, pp. 1793-6454, 2015.
- [21] B. P. Stošić, D. D. Milić and V. D. Pavlović, "New CIC filter architecture: Design, parametric analysis and some comparisons," IETE Journal of Research, pp. 244-250, 2015.
- [22] Konvalina, and Matache, "Palindrome-polynomials with roots on the unit circle," Comptes Rendus Mathematiques, vol. 26, no. 2, pp. 39–44, 2004.
- [23] K. Conrad, "Roots on a circle,"http://www.math.uconn.edu/~kconrad/blurbs /galoistheory/numbersoncircle.pdf.
- [24] G. J. Dolecek and L. Dolecek, "Exploiting features of symmetric polynomials for improved comb filter design," 2016 Signal Processing: Algorithms, Architectures, Arrangements, and Applications (SPA), 2016, pp. 26-29, doi: 10.1109/SPA.2016.7763581.
- [25] Jovanovic Dolecek, "Comb decimator design based on symmetric polynomials with roots on the unit circle: Two-stage multiplierless design and improved magnitude characteristic," International Journal of Circuit Theory and Applications, Feb. 2022. DOI:10.1002/cta.3254.
- [26] V. Botta, "Some results on zeros of palindromic and perturbed polynomials of even degree," Proc Series of the Brazilian Soc. of Appl. and Comp. Math., vol. 3, no. 1, pp. 1-6, 2015.
- [27] G. J. Dolecek, "Improving comb alias rejection by exploiting certain class of palindromic polynomials," Proc. of the 2017 European Conference on Circuit Theory and Design (ECCTD), pp. 1-4, 2017.
- [28] Dudarin A., Molnar, and M. Vucic. "Optimum multiplierless compensators for sharpened cascaded-integrator-comb decimation filters," Electronics letters 54.16 (2018): 971-972.

# **APÉNDICE A: PROGRAMAS DE MATLAB R2021A**

```
% Parametros de diseño del filtro comb
M=16; % Coeficiente de decimación
K=1; 8 Orden del Filtro
% Respuesta al impulso
h=ones(1,M)/M;% Respuesta en frecuencia
[H, w] = \frac{f}{g} (h./sum(h), 1);
% Respuesta en Magnitud 
Hcomb = (sin((w*M)/2)./((M).*(sin(w/2)))).^K;
    Figure
plot(w/pi,20*log10((Hcomb)),'--','LineWidth',1.5);
xlabel('Frecuencia normalizada (\omega/\pi)')
ylabel('Magnitud (dB)')
```
*Figura A.1. Algoritmo para diseñar un filtro comb de orden .*

```
% Parametros de diseño del filtro RS [6]
M=16; % Coeficiente de decimación
K=1; 8 Orden del filtro RS
alpha=0.01841 % Parametro de rotación
% Respuesta al impulso del filtro comb
h=ones(1,M)/M;% Respuesta en frecuencia del filtro comb
[H, wcomb] = freqz(h./sum(h),1);% Respuesta en magnitud del Filtro RS
HR = (sin((wcomb * M)/2)./((M<sup>2</sup>)).*(sin(wcomb/2)))).K.*...(sin((wcomb + alpha) * M)/2)./(sin((wcomb+alpha)/2))).^K.*...
(\sin(((\text{wcomb}-\text{alpha})*M)/2)./(sin((wcomb-alpha)/2))).^K;
     figure
plot(wcomb/pi,20*log10((HR)),'--','LineWidth',1.5);
xlabel('Frecuencia normalizada (\omega/\pi)')
ylabel('Magnitud (dB)')
```
*Figura A.2. Algoritmo para diseñar un filtro RS descrito en el método [6].*

```
% Parametros de diseño del método descrito en [7]
M1=4;M2=4; M=M1*M2; % Coeficientes de decimación
k1=3;k2=2; % Orden del filtro mod
alpha=0.01841 % Parametro de rotación
% Respuesta al impulso del filtro comb
h=ones(1,M)./M;
h1=(1/M1).*ones(1,M1);
h2=(1/M2). * (ones(1,M2));
% Respuesta en frecuencia 
[H, wcomb] = freqz(h./sum(h), 1);
[H1,w]=freqz(h1,1);[H2,w]=freqz(h2,1);% Respuesta en magnitud Filtro comb modificad
H1=(sin(w*M1/2)./(sin(w/2).*M1));
H2 = (sin(w*M/2)./(sin(w*M1/2).*M2));
% Filtro comb modificad
Hm=H1.^k1.*H2.^k2;
    % Respuesta en magnitud del Filtro RS modificado
Hrm = (M1/M)^2.*...
    ((\sin((wt alpha)*M/2)./\sin((wt alpha)*M1/2))).((\sin((w- alpha)*M/2)./\sin((w- alpha)*M1/2)));
% Respuesta en magnitud del Filtro RS modificado en 
cascada con el filtro comb modificado
HRmod=Hrm.*Hm;
     figure
plot(wcomb/pi,20*log10((HRmod)),'--','LineWidth',1.5);
xlabel('Frecuencia normalizada (\omega/\pi)')
ylabel('Magnitud (dB)')
```
*Figura A.3. Algoritmo para diseñar el filtro descrito en el método [7].*

```
% Parametros de diseño del método descrito en [8]
% Filtro comb
M=12; % Coeficientes de decimación
Kcomb=6; <br> & Orden del filtro comb<br>
h=ones(1,M)./M; & Respuesta al impulso
                 % Respuesta al impulso del filtro comb
[H,wcomb]=freqz(h./sum(h),1); % Respuesta en frecuencia
% Respuesta en magnitud
HCOMB=sin(wcomb*M/2)./(sin(wcomb/2).*M)).^Kcomb
% Filtro ZRT
beta o=0.99;
beta=((2*pi)/M)-(pi/((beta o+2)*M));
k=1/((2-(2 * cos(beta))));
h_ZR=k.*[1 (-2*cos(beta)) 1]; %Respuesta al impulso
%Respuesta en frecuencia
[H ZR,w]=freqz(h ZR/sum(hZR),1);
H comb ZRT=HCOMB.*H ZR; %Respuesta en magnitud
% Filtro coseno expandido
K 1=1; K 2=1; % Orden
N1=6;N2=3; %parametros de expasión
%% Respuesta al impulso
bcos=ones(1,2)/2; %filtro coseno
bcosN1=upsample(bcos,N1); Expansion por N1 
bcosN2=upsample(bcos,N2); Expansion por N2 
% Respuesta en frecuencia
[H \cos N1, w]=f \text{reqz}(b \cos N1, 1);[H cosN2, w]=freqz(bcosN2,1);
[H\cos, w]=freqz(b\cos/sum(b\cos),1);%% Filtro comb coseno expandido
H_cosExp=H_cosN1.*H_cosN2.*H_cos;
%% Filtro RS Modificado Coseno (2010 Dolecek)
H_COMB_ZRT_cos=H_comb_ZRT.*H_cosExp;
     figure
plot(w/pi,20*log10(abs(H_COMB_ZRT_cos)));
xlabel('Frecuencia normalizada (\omega/\pi)')
ylabel('Magnitud (dB)')
```
*Figura A.4. Algoritmo para diseñar un filtro RS descrito en el método [8].*

```
% Parametros de diseño del método descrito en [9]
% Filtro comb
M=12; 8 Coeficientes de decimación
Kcomb=3; 8 Orden del filtro comb
h=ones(1,M)./M; % Respuesta al impulso del filtro comb
[H,wcomb]=freqz(h./sum(h),1); % Respuesta en frecuencia
% Respuesta en magnitud
    HCOMB=sin(wcomb*M/2)./(sin(wcomb/2).*M)).^Kcomb
     % Filtro ZRT
    c = ones(1,M);beta=0.01841;
     r=2^{\degree}-6;for i=1:1for j=3:Mc(1)=1;c(2)=2*cos(beta);
         c(j)=2*cos(beta)*c(j-
1) - c(j-2);
         J=c; end
    end
     JC=r*round(J/r);hrnr=conv(h,C);
     for i=1:1for j=1:M-1hrnr(j)=C(j);hrnr(M)=C(M);hrnr(2*M-<i>j</i>)=C(<i>j</i>);
          end
    end
                                % vector de coeficientes
                               % constante de redondeo
                               % coeficientes
                                % coeficientes redondeados
                                % convolucion entre el 
                               filtro comb y los 
                               coeficintes redondeados
%% Respuesta al impulso
hrnr = (1/M^2) \cdot \text{hrnr};% Respuesta en frecuencia
[Hrnrr,w]=freqz(hrnrr/sum(hrnrr),1);
%% Respuesta en magnitud
HRSrr=H.*Hrnrr;
     figure
plot(w/pi,20*log10(abs(HRSrr)));
xlabel('Frecuencia normalizada (\omega/\pi)')
ylabel('Magnitud (dB)')
```
*Figura A.5. Algoritmo para diseñar el filtro descrito en el método [9].*
```
M=2 % Coeficiente de decimación
N1=4; % factor de expansión 
hcos=ones(1,2)/2; %% Respuesta al Impulso
hcosExp=upsample(hcos,N1); % Expansión
% Respuesta en magnitud
HcosExp=freqz(hcosExp./sum(hcosExp),1);
    figure
plot(w/pi,20*log10(abs(HcosExp)))
xlabel('Frecuencia normalizada (\omega/\pi)')
ylabel('Magnitud (dB)')
```
*Figura A.6. Algoritmo para diseñar un filtro coseno descrito en [10].*

```
% Parametros de diseño del método descrito en [11]
M=16; % Coeficientes de decimación
KCOMB=5; \text{8 Order del filtero comb}h=ones(1,M)./M; % Respuesta al impulso del filtro comb
[H,wcomb]=freqz(h./sum(h),1); % Respuesta en frecuencia
% Respuesta en magnitud
H=(sin((wcomb*M)/2)./(sin(wcomb/2)).*M)).^KCOMB;
       b=-1;if ((-1)^M) == 1 %% M par
          disp(\lceil \frac{\text{Número Par } M = ' \text{ num2str}(M) \rceil})
             N1=(M/2)-1;N2 = (M/2) + 1; else
           disp(['Número impar M =' num2str(M) ])
             N1=floor(M); %% M impar
            N2=N1+1; end
     % cascada de dos filtros coseno
bcos=ones(1,2)/2;
bcosN1=upsample(bcos,N1);
bcosN2=upsample(bcos,N2);
bcos=conv(bcosN1,bcosN2);
[Bcos,wcomb]=freqz(bcos./sum(bcos),1);
H COMB cos Mod=H.*Bcos;
     figure
plot(wcomb/pi,20*log10((H_COMB_cos_Mod)))
xlabel('Frecuencia normalizada (\omega/\pi)')
ylabel('Magnitud (dB)')
```
*Figura A.7. Algoritmo para diseñar el filtro descrito en el método [11].*

```
% Parametros de diseño del método descrito en [13]
M=12; 8 Coeficiente de decimación
KCOMB=3; % Orden del filtro comb
% Respuesta al impulso del filtro comb
h=ones(1,M)/M;% Respuesta en frecuencia del filtro comb
[H, wcomb] = freqz(h./sum(h), 1);
% Respuesta en magnitud
H=(sin((wcomb*M)/2)./(sin(wcomb/2)).*M)).^KCOMB;
syms z
n=2;a=2^-n; %Constante que determina la posicion 
                 de los ceros
N=(4-a); %Coeficiente de normalización
f = (1+z^{(M/2)})^2;f=sym2poly(f);f(M/2+1)=2-a;%funcion de transferencia 
F=freqz(f,1); % Respuesta en frecuencia
F=(1/N).*F; % Respuesta en magnitud
%% Filtro comb modificado basado en coseno
H F=H.*F;
    figure
H F1=plot(wcomb/pi,20*log10(abs(H_F)))
xlabel('Frecuencia normalizada (\omega/\pi)')
ylabel('Magnitud (dB)')
```
*Figura A.8. Algoritmo para diseñar el filtro descrito en el método [13].* 

```
% Parametros de diseño del método descrito en [14]
M=20;M1=M/2;M2=2; % Coeficientes de decimación
KCOMB=4; % Orden del filtro RS
% Respuesta al impulso 
h=ones(1,M);h1 = ones(1, M1)/M1;h2 = ones(1, M2)/M2;h2exp=upsample(h2,M1); %Expansion de h2 por M1
% Respuesta en magnitud
H1=freqz(h1./sum(h1),1);H2exp=freqz(h2exp./sum(h2exp),1);
syms z
n=1;a=2^{\wedge}-n;
N=(4-a);
if ((-1)^{n}(M1)) == 1L=M1/2;disp()'Número Par M1 = 'num2str(M1) 'y L ='num2str(L)])
     else
        L=floor(M1/2);disp(\lceil'Número impar M1 = ' num2str(M1) 'y L ='
num2str(L) ])
     end
%% Filtro coseno modificado 
f = ((1+z^{(M1)}))^2;f=sym2poly(f);f(M1+1)=2-a;%% filtro coseno expandido L
c = (ones(1,2)/2);cLexp=upsample(c,L);
%% Respuesta en Frecuencia 
F=freqz(f,1);F = (1/N) \cdot *FCL=freqz(cLexp./sum(cLexp),1);
H=H1.^KCOMB.*H2exp.^KCOMB;
%% Filtro comb modificado basado en coseno
H<sup>-H. *F</sup>;
H_p=H1. *CL. *H_G;figure
plot(w/pi,20*log10(abs(H p)));
xlabel('Frecuencia normalizada (\omega/\pi)')
ylabel('Magnitud (dB)')
```
*Figura A.9. Algoritmo para diseñar el filtro descrito en el método [14].* 

```
% Parametros de diseño del metodo descrito en [16]
M=10; % Coeficiente de decimación
K 1=2; % Orden del filtro
% Respuesta al impulso del filtro comb
h=ones(1,M)/M;% Respuesta en frecuencia del filtro comb
[H, w] = \text{freqz}(h. / \text{sum}(h), 1);% Respuesta en magnitud del filtro Sharpening Comb
Hshcomb=3*(\sin(w*M/2)./((sin(w/2)).*M)).^(2*K 1))....-2*((sin(w*M/2)./((sin(w/2)).*M)).^(3*K_1));
    figure
plot(w/pi,20*log10(abs(Hshcomb)));
xlabel('Frecuencia normalizada (\omega/\pi)')
ylabel('Magnitud (dB)')
```
*Figura A.10. Algoritmo para diseñar el filtro descrito en el método [16].*

```
% Parametros de diseño del metodo descrito en [17]
M1=4;M2=2;M=M1*M2; % Coeficientes de decimación
K 1=2; \frac{1}{2}L=2*K 1; \text{8 Order del filter} H 2
h=ones(1,M); \frac{1}{2} & Respuesta al impulso
[H,w]=freqz(h./sum(h),1); % Respuesta en frecuencia
%% Respuesta en magnitud
Hshc=(3*(\sin(w*M/2))./(\sin((w.*M1)/2)).*M2)).^(2*K1))....-2*((\sin(w*M/2) \cdot / ((\sin((w*M1)/2)) \cdot *M2)) \cdot (3*K1))).....*((sin((w*M1)/2)./((sin(w/2)).*M1)).^(L));
    figure
plot(w/pi,20*log10(abs(Hshc)));
xlabel('Frecuencia normalizada (\omega/\pi)')
ylabel('Magnitud (dB)')
```
*Figura A.11. Algoritmo para diseñar el filtro descrito en el método [17].*

```
% Parametros de diseño del metodo descrito en [18]
M=8; 8 Coeficiente de decimación
K=1; 8 Orden del filtro
n=5; % Grado del polinomio
L=6; 8 Constante de parametrización
gamma=8; % Constante 
% Respuesta al impulso del filtro comb
h=ones(1,M)/M;% Respuesta en frecuencia del filtro comb
[H, w] = \text{freqz}(h./sum(h), 1);
% Respuesta en magnitud del filtro Sharpening Comb
Hshcomb=3*(\sin(w*M/2)./((\sin(w/2)).*M)).^(2*K))....-2*((sin(w*M/2)./((sin(w/2)).*M)).^(3*K));
%Polinomios de Chebyshev HShcomb
Tn=cos(n*acos(gamma.*Hshcomb)); % Identidad 
                                trigonométrica 
T L = cos(n * a cos(gamma * L));
G LNgamma=Tn./T L ; b %Función de transferencia
G_LNgamma=G_LNgamma./max(G_LNgamma);
    figure
plot(w/pi,20*log10(abs(G_LNgamma)));
xlabel('Frecuencia normalizada (\omega/\pi)')
ylabel('Magnitud (dB)')
```
*Figura A.12. Algoritmo para diseñar el filtro descrito en el método [18].*

```
% Parametros de diseño del metodo descrito en [21]
M=16; M1=M-3; M2=M; M3=M+3; 
% Coeficientes de 
M4=M-2;M5=M-1; M6=M+1; M7=M+2;
                                        decimación
L=1; \frac{1}{2} orden
h=ones(1,M)/M; h1=ones(1,M1)/M1; 
% Respuesta al 
h2 = ones(1, M2)/M2;h3 = ones(1, M3)/M3;h4 = ones(1, M4)/M4;h5 = ones(1, M5)/M5;h6 = ones(1, M6)/M6;h7=ones(1,M7)/M7;
                                        impulso 
[H, w] = \text{freqz}(h/\text{sum}(h), 1);
[H1,w1]=freqz(h1/sum(h1),1);
[H2, w2] = \text{freqz}(h2/\text{sum}(h2), 1);[H3, w3] = \text{freqz}(h3/\text{sum}(h3), 1);[H4, w4] = \text{freqz}(h4/\text{sum}(h4), 1);[H5, w5] = \frac{f}{g} (h5/sum(h5), 1);
[H6, w6] = freqz(h6/sum(h6), 1);[H7, w7] = \text{freqz}(h7/\text{sum}(h7), 1);% Respuesta en 
                                       frecuencia 
% Respuesta en magnitud % cascada de filtros COMB
H COMB CASCADA= (H1).<sup>^</sup>(L+1).*(H2).^(L+1).*...
                  (H3).^(L+1).*(H4).^L.*(H5).^L.*...
                  (H6).<sup>^</sup>(L).*(H7).<sup>^</sup>L;
figure
plot(w/pi,20*log10(abs(H_COMB_CASCADA)))
xlabel('Frecuencia normalizada (\omega/\pi)')
ylabel('Magnitud (dB)')
```
*Figura A.13. Algoritmo para diseñar el filtro descrito en el método [21].*

```
% Parametros de diseño del metodo descrito en [21]
M1=3;M2=4;M=M1*M2;% Coeficientes de 
                                   decimación
K=5; \frac{1}{100} & Orden filtro comb
h=ones(1,M);h1=ones(1,M1);
h2=ones(1,M2);% Respuesta al impulso
a=2^{\wedge}-1;
h2Exp m1=upsample(h2,M1); %Expansion de h2 por
                                  M1
h22=conv(h2,h2);h22(M2)=h22(M2)-a;%Cascada de h2
gm2Exp_m1=upsample(h22,M1); %Expansion de gm2 por 
                                   M1
% Respuesta en frecuencia
H1=freqz(h1./sum(h1),1);H2m1=freqz(h2Exp_m1./sum(h2Exp_m1),1);
Gm2exp_m1=freqz(gm2Exp_m1./sum(gm2Exp_m1),1);
Hp=H1.^K.*H2m1.^(K-1).*Gm2exp m1; % Respuesta en
                                   magnitud
    figure
    plot(w/pi,20*log10(abs(Hp)))
    xlabel('Frecuencia normalizada (\omega/\pi)')
    ylabel('Magnitud (dB)')
```
*Figura A.14. Algoritmo para diseñar el filtro descrito en el método [25].*

```
% Parametros de diseño del metodo propuesto
M=16;k=2 %Constante
                                         positiva
beta1=1/2;
beta2=3/2;
beta3=1-2<sup>^</sup>-k
beta4=1+2^{\degree}-k%Parametro del 
                                         cual depende la 
                                         separacion de 
                                         los ceros.
Nm1=(2+(M-2)*beta1)*(2+(M-2)*beta2);Nm2=(2+(M-2)*beta3)*(2+(M-2)*beta4);% Constante de 
                                     normalización 
% Respuesta al impulso
hbeta1=ones(1,M).*beta1;
hbeta1(1)=1;
hbeta1(M)=1;
hbeta1=(1/Nm1).*hbeta1;
hbeta2=ones(1,M).*beta2;
hbeta2(1)=1;
hbeta2(M)=1;
hbeta2=(1/Nm1).*hbeta2;
hbeta3=ones(1,M).*beta3;
hbeta3(1)=1;
hbeta3(M)=1;
hbeta3=(1/Nm2).*hbeta3;
hbeta4=ones(1,M).*beta4;
hbeta4(1)=1;
hbeta4(M)=1;
hbeta4=(1/Nm2).*hbeta4;
%% Respuesta en Frecuencia 
Hbeta1=freqz(hbeta1./sum(hbeta1),1);
Hbeta2=freqz(hbeta2./sum(hbeta2),1);
Hbeta3=freqz(hbeta3./sum(hbeta3),1);
Hbeta4=freqz(hbeta4./sum(hbeta4),1);
% Respuesta en magnitud % cascada de filtros COMB
     H1234=Hbeta1.*Hbeta2.*Hbeta3.*Hbeta4;
%% Filtro Propuesto
     Hm=HCOMB.^K1.*H1234; 
     figure
     plot(w/pi,20*log10(abs(Hm)),'LineWidth',1.5);
     axis([0 1 -150 0])xlabel('Frecuencia normalizada (\omega/\pi)')
     ylabel('Magnitud (dB)')
```
*Figura A.15. Algoritmo para diseñar el filtro propuesto.*